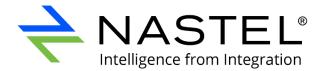

# Nastel Navigator Security Manager User's Guide

Version 10

Document Number: NAV-SM 10.008

Title: Nastel Navigator Security Manager User's Guide

**Document Release Date:** January 2023 **Document Number:** NAV-SM 10.008

#### **Published By:**

R&D Department Nastel Technologies, Inc. 88 Sunnyside Blvd, Suite 101 Plainview, NY 11803

Copyright © 2017-2023 by Nastel Technologies, Inc. All rights reserved. No part of the contents of this document may be produced or transmitted in any form, or by any means without the written permission of Nastel Technologies.

**Confidentiality Statement:** The information within this media is proprietary in nature and is the sole property of Nastel Technologies, Inc. All products and information developed by Nastel are intended for limited distribution to authorized Nastel employees, licensed clients, and authorized users. This information (including software, electronic and printed media) is not to be copied or distributed in any form without the expressed written permission from Nastel Technologies, Inc.

**Acknowledgements:** The following terms are trademarks of Nastel Technologies Corporation in the United States or other countries or both: AutoPilot/IT, APMW, AutoPilot Enterprise, AutoPilot/Web, M6 for Middleware, AutoPilot M6, MQControl, Navigator, XRay

The following terms are trademarks of the IBM Corporation in the United States or other countries or both: IBM, MQ, WIN-OS/2, AS/400, OS/2, DB2, AND AIX

SNMPc, SNMPc WorkGroup, and SNMPc Enterprise are Trademarks of Castle Rock Computing in the United States or other countries, or both.

Java and the Java Logos are trademarks of Sun Microsystems Inc. in the United States or other countries, or both.

InstallAnywhere is a registered trademark of ZeroG Software in the United States or other countries, or both.

This product includes software developed by the Apache Software Foundation (http://www.apache.org/). The Jakarta Project" and "Tomcat" and the associated logos are registered trademarks of the Apache Software Foundation

Intel, Pentium and Intel486 are trademarks or registered trademarks of Intel Corporation in the United States, or other countries, or both

Microsoft, Windows, Windows XP, the Windows logos, and SQL Server are registered trademarks of the Microsoft Corporation.

UNIX is a registered trademark in the United States and other countries licensed exclusively through X/Open Company Limited.

"Linux" and the Linux Logos are registered trademarks of Linus Torvalds, the original author of the Linux kernel. All other titles, applications, products, and so forth are copyrighted and/or trademarked by their respective authors.

Other company, product, and service names may be trademarks or service marks of others.

# **Table of Contents**

| CHAPTER 1: INTRODUCTION                                       | 1            |
|---------------------------------------------------------------|--------------|
| 1.1 How this Guide is Organized                               | 1            |
| 1.2 HISTORY OF THIS DOCUMENT                                  | 1            |
| 1.2.1 User Feedback                                           | 2            |
| 1.3 RELATED DOCUMENTS                                         | 2            |
| 1.4 Release Notes                                             | 2            |
| 1.5 Intended Audience                                         | 2            |
| 1.6 Terms and Abbreviations                                   | 2            |
| 1.7 TECHNICAL SUPPORT                                         |              |
| 1.8 Nastel Navigator Installation Support (32-bit/64-bit)     | 3            |
| CHAPTER 2: WEB-BASED USER ACCESS AND CONTROL                  | 5            |
| 2.1 Accessing Security Manager                                | <del>7</del> |
| 2.2 QUICK START                                               | 8            |
| 2.2.1 How Do I Add a New User?                                | 8            |
| 2.2.2 A User Left the Company. What Do I Do?                  | 8            |
| 2.2.3 How Do I Create a New Group?                            | 8            |
| 2.2.4 How Do I Define a New Application and Add it to a User? | 8            |
| 2.3 USER MANAGEMENT                                           | 9            |
| 2.3.1 Add a New User                                          |              |
| 2.3.2 Edit an Existing User                                   | 12           |
| 2.4 USER GROUPS MANAGEMENT                                    | 13           |
| 2.4.1 Add a New User Group                                    |              |
| 2.4.2 Edit an Existing User Group                             |              |
| 2.5 ROLE MANAGEMENT                                           |              |
| 2.6 Server Group Management                                   |              |
| 2.6.1 Add a New Server                                        |              |
| 2.6.2 Edit an Existing Server                                 |              |
| 2.7 OBJECT GROUP MANAGEMENT                                   |              |
| 2.7.1 Add a New Object Group                                  |              |
| 2.7.2 Edit an Existing Object Group                           |              |
| 2.8 AUDIT MANAGEMENT                                          |              |
| 2.9 Trust Management                                          |              |
| 2.10 Administration                                           |              |
| 2.10.1 Import File                                            |              |
| 2.10.2 Export Data                                            |              |
| 2.10.3 Audit Report                                           |              |
| 2.10.4 Miscellaneous                                          | 30           |
| APPENDIX A: REFERENCES                                        | 31           |
| A.1 Nastel Documentation                                      |              |
| A.2 TOMCAT                                                    | 31           |
| APPENDIX B: IBM MQ PCF CODES                                  | 32           |
| APPENDIX C: ROLE MANAGEMENT RIGHTS                            | 35           |
| GLOSSARY                                                      | 99           |

# **Chapter 1: Introduction**

Welcome to the *Nastel Navigator Security Manager User's Guide*. This guide explains how to maintain Nastel Navigator's Security Manager for user authorizations via the Security Manager, which is a web-based user interface. User authentication is managed via operating system (Windows), or via AutoPilot M6 security server. Nastel Navigator Security Manager will hereinafter be identified as Security Manager.

# 1.1 How this Guide is Organized

- *Chapter 1:* Introductory information about this document.
- Chapter 2: Explains how to access and use the web-based user interface.
- Appendix A: Reference information required for the operation of the Security Manager.
- Appendix B: A list of IBM MQ PCF Codes.
- Appendix C: A list of the Role Management rights and their explanations.
- Glossary: Listing of unique and common acronyms, words, and definitions.

# 1.2 History of this Document

| Table 1-1. Document History |                    |         |                                                                                                    |  |
|-----------------------------|--------------------|---------|----------------------------------------------------------------------------------------------------|--|
| Release Date                | Document<br>Number | Version | Summary                                                                                                    |  |
| November 2013               | M6-SM 651.001      | 6.5.1   | Mantis 8468 and 8636                                                                                                 |  |
| May 2014                    | M6-SM 652.001      | 6.5.2   | Mantis 6538, 7957, 8536                                                                                              |  |
| August 2014                 | M6-SM 653.001      | 6.5.3   | Document number updated to reflect software version.                                                                 |  |
| January 2015                | M6-SM 654.001      | 6.5.4   | Username is limited to 12 characters (Mantis 10713).                                                                 |  |
| August 2017                 | M6-SM 660.001      | 6.6     | Mantis 13595 (wildcard in audit report), 15792 (import xml file), updated Nastel's phone numbers and street address. |  |
| May 2019                    | M6-SM 660.002      | 6.6     | Update Figure 1-1.                                                                                                   |  |
| September<br>2019           | M6-SM 660.003      | 6.6     | Update Figure 1-1.                                                                                                   |  |
| March 2020                  | M6-SM 667.001      | 6.7     | Add JSON as a type of import file to section 2.9.1. Update section 2.9.2.                                            |  |
| March 2020                  | NAV-SM 667.002     | 6.7     | Update version number and Chapter 1.                                                                                 |  |
| August 2020                 | NAV-SM 10.001      | 10      | Name and format updates throughout. Update chart in section 1.8. Update all screenshots.                             |  |
| September<br>2020           | NAV-SM 10.002      | 10      | Update Figure 1-1.                                                                                                   |  |

| December 2020 | NAV-SM 10.003 | 10 | Update product version number from 6 to 10.                                                                                                    |  |
|---------------|---------------|----|----------------------------------------------------------------------------------------------------|--|
| April 2021    | NAV-SM 10.004 | 10 | Update section 2.9.3.                                                                                                    |  |
| June 2021     | NAV-SM 10.005 | 10 | Updated figures in section 2.3. Add Principal Name.                                                                                                    |  |
| June 2021     | NAV-SM 10.006 | 10 | Added Appendix C: Role Management Rights. Update Figure 1-1: Nastel Navigator Installation Support                                                                |  |
| November 2021 | NAV-SM 10.007 | 10 | Added new Dashboard, Attribute Filter,<br>Message Criteria, and Environment Level<br>rights for Navigator v10.3.                                                  |  |
| January 2023  | NAV-SM 10.008 | 10 | Improved definitions based on customer feedback. Added Solace, Kafka KSQL, and other new rights for Navigator v10.4 and v10.5. Updated supported platforms chart. |  |

#### 1.2.1 User Feedback

Nastel encourages all users of Nastel Navigator to submit comments, suggestions, corrections, and recommendations for improvement for all Nastel Navigator documentation. Please send your comments to <a href="mailto:support@nastel.com">support@nastel.com</a>. You will receive a written response, along with status of any proposed change, update, or correction.

## 1.3 Related Documents

Complete listings of documents related to Nastel Navigator can be found in Appendix A.

#### 1.4 Release Notes

See README.HTM file on installation media and root installation directory.

#### 1.5 Intended Audience

This document is intended for personnel installing and using Nastel Navigator. The installer should be familiar with:

- Nastel Navigator
- Target operating system environment
- The installer may need administrative privileges for the target platform
- Apache-Tomcat
- The middleware system you utilize: IBM MQ, TIBCO EMS or Kafka

# 1.6 Terms and Abbreviations

A list of terms and abbreviations used in this document is located in the *Glossary*.

# 1.7 Technical Support

For technical support, visit the <u>Nastel Resource Center</u>. You can also contact Nastel support by:

- Phone: within the United States dial 800-963-9822 ext. 1, for outside the United States dial 001-516-801-2100
- E-mail: <u>support@nastel.com</u>.
- Support website: <a href="http://support.nastel.com/">http://support.nastel.com/</a>
   Contact your Nastel Navigator Administrator for access information.

# 1.8 Nastel Navigator Installation Support (32-bit/64-bit)

See <u>Figure 1-1</u> for Nastel Navigator Installation Support. This platform is for the workgroup server and databases supported. Agents may be available for other versions of operating systems and middleware versions. You should contact your support representatives if your platform is not listed.

**Chapter 1: Introduction** 

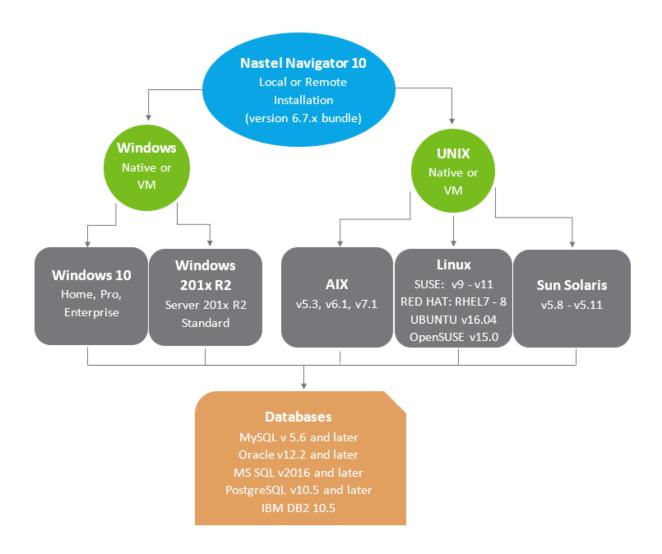

Figure 1-1. Nastel Navigator Installation Support

# **Chapter 2: Web-Based User Access and Control**

The Security Manager is the user interface for creating permissions for Nastel Navigator. It allows you to manage authority definitions and preserve them in the SQL database. Once authority records are created in the database, Nastel Navigator and the workgroup server use these definitions to determine the rights and privileges for accessing.

The key attributes of the security model are described below:

- Users/Groups Users and Groups of Users as logged into Nastel Navigator, utilities, etc.
- Roles The specific rights and permissions; that is what a user can "do".
- **MQ Server Group** A set of queue managers to which a set of security definitions apply.
- **Application Group** A set of queue channels to which a set of security definitions apply.
- Audit Defines audit rules and when Audit entries are created
- Trust profile Defines valid access points.

With this implementation, the attributes defined above while inter-related are defined separately allowing the tasks of managing them to done separately as well. For example, a security manager that needs to add new users only needs to be concerned with the users and the groups they belong to and not the details of the MQ privileges associated with that user. Similarly, if a new queue manager is added, and is part of the testing group, a single definition in the MQ server group is required. If a new application project is needed, the objects associated with that object can be defined.

When installed, the default definitions provide a number of sample configurations including a full access groups (Administrators) and limited access (Operators and Users). For initial familiarization, these groups can be used by adding specific users to match your configuration.

One of the key concepts to understanding the security manager is understanding the relationship between the key attributes defined above.

A user is associated with groups which are assigned a set of roles, these roles apply to a set of queue managers and a specific set of objects. For example, Admin is in the default Administrators Group is assigned an Administrator role (all capabilities) to All Queue Managers and All Objects, thus giving full control. As another example, User is defined as to the same Server Groups and Object groups but has limited capabilities to view only queues details.

If you have an existing permits.ini file, it can be used to create starter entries for use with Security Manager. (Refer to Import File.)

#### When beginning to use Security Manager, you should:

1. Review **Roles** – This defines what each user can do; that is, the features each role have access to. Default roles are Administrator, Agent, Message Browser and Admin,

Operation, and View only. The available features are listed on the **Role Management** tab, where they can be assigned to each role.

- 2. Define the **Groups** Create the groups (of users) that are going to use the product. Default Groups are Administrator, etc., but you can create custom groups.
- 3. Create **Users** and assign to the existing or newly created Groups.
- 4. Create **Server Groups** Create specific groups for your Queue Managers.
- 5. Create **Object Group** Create specific object groups that map to your applications.
- 6. Define the relationships between Groups, Servers, and Objects.

#### **Regular Expressions**

Security Manager uses regular expressions instead of simple masks for entries. This is a much more powerful facility that allows greater flexibility in setting up the security options. Regular expressions (regex) are verified before they are added to the database.

For example, using a mask for any name beginning with Prod would be:

#### Prod\*

But using a regex, this would be defined as:

#### ^Prod.\*

The ^ symbol indicates that the name must start with Prod and ".\*" indicates that it can end with anything. A regex of Prod would match Prod anywhere in the name.

Another example, matching **Prod** or **prod** could be done as **(p|P)rod** or **(Prod|prod)**.

Regular expressions are dependent on the database in use, and you should refer to the appropriate documentation for what options are supported.

# 2.1 Accessing Security Manager

To access the Security Manager, do the following:

1. Open the link: http://[Host Name or IP address]:[port]/apodwsm.

(example: http://127.0.0.1:8080/apodwsm)

The login screen is displayed

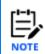

Access to Security Manager is controlled by the underlying application server security. See the corresponding <u>administration guide</u> for the application server on how to enable user permissions and groups.

- 2. Enter the following:
  - User ID
  - Password

Use **Reset** to clear the entry fields, as required.

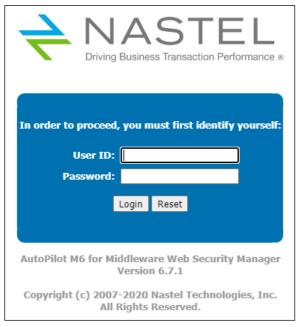

Figure 2-1. Security Manager Logon

- 3. Click **Login.** The start screen is displayed (*Figure 2-2*). Click on a tab to access the following functions:
  - User Management (section 2.3)
  - User Groups Management (section 2.4)
  - Role Management (section 2.5)
  - Server Group Management (section 2.6)
  - Object Group Management (section 2.7)
  - Audit Management (<u>section 2.8)</u>
  - Trust Management (<u>section 2.9</u>).

# 2.2 Quick Start

#### 2.2.1 How Do I Add a New User?

- 1. Click the **User Management** tab and create a user. (Refer to <u>section 2.3.1.</u>)
- 2. Click the **User Group Management** tab and assign the user to the appropriate group. (*Refer to section 2.3.2.*)

# 2.2.2 A User Left the Company. What Do I Do?

You can either delete or disable the user. Click the User Management tab and either delete the user record by clicking the **Delete** icon or disable the user by selecting **Disable**. (See Figure 2-2.) Disable will prevent user from accessing the system, but the user record will remain in the database. This option is useful if the user will be reactivated in the future.

# 2.2.3 How Do I Create a New Group?

- 1. Click the **User Group Management** tab and create a group. (Refer to <u>section 2.4.1.</u>)
- 2. Assign the respective roles to the group.
- 3. Assign users to the group (optional).

# 2.2.4 How Do I Define a New Application and Add it to a User?

- 1. Click the **Object Group Management** tab and create an object group. (*Refer to section* 2.7.1.) The object will now be added to the list of (shows up under edit user group roles)
- 2. Click the **User Group Management** tab. Edit the group to which you want to add the new object. Click the **Roles** tab and select the new object.

# 2.3 User Management

The term *User* refers to the users of Nastel Navigator, whose privileges are managed using the Security Manager. This screen lists the current users as well as sample entries for:

- Default User
- Admin
- Developer
- Operator
- System
- User.

From here you can add new users and edit existing users.

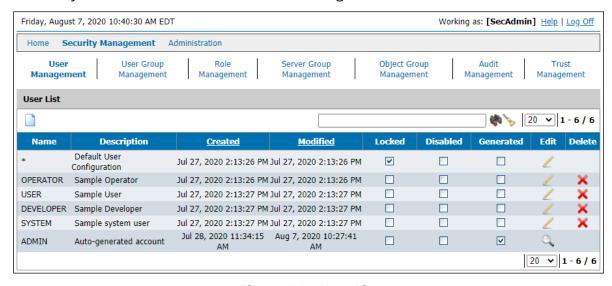

Figure 2-2. User List

A <u>search</u> field is on the top right of the screen to help find a specific user. The search is performed over both the **Name** and **Description** fields. Enter a name or partial name in the input field and click the search (binoculars) icon ...

To <u>clear</u> the search criteria, click the clear (broom) icon  $\rightarrow$ .

<u>Pagination</u> tools (Figure 2-2A) are located to the right of the search and clear icons.

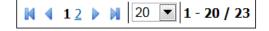

Figure 2-2A. Pagination Tools

Use the drop-down list to select the number of entries, in multiples of 20, per page. When the list exceeds 20 entries, additional tools display that allow you to navigate to the:

- first page click the icon
- previous page click the icon
- page number select the page number

- next page click the icon
- last page click the icon

Search, Clear, and Pagination tools are common to the other list pages in this application.

#### 2.3.1 Add a New User

1. Click the **Add** icon to go to the *Add User* screen (*Figure 2-3*).

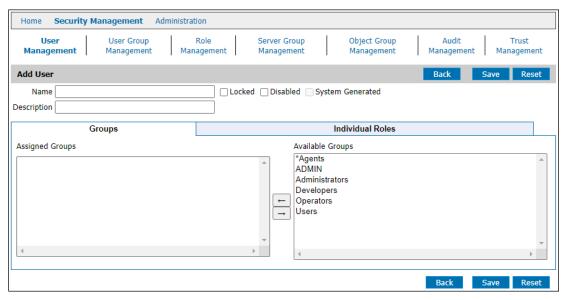

Figure 2-3. Add User - Groups Tab

- 2. Complete the following fields:
  - Name user name for logon. User names are NOT case sensitive. You cannot create a User with the same name as a Group. User names must be limited to 12 characters.

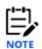

User names that are longer than 12 characters can be managed by Security Manager, but when the user tries to connect, login will be unsuccessful.

- **Description** Description of the user name, usually the user's actual name, but could be a generic name, like Tester.
- Locked Selecting this option and clicking Save prevents two users from working on the same record at the same time. Default records are locked to indicate they should not be changed.
- **Disabled** Disables the user from logging on. This can be used to set up users in advance of actually giving them access. It can also be used to disable a user rather than deleting them.
- **System Generated** Not an input field. This box is checked if the user was created by importing a list of users from LDAP or some other system resource/application rather than being manually entered in Security Manager. (*Refer to section 2.10.*) These users are read-only. They cannot be changed or

deleted.

- 3. The most common way of giving permissions is assigning a user to a group. Use the arrow button to move an entry from the **Available Groups** pane to the **Assigned Groups** pane. Groups appear in the **Available Groups** pane after being created from the **User Groups Management** tab (*Figure 2-6*).
- 4. Alternately, the user can be assigned one or more roles. This option is usually used when a user requires a custom set of permissions, rather than the standard permission set for Admin, Developer, Operator, System, and User etc. Click the **Individual Roles** tab. Select the role(s) for this user (*Figure 2-4*).

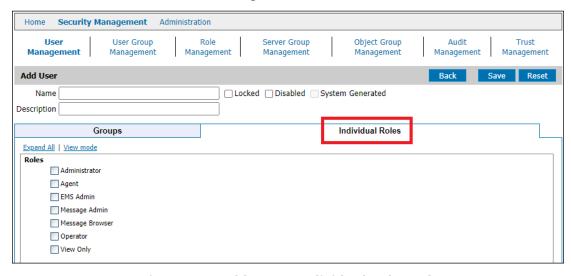

Figure 2-4. Add User – Individual Roles Tab

#### Other Controls:

- Expand All expands the Roles tree
- **View mode** toggles between **Edit mode** (allows you to select the required roles) and **View mode** (shows only selected roles)
- Reset reverts to original settings
- Back returns you to the previous screen without saving any changes.

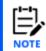

Users added dynamically by the workgroup server are listed here but cannot be edited; that is, the user record is locked.

5. Click **Save**. You are returned to the *User List* screen where the new user is listed.

### 2.3.2 Edit an Existing User

- 1. Use the search field on the *User Management* screen to locate a specific user:
  - a. Enter the user name or partial name and click the **Search** icon  $\P$
  - b. Use the **Cleanup** icon b to clear the search field and refresh the page.
- 2. Click the **Edit** icon to go to the *Edit User* screen (*Figure 2-5*).

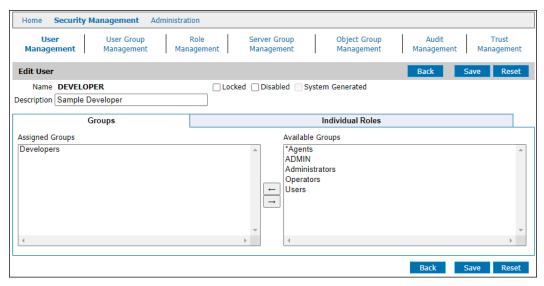

Figure 2-5. Edit User - Groups Tab

- 3. Change/add:
  - Description
  - Locked
  - Disable
  - Groups
  - Individual Roles (click tab)
- 4. Click **Save**. You are returned to the *User List* screen (*Figure 2-2*).
- 5. To delete a user from the *User List* screen, click the **Delete** icon **★**. A confirmation dialog box displays. Click **Yes** to delete or **Cancel** to abort the action.

# 2.4 User Groups Management

Users can be combined into groups. This is useful when assigning roles/permissions. For example, put all testers are in a Group called "QA Testing" and assign the needed permissions (roles) to the group. Then when a new tester is hired, the Administer only needs to know to add the new hire to the "QA Testing" group, rather that the individual rights a tester needs. This screen lists the current Groups as well as sample entries for All User Groups, Administrators, Developers, and Operators, and Users. From here you can add new groups and edit existing groups.

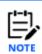

You cannot create a User and Group with the same name. Names are not case sensitive.

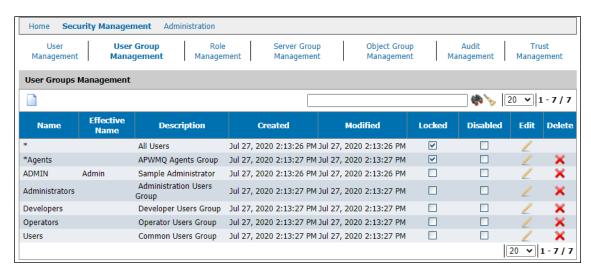

Figure 2-6. User Group Management

# 2.4.1 Add a New User Group

1. Click the **Add** icon to go to the *Add User Group* screen.

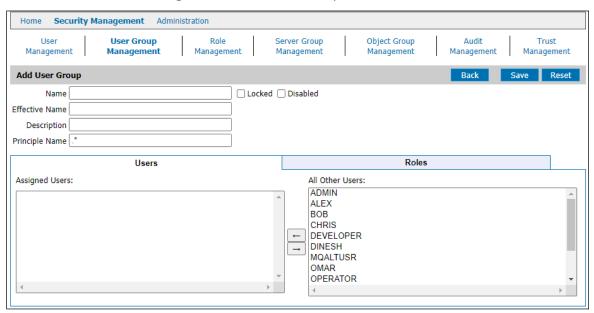

Figure 2-7. Add User Group – Users Tab

- 2. Complete the following fields:
  - Name group name
  - Effective Name The user passed to the IBM MQ agent/connection manager when
    processing message requests or performing actions, such as changing properties or
    starting channels. When the agent/CM is running with alternate user checks active
    (+u), this user will be one against which IBM MQ security definitions apply. If "=" is
    entered, it will use whatever the user logged in with as the effective name.
  - **Description** Description of the group name that is meaningful to you.
  - Principal Name For user groups that are assigned a role with the right to Access
    All Projects (such as the Administrator role), the Principal Name can be used to
    limit the selections in the Nastel Navigator Projects list, so that these high-level
    users can replicate the Navigator experience of other users who can't see all
    projects.
    - Enter a regular expression to identify the *names of the user groups* whose Navigator experience you would like members of this higher-level user group to able to replicate. The Navigator Project list for this user group will then include *all unique descriptions* for these other user groups, whose purview is more limited.
  - Locked Selecting this option and clicking Save prevents two users from working
    on the same record at the same time. Default records are locked to indicate they
    should not be changed.

- **Disabled** Disables the user group and prevents access to it. This can be used to set up user groups in advance of actually giving them access. It can also be used to disable a user group rather than deleting it.
- 3. **Users** tab. Use the arrow button to move an entry from the **All Other Users** pane to the **Assigned Users** pane. Users appear in the **All Other Users Groups** pane after being created from the **User Management** tab (*Figure 2-3*).
- 4. Click the **Roles** tab. Select the role(s) for this group. The list expands after a role is selected.

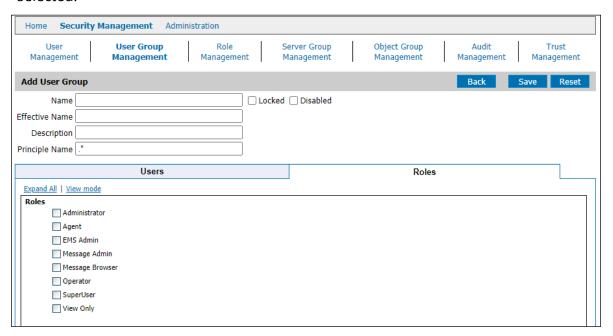

Figure 2-8. Add User Group - Roles Tab

5. Click **Save**. You are returned to the *User Groups Management screen* (*Figure 2-6*) where the new Group is listed.

# 2.4.2 Edit an Existing User Group

1. Click the **Edit** icon to go to the *Edit Group* screen (*Figure 2-9*).

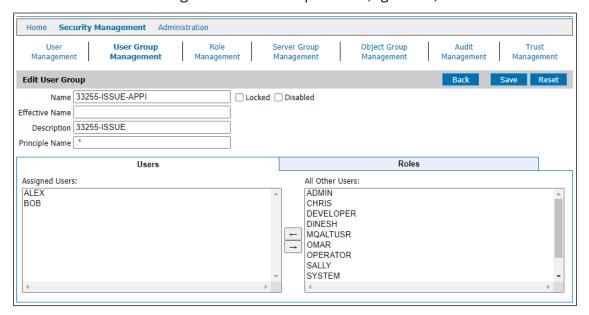

Figure 2-9. Edit User Group - Users Tab

- 2. Change/add:
  - Name
  - Effective Name
  - Description
  - Principal Name
  - Locked
  - Disable
- 3. Edit the **Users** list by using the arrow buttons.

4. Edit the Roles by selecting or deselecting from the list.

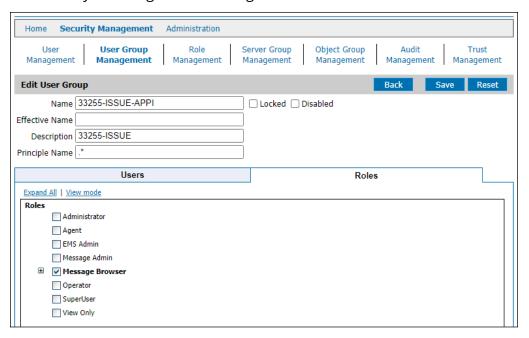

Figure 2-10. Edit User Group - Roles Tab

- 5. Click **Save**. You are returned to the *User Groups Management* screen (*Figure 2-6*).
- 6. To delete a user group from the *User Groups Management* screen, click the **Delete** icon A confirmation dialog box displays. Click **Yes** to delete or **Cancel** to abort the action.

# 2.5 Role Management

This screen is used to assign features to a standard role (Administrator, Agent, Message Admin, Message Browser, Operator, and View Only). You can also create a new role and assign features to it. See Appendix C, Role Management Rights, for an explanation of the roles.

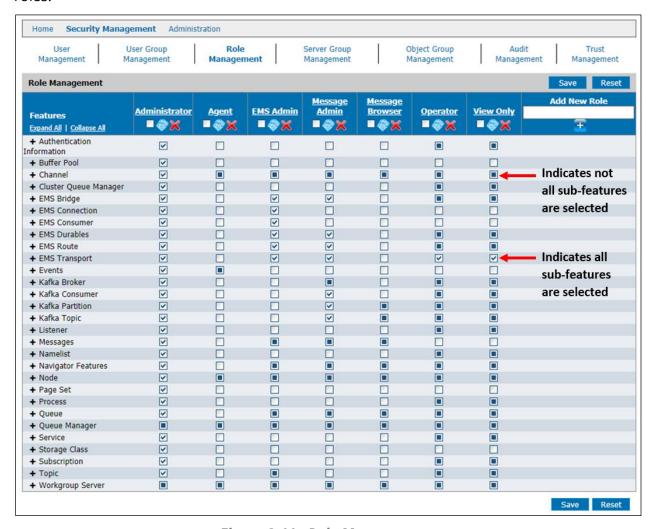

Figure 2-11. Role Management

1. Selecting an unexpanded feature selects all the sub-features associated with it. Each feature can be expanded by clicking the plus sign. If all the sub-features are not selected, the checkbox displays as filled in as opposed to a check mark.

There are three icons in the header of each Role:

- Select the check box to select all features.
- Click the **Copy** icon to create a copy of the selected role.
- Click the **Delete** icon **X** to delete the role. A confirmation dialog box displays. Click **Yes** to delete or **Cancel** to abort the action.

2. The Role name can be edited. Clicking the role name in the header makes the name editable. Make your changes and click the **Finish Edit** icon **■** to save your changes.

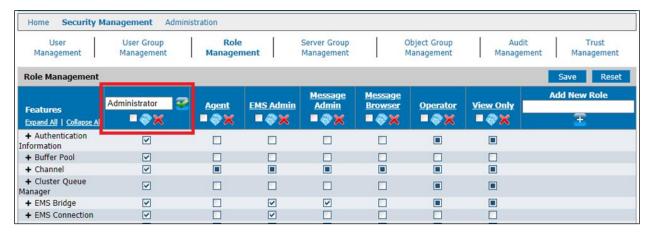

Figure 2-12. Edit Role Name

- 3. Click Save.
- 4. To create a custom Role, enter the Role name in the **Add New Role** field and click the **Add** button. Proceed as in step 1.

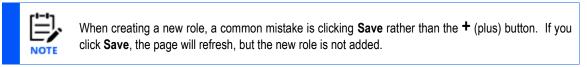

# 2.6 Server Group Management

A server group is a collection of queue managers, brokers or Kafka nodes that are managed together. For example, PROD vs TEST or EMEA vs US. This group is managed separately from the objects to make it easy to change the scope of security requests as the environment changes.

When adding, creating, and editing groups, objects, authorities, etc., you must have a server selected and configured properly. To configure, create, edit, or remove servers/agents, select the **Server Group Management** tab. A sample entry for All Queue Managers is listed.

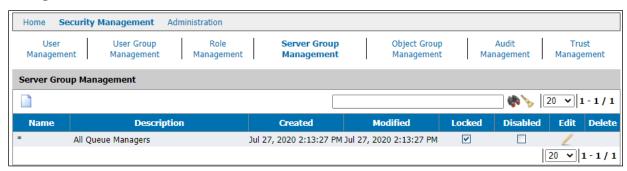

Figure 2-13. Server Group Management

#### 2.6.1 Add a New Server

After a new server is added, it will be listed on the **User Group Management Roles** tab. You will then be able to assign it to a new User Group (Add function) or to an existing User Group (Edit function).

1. Click the **Add** icon to go to the *Add Server Group* screen (*Figure 2-14*).

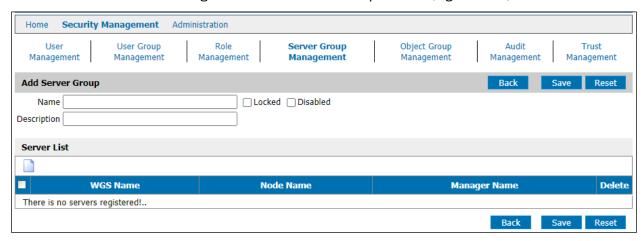

Figure 2-14. Add Server Group

- 2. Complete the following fields:
  - Name server group name
  - Description a description of the server group that is meaningful to you
  - Locked Selecting this option and clicking Save prevents two users from working on the same record at the same time. Default records are locked to indicate they should not be changed.
  - **Disabled** Disables the server group record and prevents any access to it. This can be used to set up server groups in advance. It can also be used to disable a server group rather than deleting it.
- 3. Then click the **Add** icon under **Server List** and complete the following fields which must be expressed as regex (regular expressions):
  - WGS Name
  - Node Name
  - Queue Manager Name
- 4. Click either **Save** button. You are returned to the *Group Server Management* screen where the new server is listed.
- 5. To delete a Server Group from the *Group Serve Management* screen, click the **Delete** icon . A confirmation dialog box displays. Click **Yes** to delete or **Cancel** to abort the action.

#### **Other Controls:**

Reset – reverts to original settings

- Delete deletes the entry. A confirmation dialog box displays. Click Yes to delete or
   Cancel to abort the action.
- **Back** Returns you to the previous page. A confirmation box is displayed. You can **Save** or **Discard** changes or **Cancel** to stay on this page.

# 2.6.2 Edit an Existing Server

- 1. Use the search field on the Server Group Management screen to locate a specific user:
  - a. Enter the user name or partial name and click the **Search** icon .The search is case sensitive.
  - b. Use the **Cleanup** icon > to clear the search field and refresh the page.
- 2. Click the **Edit** icon to go to the *Edit Server Group* screen.

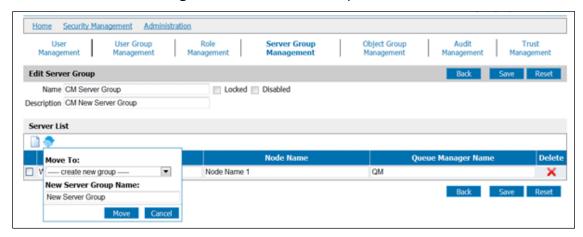

Figure 2-15. Edit Server Group

- 3. Change/add:
  - Description
  - WGS Name
  - Node Name
  - Queue Manager Name
- 4. Click **Save**. You are returned to the *Group Server Management* screen.
- 5. The **Move** icon provides the following functionality:
  - a. Select the server, then click the **Move** icon.
  - b. Move the server group by selecting from the drop-down list and clicking the **Move** button. This action cannot be undone by clicking **Reset**.
  - c. Create a new server group by entering a name in the **New Server Group** input field.

#### **Other Controls:**

Reset – reverts to original settings

- Delete deletes the entry. A confirmation dialog box displays; click Yes to delete or Cancel to abort.
- **Back** Returns you to the previous page. A confirmation box is displayed. You can **Save** or **Discard** changes or **Cancel** to stay on this page.

# 2.7 Object Group Management

The term Object refers to IBM MQ, TIBCO EMS and Kafka objects. For generation of security configuration using permits statements, a fully qualified object specification is required. To add or edit an object, select the **Object Group Management** tab. A sample entry for All Objects and Nastel queues is listed.

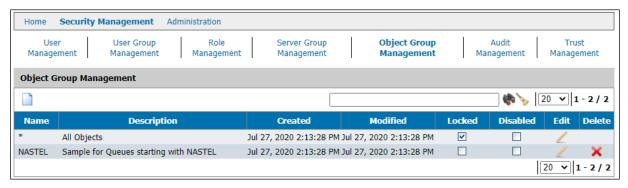

Figure 2-16. Object Group Management

# 2.7.1 Add a New Object Group

1. Click the **Add** icon to go to the *Add Object Group* screen.

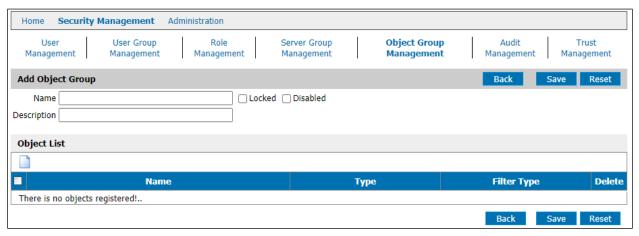

Figure 2-17. Add Object Group

- 2. Complete the following fields:
  - Name Group name
  - **Description** brief description of the group.
  - Locked Selecting this option indicates to other users that the record is being
    worked on, thereby preventing two users from working on the same record at the
    same time. Default records are locked to indicate they should not be changed.

- Disabled Disables the object and prevents any access to it. This can be used to set up objects in advance. It can also be used to disable an object rather than deleting it.
- 3. Click the **Add** icon under **Object List** (see <u>Figure 2-18</u>) and complete the following fields:
  - **Name** name of the object expressed as regex (regular expression)
  - **Type** select the object type from the drop-down list.
  - **Filter Type** Select **Include** or **Exclude** from the drop-down list to indicate if users are allowed to see this object.
- 4. Click either **Save** button. You are returned to the *Object Group Management* screen where the new object is listed.

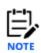

When creating an object group for a queue, it is necessary to include the object in the queue type (to see it in a list) and in the specific type (local queue) to see its details.

#### **Other Controls:**

- **Reset** reverts to original settings
- Delete deletes the entry. A confirmation dialog box displays. Click Yes to delete or Cancel to abort the action.
- Back Returns you to the previous page. A confirmation box is displayed. You can
   Save or Discard changes or Cancel to stay on this page.

# 2.7.2 Edit an Existing Object Group

- 1. Use the search field on the *Object Group Management* screen to locate a specific user:
  - a. Enter the user name or partial name and click the **Search** icon . The search is case sensitive.
  - b. Use the **Cleanup** icon b to clear the search field and refresh the page.
- 2. Click the **Edit** icon to go to the *Edit Object Group* screen.

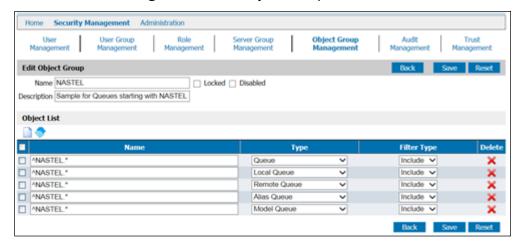

Figure 2-18. Edit Object Group

- 3. Change/add:
  - Description
  - **Object Name -** expressed as regex (regular expressions)
  - Type select the object type from the drop-down list.
  - **Filter Type** Select **Include** or **Exclude** from the drop-down list to indicate if users are allowed to see this object.
- 4. Click **Save**. You are returned to the *Object Group Management* screen.

#### **Other Controls:**

- **Reset** reverts to original settings
- Delete deletes the entry. A confirmation dialog box displays. Click Yes to delete or
   Cancel to abort the action.
- **Back** Returns you to the previous page. A confirmation box is displayed. You can **Save** or **Discard** changes or **Cancel** to stay on this page.

# 2.8 Audit Management

Audit Management is used to trace the granting or denying of rights. The defaults are provided to simplify activation.

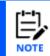

User Groups and Objects must be present to establish Audit Statements.

1. Click the *Audit Management tab* to display the following screen.

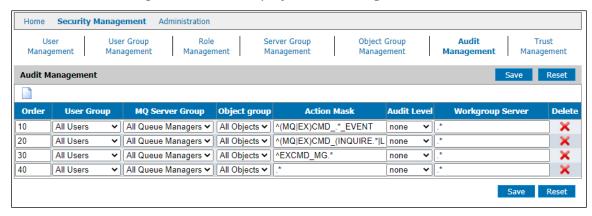

Figure 2-19. Audit Management

The four default entries are shipped with the **Audit Level** set to **none**. Set the **EXCMD\_MG** mask to **all** to audit all message activity and the final entry to **denied** to audit all denied requests. The first two entries should not be turned on unless you are asked to by Nastel Support.

2. To create or edit an audit statement, click the **Add** icon . A new line is added to the table.

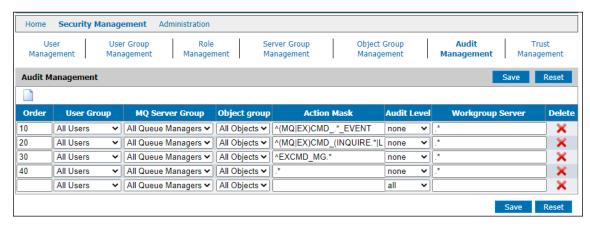

Figure 2-20. Add/Edit Audit Group

- 3. **Order** The priority in which the audit records are read; that is the order of precedence.
- 4. User the drop-down lists to select a value for each of the following fields. Likewise, existing entries can be changed by using the drop-down lists.

- **User Group** The existing user group is selected from the submenu containing all listed groups individually, or a wildcard is used for all groups.
- **MQ Server Group** The server group to be audited.
- Object Group The object to be audited.
- Action Mask A command mask.
- Audit Level
  - o all any usage
  - denied deny requests
  - o granted request granted
  - o **none** no audit
- Workgroup Server The workgroup server to be audited.
- 5. Click Save.
- 6. To remove an Audit Statement, click the **Delete** icon . A delete confirmation window is displayed. Click **OK** to delete. **Cancel** returns you to the *Audit Management* screen.

# 2.9 Trust Management

The Trust statement is used to enhance security by limiting the connections that can be made to the Workgroup server. Trusts are applied to specify which sources should and should not be trusted.

1. Click the *Trust Management* tab to display the following screen.

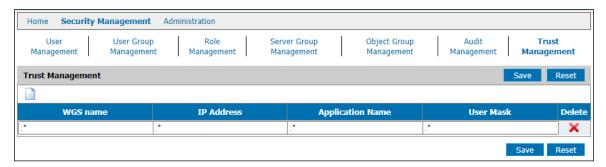

Figure 2-21. Trust Management

2. To create or edit an audit statement, click the **Add** icon . A new line is added to the table.

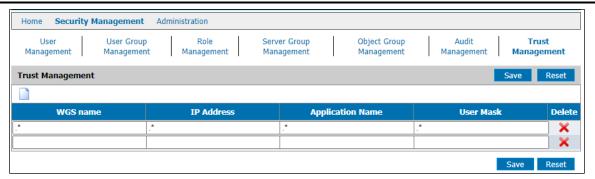

Figure 2-22. Add/Edit Audit Group

- 3. Complete the following fields:
  - **WGS name** The existing user group or a regex for all groups.
  - IP Address Identify a specific IP address or use a regex for all.
  - **Application Name** Identify the specific application or a regex for all.
  - User Mask Identify the mask or use a regex for all.
- 4. Click Save.
- 5. To remove a Trust Statement, click the **Delete** icon **\***. A delete confirmation window is displayed. Click **OK** to delete. **Cancel** returns you to the *Trust Management* screen.

### 2.10 Administration

# 2.10.1 Import File

For users with existing roles, this function can be used to reduce the effort to create new definitions. It can be used to import a list of users, user groups, servers, and application groups from a permits.ini file or another file format including JSON, xml, and BMC Middleware Management Products.

Contact Nastel Support for help in using this function. (Refer to section 1.7.)

1. Click **Administration** to display the *Import Data* screen.

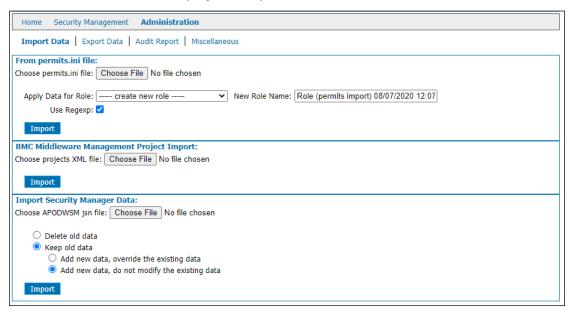

Figure 2-23. Import Data

- 2. Click **Browse** to select the file to be imported.
- 3. From the drop-down list, select the Role to apply the imported data.
- 4. **Use Regexp** Default. This should NOT be deselected.
- 5. Click Import.

# 2.10.2 Export Data

This screen allows you to export the security definitions in json file format.

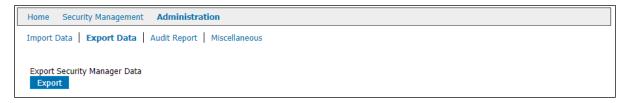

Figure 2-24. Export Data

- 1. Click the **Export Data** tab.
- 2. From the drop-down list, select either **Tree XML** or **Flat XML**.

- 3. Click **Export**. You will be prompted to save or open the file.
- 4. Click **Save**.

# 2.10.3 Audit Report

The *Audit Report* screen displays audit records for actions performed in Security Manager. The audit history is displayed in chronological order starting with the oldest record.

On the **Audit Management** tab, you can filter the list by user, MQ manager, object type, object name, Access, and date range.

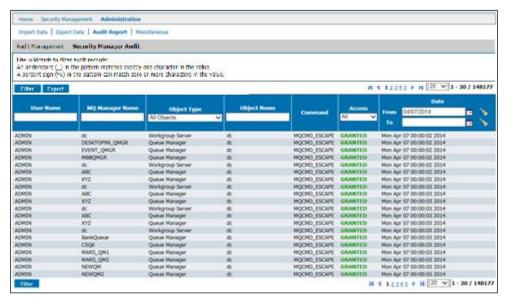

Figure 2-25. Audit Report

- 1. At the table header, enter one or more filter parameters. Parameters are case sensitive.
  - User Name
  - MQ Manager Name
  - **Object Type** use the drop-down list
  - Object Name use of wild card (\*) and regex are supported
  - Access use the drop-down list
  - **Date** enter the **From** and **To** dates. The **From** date defaults to today. You can use the calendar widget to select a date and the broom icon to clear the field.
- 2. Click Filter.

On the **Security Manager Audit** tab, view audit history for all database interactions. Just like above, enter filter parameters within the table headers to filter the audit history.

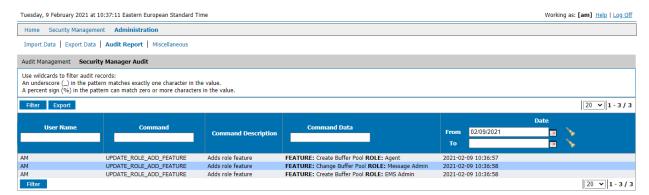

Figure 2-25-B. Audit Report

Please note that the database administrator will need to maintain the audit history.

#### 2.10.4 Miscellaneous

When user permissions are changed, the change does not take effect until after the normal refresh interval in Workgroup Server. This function forces an immediate cache refresh.

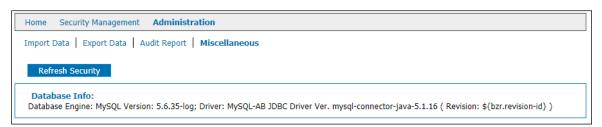

Figure 2-26. Miscellaneous

- 1. Click the **Miscellaneous** tab.
- 2. Click **Refresh Security**. A confirmation window displays. Click **OK** or **Cancel**.

# **Appendix A: References**

This appendix contains a list of reference material and documents relevant to the Security Manager.

# **A.1 Nastel Documentation**

| Table A-1. Nastel Documentation |                                                                   |  |  |  |
|---------------------------------|-------------------------------------------------------------------|--|--|--|
| Document Number (or higher)     | Title                                                             |  |  |  |
| NAV/WGS 101.035                 | Nastel Navigator Workgroup Server Expert V10 – Installation Guide |  |  |  |
| NN10.019                        | Nastel Navigator User's Guide                                     |  |  |  |
| NAV/COMP 101.017                | Nastel Navigator Components Installation Guide                    |  |  |  |
| M6/MQ 10.002                    | AutoPilot M6 Plug-in for IBM MQ                                   |  |  |  |

# **A.2 Tomcat**

http://tomcat.apache.org

# **Appendix B: IBM MQ PCF Codes**

| Command       | Command Code Name           | Value | Command Code Name            | Value |
|---------------|-----------------------------|-------|------------------------------|-------|
| Category      | command code Name           | Value | Communa Code Nume            | Value |
|               | MQCMD_CHANGE_Q_MGR          | 1     | MQCMD_INQUIRE_Q_MGR          | 2     |
|               | MQCMD_REFRESH_Q_MGR         | 16    | MQCMD_RESET_Q_MGR            | 92    |
|               | MQCMD_PING_Q_MGR            | 40    | MQCMD_Q_MGR_EVENT            | 44    |
| OMCDa         | MQCMD_RESUME_Q_MGR          | 132   | MQCMD_START_Q_MGR            | 139   |
| QMGRs         | MQCMD_STOP_Q_MGR            | 144   | MQCMD_SUSPEND_Q_MGR          | 14    |
|               | MQCMD_INQUIRE_Q_MGR_STATUS  | 161   | MQCMD_INQUIRE_CMD_SERVER     | 11    |
|               | MQCMD_INQUIRE_QSG           | 119   | MQCMD_START_CMD_SERVER       | 13    |
|               | MQCMD_STOP_CMD_SERVER       | 143   |                              |       |
|               | MQCMD_CHANGE_PROCESS        | 3     | MQCMD_COPY_PROCESS           | 4     |
| Processes     | MQCMD_CREATE_PROCESS        | 5     | MQCMD_DELETE_PROCESS         | 6     |
|               | MQCMD_INQUIRE_PROCESS       | 7     | MQCMD_INQUIRE_PROCESS_NAMES  | 1     |
|               | MQCMD_CHANGE_Q              | 8     | MQCMD_CLEAR_Q                | ç     |
|               | MQCMD_COPY_Q                | 10    | MQCMD_CREATE_Q               | 1     |
|               | MQCMD_DELETE_Q              | 12    | MQCMD_INQUIRE_Q              | 1     |
| Queues        | MQCMD_RESET_Q_STATS         | 17    | MQCMD_INQUIRE_Q_STATUS       | 4     |
|               | MQCMD_INQUIRE_Q_NAMES       | 18    | MQCMD_STATISTICS_Q           | 16    |
|               | MQCMD_ACCOUNTING_Q          | 168   | MQCMD_MOVE_Q                 | 12    |
|               | MQCMD_STATISTICS_MQI        | 164   | MQCMD_ACCOUNTING_MQI         | 16    |
|               | MQCMD_INQUIRE_CHANNEL_NAMES | 20    | MQCMD_CHANGE_CHANNEL         | 2     |
|               | MQCMD_COPY_CHANNEL          | 22    | MQCMD_CREATE_CHANNEL         | 2     |
|               | MQCMD_DELETE_CHANNEL        | 24    | MQCMD_INQUIRE_CHANNEL        | 2     |
| C1 1          | MQCMD_PING_CHANNEL          | 26    | MQCMD_RESET_CHANNEL          | 2     |
| Channels      | MQCMD_START_CHANNEL         | 28    | MQCMD_STOP_CHANNEL           | 2     |
|               | MQCMD_RESOLVE_CHANNEL       | 39    | MQCMD_INQUIRE_CHANNEL_STATUS | 4     |
|               | MQCMD_START_CHANNEL_INIT    | 30    | MQCMD_INQUIRE_CHANNEL_INIT   | 11    |
|               | MQCMD_STOP_CHANNEL_INIT     | 141   | MQCMD_STATISTICS_CHANNEL     | 16    |
| Topics        | MQCMD_CHANGE_TOPIC          | 170   | MQCMD_COPY_TOPIC             | 17    |
| _ · F         | MQCMD_CREATE_TOPIC          | 172   | MQCMD_DELETE_TOPIC           | 17    |
|               | MQCMD_INQUIRE_TOPIC         | 174   | MQCMD_INQUIRE_TOPIC_NAMES    | 17    |
|               | MQCMD_INQUIRE_TOPIC_STATUS  | 183   | MQCMD_CLEAR_TOPIC_STRING     | 18    |
| Subscriptions | MQCMD_INQUIRE_SUBSCRIPTION  | 176   | MQCMD_CREATE_SUBSCRIPTION    | 17    |
|               | MQCMD_CHANGE_SUBSCRIPTION   | 178   | MQCMD_DELETE_SUBSCRIPTION    | 17    |
|               | MQCMD_COPY_SUBSCRIPTION     | 181   | MQCMD_INQUIRE_SUB_STATUS     | 18    |
|               | MQCMD_INQUIRE_PUBSUB_STATUS | 185   |                              | 1     |
|               | MQCMD_CHANGE_NAMELIST       | 32    | MQCMD_COPY_NAMELIST          | 3     |
| Namelists     | MQCMD_CREATE_NAMELIST       | 34    | MQCMD_DELETE_NAMELIST        | 3     |

| Table B-1. IBM MQ PCF Codes |                               |       |                              |       |
|-----------------------------|-------------------------------|-------|------------------------------|-------|
| Command<br>Category         | Command Code Name             | Value | Command Code Name            | Value |
|                             | MQCMD_INQUIRE_NAMELIST        | 36    | MQCMD_INQUIRE_NAMELIST_NAMES | 37    |
| _                           | MQCMD_CONFIG_EVENT            | 43    | MQCMD_PERFM_EVENT            | 45    |
| Events                      | MQCMD_CHANNEL_EVENT           | 46    | MQCMD_COMMAND_EVENT          | 99    |
|                             | MQCMD_DELETE_PUBLICATION      | 60    | MQCMD_DEREGISTER_PUBLISHER   | 61    |
| Publish/                    | MQCMD_DEREGISTER_SUBSCRIBER   | 62    | MQCMD_PUBLISH                | 63    |
| Subscribe                   | MQCMD_REGISTER_PUBLISHER      | 64    | MQCMD_REGISTER_SUBSCRIBER    | 65    |
|                             | MQCMD_INQUIRE_CLUSTER_Q_MGR   | 70    | MQCMD_RESUME_Q_MGR_CLUSTER   | 71    |
| Clusters                    | MQCMD_SUSPEND_Q_MGR_CLUSTER   | 72    | MQCMD_REFRESH_CLUSTER        | 73    |
|                             | MQCMD_RESET_CLUSTER           | 74    |                              |       |
|                             | MQCMD_CHANGE_SERVICE          | 149   | MQCMD_COPY_SERVICE           | 150   |
|                             | MQCMD_CREATE_SERVICE          | 151   | MQCMD_DELETE_SERVICE         | 152   |
| Services                    | MQCMD_INQUIRE_SERVICE         | 153   | MQCMD_START_SERVICE          | 155   |
|                             | MQCMD_INQUIRE_SERVICE_STATUS  | 154   |                              |       |
|                             | MQCMD_STOP_SERVICE            | 156   |                              |       |
|                             | MQCMD_CHANGE LISTENER         | 93    | MQCMD_COPY_LISTENER          | 94    |
| Channel                     | MQCMD_CREATE_LISTENER         | 95    | MQCMD_DELETE_LISTENER        | 96    |
| Listeners                   | MQCMD_INQUIRE_LISTENER        | 97    | MQCMD_START_CHANNEL_LISTENER | 31    |
|                             | MQCMD_INQUIRE_LISTENER_STATUS | 98    | MQCMD_STOP_CHANNEL_LISTENER  | 142   |
| Security/<br>Authentication | MQCMD_REFRESH_SECURITY        | 78    | MQCMD_CHANGE_AUTH_INFO       | 79    |
|                             | MQCMD_COPY_AUTH_INFO          | 80    | MQCMD_CREATE_AUTH_INFO       | 81    |
|                             | MQCMD_DELETE_AUTH_INFO        | 82    | MQCMD_INQUIRE_AUTH_INFO      | 83    |
|                             | MQCMD_INQUIRE_AUTH_INFO_NAMES | 84    | MQCMD_CHANGE_SECURITY        | 100   |
|                             | MQCMD_INQUIRE_SECURITY        | 121   | MQCMD_REVERIFY_SECURITY      | 133   |
|                             | MQCMD_ESCAPE                  | 38    | MQCMD_REQUEST_UPDATE         | 66    |
|                             | MQCMD_BROKER_INTERNAL         | 67    | MQCMD_ACITIVITY_MSG          | 69    |
|                             | MQCMD_TRACE_ROUTE             | 75    | MQCMD_INQUIRE_CONNECTION     | 85    |
|                             | MQCMD_STOP_CONNECTION         | 86    | MQCMD_INQUIRE_AUTH_RECS      | 87    |
|                             | MQCMD_INQUIRE_ENTITY_AUTH     | 88    | MQCMD_DELETE_AUTH_REC        | 89    |
|                             | MQCMD_SET_AUTH_REC            | 90    | MQCMD_LOGGER_EVENT           | 91    |
|                             | MQCMD_CHANGE_TRACE            | 103   | MQCMD_ARCHIVE_LOG            | 104   |
| Miscellaneous               | MQCMD_INQUIRE_ARCHIVE         | 114   | MQCMD_INQUIRE_LOG            | 120   |
|                             | MQCMD_INQUIRE_SYSTEM          | 123   | MQCMD_INQUIRE_THREAD         | 124   |
|                             | MQCMD_INQUIRE_TRACE           | 125   | MQCMD_INQUIRE_USAGE          | 126   |
|                             | MQCMD_RECOVER_BSDS            | 128   | MQCMD_RESET_TPIPE            | 130   |
|                             | MQCMD_RESOLVE_INDOUBT         | 131   | MQCMD_SET_ARCHIVE            | 134   |
|                             | MQCMD_SET_LOG                 | 136   | MQCMD_SET_SYSTEM             | 137   |
|                             | MQCMD_START_TRACE             | 140   | MQCMD_STOP_TRACE             | 145   |
|                             | MQCMD_CREATE_LOG              | 162   | MQCMD_INQUIRE_AUTH_SERVICE   | 169   |
|                             | MQCMD_CHANGE_CF_STRUCT        | 101   | MQCMD_BACKUP_CF_STRUCT       | 105   |

| Table B-1. IBM MQ PCF Codes |                                |       |                                |       |
|-----------------------------|--------------------------------|-------|--------------------------------|-------|
| Command<br>Category         | Command Code Name              | Value | Command Code Name              | Value |
|                             | MQCMD_CREATE_CF_STRUCT         | 108   | MQCMD_COPY_CF_STRUCT           | 110   |
| CF Structs                  | MQCMD_DELETE_CF_STRUCT         | 112   | MQCMD_INQUIRE_CF_STRUCT        | 115   |
| Cr Structs                  | MQCMD_INQUIRE_CF_STRUCT_STATUS | 116   | MQCMD_RECOVER_CF_STRUCT        | 129   |
|                             | MQCMD_INQUIRE_CF_STRUCT_NAMES  | 147   |                                |       |
| Storage                     | MQCMD_CHANGE_STG_CLASS         | 102   | MQCMD_INQUIRE_ STG_CLASS_NAMES | 148   |
| Classes                     | MQCMD_CREATE_STG_CLASS         | 109   | MQCMD_COPY_ STG_CLASS          | 111   |
|                             | MQCMD_DELETE_ STG_CLASS        | 113   | MQCMD_INQUIRE_ STG_CLASS       | 122   |
| Buffer                      | MQCMD_CREATE_BUFFER_POOL       | 106   | MQCMD_DELETE_BUFFER_POOL       | 157   |
| Pools                       | MQCMD_CHANGE_BUFFER_POOL       | 159   |                                |       |
| Page Sets                   | MQCMD_CREATE_PAGE_SET          | 107   | MQCMD_DELETE_PAGE_SET          | 158   |
| 1 age bets                  | MQCMD_CHANGE_PAGE_SET          | 160   |                                |       |

## **Appendix C: Role Management Rights**

See the table below for descriptions of the role management rights which appear on the **Role Management** tab in Nastel Navigator Security Manager.

| Table C-1. Role Management Rights |                                      |                                                                                       |  |
|-----------------------------------|--------------------------------------|---------------------------------------------------------------------------------------|--|
| Right                             | Feature Code                         | Explanation                                                                           |  |
| ACE APPLICAT                      | TION                                 |                                                                                       |  |
| Delete ACE<br>Application         | EXCMD_DELETE_ACE_APPLICATION         | Allows users to remove ACE applications.                                              |  |
| Setup ACE<br>Application          | EXCMD_SETUP_ACE_APPLICATION          | Gives user the ability to configure ACE applications.                                 |  |
| Show ACE<br>Application           | EXCMD_INQUIRE_ACE_APPLICATION        | Allows users to view the details of a specific application.                           |  |
| Show ACE<br>Application<br>Status | EXCMD_INQUIRE_ACE_APPLICATION_STATUS | Users can view the status of ACE applications.                                        |  |
| Show ACE<br>Applications          | EXCMD_INQUIRE_ACE_APPLICATION_NAMES  | Allows users to view a list of the applications that exist.                           |  |
| Start ACE<br>Application          | EXCMD_START_ACE_APPLICATION          | Gives users the ability to start ACE applications.                                    |  |
| Stop ACE<br>Application           | EXCMD_STOP_ACE_APPLICATION           | Gives users the ability to stop ACE applications.                                     |  |
| Teardown ACE<br>Application       | EXCMD_TEARDOWN_ACE_APPLICATION       | Allows user to access the Teardown option on the ACE Application viewlet action menu. |  |
| Validate ACE<br>Application       | EXCMD_VALIDATE_ACE_APPLICATION       | Allows users to validate ACE applications.                                            |  |
| ACE LIBRARY                       |                                      |                                                                                       |  |
| Setup ACE<br>Library              | EXCMD_SETUP_ACE_LIBRARY              | Allows users to configure ACE libraries.                                              |  |
| Show ACE<br>Libraries             | EXCMD_INQUIRE_ACE_LIBRARY_NAMES      | Allows users to view a list of the libraries that exist.                              |  |

| · · · · · · · · · · · · · · · · · · ·    |                                              |                                                                  |
|------------------------------------------|----------------------------------------------|------------------------------------------------------------------|
| Show ACE<br>Library                      | EXCMD_INQUIRE_ACE_LIBRARY                    | Allows users to view the details of a specific library.          |
| Show ACE<br>Library Status               | EXCMD_INQUIRE_ACE_LIBRARY_STATUS             | Users can view the status of ACE libraries.                      |
| Teardown ACE<br>Library                  | EXCMD_TEARDOWN_ACE_LIBRARY                   | Allows users to teardown ACE libraries.                          |
| Validate ACE<br>Library                  | EXCMD_VALIDATE_ACE_LIBRARY                   | Allows users to validate ACE libraries.                          |
| ACE LINK                                 |                                              |                                                                  |
| Show ACE Link                            | EXCMD_INQUIRE_ACE_LINK                       | Allows users to view the details of a specific ACE link.         |
| Show ACE Links                           | EXCMD_INQUIRE_ACE_LINK_NAMES                 | Allows users to view a list of the ACE links that exist.         |
| ACE MESSAGE                              | FLOW                                         |                                                                  |
| Setup ACE<br>Message Flow                | EXCMD_SETUP_ACE_MESSAGE_FLOW                 | Allows users to configure ACE message flows.                     |
| Show ACE<br>Message Flow                 | EXCMD_INQUIRE_ACE_MESSAGE_FLOW               | Allows users to view the details of a specific ACE message flow. |
| Show ACE<br>Message Flow<br>Activity Log | EXCMD_INQUIRE_ACE_MESSAGE_FLOW_ACTIVITY_L OG | Allow users to view ACE message flow activity logs.              |
| Show ACE<br>Message Flow<br>Status       | EXCMD_INQUIRE_ACE_MESSAGE_FLOW_STATUS        | Users can view the status of ACE message flows.                  |
| Show ACE<br>Message Flows                | EXCMD_INQUIRE_ACE_MESSAGE_FLOW_NAMES         | Allows users to view a list of the ACE message flows that exist. |
| Start ACE<br>Message Flow                | EXCMD_START_ACE_MESSAGE_FLOW                 | Gives users the ability to start ACE message flows.              |
| Stop ACE<br>Message Flow                 | EXCMD_STOP_ACE_MESSAGE_FLOW                  | Gives users the ability to stop ACE message flows.               |
| Teardown ACE<br>Message Flow             | EXCMD_TEARDOWN_ACE_MESSAGE_FLOW              | Allows users to teardown ACE message flows.                      |
| Validate ACE<br>Message Flow             | EXCMD_VALIDATE_ACE_MESSAGE_FLOW              | Allows users to validate ACE message flows.                      |
|                                          |                                              | · · · · · · · · · · · · · · · · · · ·                            |

| ACE NODE                      |                                   |                                                              |
|-------------------------------|-----------------------------------|--------------------------------------------------------------|
| Show ACE<br>Node              | EXCMD_INQUIRE_ACE_NODE            | Allows users to view the details of a specific ACE node.     |
| Show ACE<br>Node Admin<br>Log | EXCMD_INQUIRE_ACE_NODE_ADMIN_LOG  | Allows you to view ACE node admin logs.                      |
| Show ACE<br>Nodes             | EXCMD_INQUIRE_ACE_NODE_NAMES      | Allows users to view a list of the ACE nodes that exist.     |
| ACE RESOURCE                  |                                   |                                                              |
| Show ACE<br>Resource          | EXCMD_INQUIRE_ACE_RESOURCE        | Allows users to view the details of a specific ACE resource. |
| Show ACE<br>Resources         | EXCMD_INQUIRE_ACE_RESOURCE_NAMES  | Allows users to view a list of the ACE resources that exist. |
| ACE REST API                  |                                   |                                                              |
| Delete ACE Rest<br>API        | EXCMD_DELETE_ACE_REST_API         | Gives users the ability to remove ACE Rest APIs.             |
| Setup ACE Rest<br>API         | EXCMD_SETUP_ACE_REST_API          | Gives users the ability to configure ACE REST APIs.          |
| Show ACE Rest<br>API          | EXCMD_INQUIRE_ACE_REST_API        | Allows users to view the details of a specific ACE REST API. |
| Show ACE Rest<br>API Status   | EXCMD_INQUIRE_ACE_REST_API_STATUS | Allows users to view the status of ACE Rest APIs.            |
| Show ACE Rest<br>APIs         | EXCMD_INQUIRE_ACE_REST_API_NAMES  | Allows users to view a list of the ACE REST APIs that exist. |
| Start ACE Rest<br>API         | EXCMD_START_ACE_REST_API          | Gives users the ability to start ACE Rest APIs.              |
| Stop ACE Rest<br>API          | EXCMD_STOP_ACE_REST_API           | Gives users the ability to stop ACE REST APIs.               |
| Teardown ACE<br>Rest API      | EXCMD_TEARDOWN_ACE_REST_API       | Allows users to teardown ACE Rest APIs.                      |
| Validate ACE<br>Rest API      | EXCMD_VALIDATE_ACE_REST_API       | Allows users to validate ACE REST APIs.                      |
| ACE SERVER                    |                                   | <u>'</u>                                                     |

| Naster Navigator Security Manager Oser's Guide Appendix C. Note Management Rights |                                      |                                                                        |  |
|-----------------------------------------------------------------------------------|--------------------------------------|------------------------------------------------------------------------|--|
| Create ACE<br>Server                                                              | EXCMD_CREATE_ACE_SERVER              | Allows users to create ACE servers.                                    |  |
| Delete ACE<br>Server                                                              | EXCMD_DELETE_ACE_SERVER              | Gives users the ability to remove ACE servers.                         |  |
| Delete All<br>Content On<br>ACE Server                                            | EXCMD_DELETE_ALL_CONTENT_ACE_SERVER  | Gives users the ability to remove all deployed content on ACE servers. |  |
| Delete Content<br>On ACE Server                                                   | EXCMD_DELETE_CONTENT_ACE_SERVER      | Allows you to delete specific deployed content on ACE servers.         |  |
| Deploy Content<br>On ACE Server                                                   | EXCMD_DEPLOY_CONTENT_ACE_SERVER      | Allows users to deploy content on ACE servers.                         |  |
| Reset Service<br>Trace On ACE<br>Server                                           | EXCMD_RESET_SERVICE_TRACE_ACE_SERVER | Allows users to reset the service trace on ACE servers.                |  |
| Reset User<br>Trace On ACE<br>Server                                              | EXCMD_RESET_USER_TRACE_ACE_SERVER    | Gives users the ability to reset users traces on ACE servers.          |  |
| Show ACE<br>Server                                                                | EXCMD_INQUIRE_ACE_SERVER             | Allows users to view the details of a specific ACE server.             |  |
| Show ACE<br>Server Admin<br>Log                                                   | EXCMD_INQUIRE_ACE_SERVER_ADMIN_LOG   | Allows users to view ACE server admin logs.                            |  |
| Show ACE<br>Server Status                                                         | EXCMD_INQUIRE_ACE_SERVER_STATUS      | Allows users to view ACE server statuses.                              |  |
| Show ACE<br>Servers                                                               | EXCMD_INQUIRE_ACE_SERVER_NAMES       | Allows users to view a list of the ACE servers that exist.             |  |
| Shutdown ACE<br>Server                                                            | EXCMD_SHUTDOWN_ACE_SERVER            | Gives users the ability to shutdown ACE servers.                       |  |
| Start ACE<br>Server                                                               | EXCMD_START_ACE_SERVER               | Gives users the ability to start ACE servers.                          |  |
| Start Flow<br>Monitoring On<br>ACE Server                                         | EXCMD_START_FLOW_MON_ACE_SERVER      | Gives users the ability to enable flow monitoring on ACE servers.      |  |
| Start Flow<br>Statistic On ACE<br>Server                                          | EXCMD_START_FLOW_STAT_ACE_SERVER     | Gives users the ability to enable flow statistics on ACE servers.      |  |
| Start Resource<br>Statistic On ACE<br>Server                                      | EXCMD_START_RESOURCE_STAT_ACE_SERVER | Gives users the ability to enable resource statistics on ACE servers.  |  |

| Start Service<br>Trace On ACE<br>Server     | EXCMD_START_SERVICE_TRACE_ACE_SERVER | Gives users the ability to enable service tracing on ACE servers. |
|---------------------------------------------|--------------------------------------|-------------------------------------------------------------------|
| Start User<br>Trace On ACE<br>Server        | EXCMD_START_USER_TRACE_ACE_SERVER    | Gives users the ability to enable user tracing on ACE servers.    |
| Stop ACE<br>Server                          | EXCMD_STOP_ACE_SERVER                | Allows users to stop ACE servers.                                 |
| Stop Flow<br>Monitoring On<br>ACE Server    | EXCMD_STOP_FLOW_MON_ACE_SERVER       | Allows users to stop ACE server flow monitoring.                  |
| Stop Flow<br>Statistic On ACE<br>Server     | EXCMD_STOP_FLOW_STAT_ACE_SERVER      | Allows users to stop flow statistics on ACE servers.              |
| Stop Resource<br>Statistic On ACE<br>Server | EXCMD_STOP_RESOURCE_STAT_ACE_SERVER  | Allows users to stop resource statistics on ACE servers.          |
| Stop Service<br>Trace On ACE<br>Server      | EXCMD_STOP_SERVICE_TRACE_ACE_SERVER  | Gives users the ability to stop ACE server service tracing.       |
| Stop User Trace<br>On ACE Server            | EXCMD_STOP_USER_TRACE_ACE_SERVER     | Gives users the ability to stop user tracing on ACE servers.      |
| ACE SERVICE                                 |                                      |                                                                   |
| Delete ACE<br>Service                       | EXCMD_DELETE_ACE_SERVICE             | Allows users to remove ACE services.                              |
| Setup ACE<br>Service                        | EXCMD_SETUP_ACE_SERVICE              | Allows users to configure ACE services.                           |
| Show ACE<br>Service                         | EXCMD_INQUIRE_ACE_SERVICE            | Allows users to view the details of a specific ACE service.       |
| Show ACE<br>Service Status                  | EXCMD_INQUIRE_ACE_SERVICE_STATUS     | Allows users to view ACE Service statuses.                        |
| Show ACE<br>Services                        | EXCMD_INQUIRE_ACE_SERVICE_NAMES      | Allows users to view a list of the ACE services that exist.       |
| Start ACE<br>Service                        | EXCMD_START_ACE_SERVICE              | Gives users the ability to start ACE services.                    |
| Stop ACE<br>Service                         | EXCMD_STOP_ACE_SERVICE               | Gives users the ability to disable ACE services.                  |

| Transcer Trainingares 6                 | eculity Manager Oser's dulue Appe       | ildix c. Role Mallagelliellt Rights                                 |  |  |
|-----------------------------------------|-----------------------------------------|---------------------------------------------------------------------|--|--|
| Teardown ACE<br>Service                 | EXCMD_TEARDOWN_ACE_SERVICE              | Gives users the ability to teardown ACE services.                   |  |  |
| Validate ACE<br>Service                 | EXCMD_VALIDATE_ACE_SERVICE              | Gives users the ability to validate ACE services.                   |  |  |
| ACE SHARED LI                           | BRARY                                   |                                                                     |  |  |
| Delete ACE<br>Shared Library            | EXCMD_DELETE_ACE_SHARED_LIBRARY         | Allows users to remove ACE shared libraries.                        |  |  |
| Setup ACE<br>Shared Library             | EXCMD_SETUP_ACE_SHARED_LIBRARY          | Allows users to configure ACE shared libraries.                     |  |  |
| Show ACE<br>Shared<br>Libraries         | EXCMD_INQUIRE_ACE_SHARED_LIBRARY_NAMES  | Allows users to view a list of the ACE shared libraries that exist. |  |  |
| Show ACE<br>Shared Library              | EXCMD_INQUIRE_ACE_SHARED_LIBRARY        | Allows users to view the details of a specific ACE shared library.  |  |  |
| Show ACE<br>Shared Library<br>Status    | EXCMD_INQUIRE_ACE_SHARED_LIBRARY_STATUS | Allows users to view the status of ACE shared libraries.            |  |  |
| Teardown ACE<br>Shared Library          | EXCMD_TEARDOWN_ACE_SHARED_LIBRARY       | Gives users the ability to teardown ACE shared libraries.           |  |  |
| Validate ACE<br>Shared Library          | EXCMD_VALIDATE_ACE_SHARED_LIBRARY       | Allow users to validate ACE shared libraries.                       |  |  |
| ACE SUB FLOW                            | ACE SUB FLOW                            |                                                                     |  |  |
| Show ACE Sub<br>Flow                    | EXCMD_INQUIRE_ACE_SUB_FLOW              | Allows users to view the details of a specific ACE sub flow.        |  |  |
| Show ACE Sub<br>Flows                   | EXCMD_INQUIRE_ACE_SUB_FLOW_NAMES        | Allows users to view a list of the ACE sub flows that exist.        |  |  |
| AUTHENTICATION INFORMATION              |                                         |                                                                     |  |  |
| Change<br>Authentication<br>Information | MQCMD_CHANGE_AUTH_INFO                  | Gives users the ability to change authentication information.       |  |  |
| Copy<br>Authentication<br>Information   | MQCMD_COPY_AUTH_INFO                    | Allows users to copy authentication information.                    |  |  |

| MQCMD_CREATE_AUTH_INFO                                              | Allows users to create authentication information.                                                                                                    |  |
|---------------------------------------------------------------------|----------------------------------------------------------------------------------------------------|--|
| MQCMD_DELETE_AUTH_INFO                                              | Allows users to remove authentication information.                                                                                                    |  |
| MQCMD_INQUIRE_AUTH_INFO_NAMES                                       | Allows users to view authentication information.                                                                                                    |  |
| MQCMD_INQUIRE_AUTH_INFO                                             | Allows users to view attributes of authentication information.                                                                                                    |  |
|                                                                     |                                                                                                    |  |
| MQCMD_CHANGE_BUFFER_POOL                                            | Allows users to update buffer pools.                                                                                                    |  |
| MQCMD_CREATE_BUFFER_POOL                                            | Allows users to create new buffer pools.                                                                                                    |  |
| MQCMD_DELETE_BUFFER_POOL                                            | Gives users the ability to remove buffer pools.                                                                                                    |  |
| CHANNEL (Where applicable, EMS and IBM channels use the same right) |                                                                                                    |  |
| MQCMD_CHANGE_CHANNEL                                                | Allows users to alter channels.                                                                                                    |  |
| MQCMD_COPY_CHANNEL                                                  | Gives users the ability to copy channels.                                                                                                    |  |
| MQCMD_CREATE_CHANNEL                                                | Gives users the ability to create channels.                                                                                                    |  |
| MQCMD_DELETE_CHANNEL                                                | Gives users the ability to delete channels.                                                                                                    |  |
| MQCMD_PING_CHANNEL                                                  | Allows users to ping channels.                                                                                                    |  |
| MQCMD_RESET_CHANNEL                                                 | Allows users to reset channels.                                                                                                    |  |
| MQCMD_RESOLVE_CHANNEL                                               | Allows users to resolve channels.                                                                                                    |  |
| MQCMD_SET_CHLAUTH_REC                                               | Gives users the ability to set channel authentication records.                                                                                                    |  |
| MQCMD_INQUIRE_CHANNEL                                               | Allows users to view channel attributes.                                                                                                    |  |
|                                                                     | MQCMD_DELETE_AUTH_INFO  MQCMD_INQUIRE_AUTH_INFO_NAMES  MQCMD_INQUIRE_AUTH_INFO  MQCMD_CHANGE_BUFFER_POOL  MQCMD_CREATE_BUFFER_POOL  MQCMD_DELETE_BUFFER_POOL  Pre applicable, EMS and IBM channels use the standard compact of the standard compact of |  |

|                                                |                                     | iix e. Noie management rights                                                                |  |
|------------------------------------------------|-------------------------------------|----------------------------------------------------------------------------------------------|--|
| Show Channel<br>Authentication<br>Records      | MQCMD_INQUIRE_CHLAUTH_RECS          | Allows users to view channel authentication records.                                         |  |
| Show Channel<br>Status                         | MQCMD_INQUIRE_CHANNEL_STATUS        | Allows users to view the status of channels.                                                 |  |
| Show Channels                                  | MQCMD_INQUIRE_CHANNEL_NAMES         | Allows users to view channels.                                                               |  |
| Start Channel                                  | MQCMD_START_CHANNEL                 | Gives users the ability to start channels.                                                   |  |
| Start Channel<br>Initiator                     | MQCMD_START_CHANNEL_INIT            | Gives users the ability to start channel initiators.                                         |  |
| Stop Channel                                   | MQCMD_STOP_CHANNEL                  | Allows users to stop channels.                                                               |  |
| View Channel<br>Authentication<br>Profiles     | EXCMD_INQUIRE_CHLAUTH_RECS_PROFILES | Allows Channel Authentication Profiles to be retrieved as part of the MQSC Snapshot feature. |  |
| CLUSTER QUEL                                   | JE MANAGER                          |                                                                                              |  |
| Refresh Cluster                                | MQCMD_REFRESH_CLUSTER               | Gives users the ability to refresh clusters.                                                 |  |
| Reset Cluster                                  | MQCMD_RESET_CLUSTER                 | Gives users the ability to reset clusters.                                                   |  |
| Resume Cluster                                 | MQCMD_RESUME_Q_MGR_CLUSTER          | Gives users the ability to resume clusters.                                                  |  |
| Show Cluster<br>Queue<br>Manager<br>Attributes | MQCMD_INQUIRE_CLUSTER_Q_MGR         | Allows users to view cluster queue manager attributes.                                       |  |
| Show Cluster<br>Queue<br>Managers              | EXCMD_INQUIRE_CLUSQMGR_NAMES        | Allow users to view cluster queue managers.                                                  |  |
| Suspend<br>Cluster                             | MQCMD_SUSPEND_Q_MGR_CLUSTER         | Gives users the ability to suspend clusters.                                                 |  |
| COMMUNICAT                                     | COMMUNICATION INFO                  |                                                                                              |  |
| Copy<br>Communicatio<br>n Info                 | MQCMD_COPY_COMM_INFO                | Allows users to copy communication info.                                                     |  |
| Create<br>Communicatio<br>n Info               | MQCMD_CREATE_COMM_INFO              | Allows users to create communication info.                                                   |  |

| Appendix of the control of the control of the contr |                                  |                                                       |  |  |
|----------------------------------------------------------------------------------------------------|----------------------------------|-------------------------------------------------------|--|--|
| Delete<br>Communicatio<br>n Info                                                                                                    | MQCMD_DELETE_COMM_INFO           | Gives users the ability to delete communication info. |  |  |
| Edit<br>Communicatio<br>n Info                                                                                                    | MQCMD_CHANGE_COMM_INFO           | Gives users the ability to update communication info. |  |  |
| Show<br>Communicatio<br>n Info                                                                                                    | EXCMD_INQUIRE_COMM_INFO_NAMES    | Allows users to view communication info.              |  |  |
| EMS Bridge                                                                                                    |                                  |                                                       |  |  |
| Change Bridge<br>Info                                                                                                    | EXCMD_CHANGE_BRIDGE              | Allows users to update bridge info.                   |  |  |
| Create Bridge<br>Info                                                                                                    | EXCMD_CREATE_BRIDGE              | Allows users to create new bridge info.               |  |  |
| Delete Bridge<br>Info                                                                                                    | EXCMD_DELETE_BRIDGE              | Gives users the ability to delete bridge info.        |  |  |
| Show Bridge<br>Info                                                                                                    | EXCMD_INQUIRE_BRIDGE             | Allows users to view bridge info.                     |  |  |
| Show Bridge<br>Info names                                                                                                    | EXCMD_INQUIRE_BRIDGE_NAMES       | Allows users to view the names of bridge info.        |  |  |
| EMS Connecti                                                                                                    | EMS Connection                   |                                                       |  |  |
| Destroy EMS<br>Connection                                                                                                    | EXCMD_DESTROY_EMS_CONNECTION     | Allows users to destroy EMS connections.              |  |  |
| Show EMS<br>Connection<br>Info                                                                                                    | EXCMD_INQUIRE_EMS_CONNECTION     | Allows users to view EMS connection info.             |  |  |
| Show EMS<br>Connection<br>Info IDs                                                                                                    | EXCMD_INQUIRE_EMS_CONNECTION_IDS | Allows users to view IDs of EMS connection info.      |  |  |
| EMS CONSUMI                                                                                                    | EMS CONSUMER                     |                                                       |  |  |
| Show EMS<br>Consumer Info                                                                                                    | EXCMD_INQUIRE_EMS_CONSUMER       | Allows users to view EMS consumer info.               |  |  |
| EMS DURABLE                                                                                                    | EMS DURABLES                     |                                                       |  |  |
| Create Durable<br>Info                                                                                                    | EXCMD_CREATE_DURABLE             | Allows users to add new durable info.                 |  |  |
| Delete Durable<br>Info                                                                                                    | EXCMD_DELETE_DURABLE             | Gives users the ability to remove durable info.       |  |  |

| EXCMD_PURGE_DURABLE              | Gives users the ability to remove durable info content.                                                                                                    |  |  |
|----------------------------------|----------------------------------------------------------------------------------------------------|--|--|
| EXCMD_INQUIRE_DURABLE            | Allows users to view durable info.                                                                                                    |  |  |
| EXCMD_INQUIRE_DURABLE_NAMES      | Allows users to view the names of durable info.                                                                                                    |  |  |
| nection Factory                  |                                                                                                    |  |  |
| EXCMD_CHANGE_EMS_JCF             | Allows users to change<br>EMS JNDI Connection<br>Factories.                                                                                                    |  |  |
| EXCMD_CREATE_EMS_JCF             | Allows users to create<br>EMS JNDI Connection<br>Factories.                                                                                                    |  |  |
| EXCMD_DELETE_EMS_JCF             | Allows users to remove<br>EMS JNDI Connection<br>Factories                                                                                                    |  |  |
| EXCMD_INQUIRE_EMS_JCF            | Allows users to view the details of a specific EMS JNDI Connection Factory.                                                                                                    |  |  |
| EXCMD_INQUIRE_EMS_JCF_NAMES      | Allows users to view a list of the EMS JNDI Connection Factories that exist.                                                                                                    |  |  |
| R                                |                                                                                                    |  |  |
| EXCMD_INQUIRE_EMS_PRODUCER_STATS | Allows users to view EMS Producer statistics.                                                                                                    |  |  |
| EXCMD_INQUIRE_EMS_PRODUCER_IDS   | Allows users to view IDs of EMS producers.                                                                                                    |  |  |
| EMS ROUTE                        |                                                                                                    |  |  |
| EXCMD_CHANGE_ROUTE               | Gives users the ability to update route info.                                                                                                    |  |  |
| EXCMD_CREATE_ROUTE               | Gives users the ability to add new route info.                                                                                                    |  |  |
| EXCMD_DELETE_ROUTE               | Gives users the ability to remove route info.                                                                                                    |  |  |
|                                  | EXCMD_INQUIRE_DURABLE  EXCMD_INQUIRE_DURABLE_NAMES  EXCMD_CHANGE_EMS_JCF  EXCMD_CHANGE_EMS_JCF  EXCMD_DELETE_EMS_JCF  EXCMD_INQUIRE_EMS_JCF  EXCMD_INQUIRE_EMS_JCF.NAMES  R  EXCMD_INQUIRE_EMS_PRODUCER_STATS  EXCMD_INQUIRE_EMS_PRODUCER_IDS  EXCMD_CHANGE_ROUTE  EXCMD_CREATE_ROUTE |  |  |

| Show Route<br>Info                | EXCMD_INQUIRE_ROUTE           | Allows users to view route info.                   |
|-----------------------------------|-------------------------------|----------------------------------------------------|
| Show Route<br>Info names          | EXCMD_INQUIRE_ROUTE_NAMES     | Allows users to view route info names.             |
| Show Route<br>Info statistics     | EXCMD_INQUIRE_ROUTE_STATS     | Allows users to view the statistics of route info. |
| EMS TRANSPO                       | RT                            | ·                                                  |
| Show Transport<br>Info            | EXCMD_INQUIRE_TRANSPORT       | Displays the transport info for users.             |
| Show Transport<br>Info names      | EXCMD_INQUIRE_TRANSPORT_NAMES | Allows users to view the names of transport info.  |
| EVENTS                            |                               |                                                    |
| Delete Alter<br>Events            | EXCMD_DELETE_ALTER_EVENT      | Allows users to remove alter events.               |
| Delete Bridge<br>Events           | EXCMD_DELETE_BRIDGE_EVENT     | Allows users to remove bridge events.              |
| Delete Channel<br>Events          | EXCMD_DELETE_CHANNEL_EVENT    | Allows users to remove channel events.             |
| Delete<br>Command<br>Events       | EXCMD_DELETE_COMMAND_EVENT    | Allows users to delete command events.             |
| Delete<br>Configure<br>Events     | EXCMD_DELETE_CONFIG_EVENT     | Allows users to delete configure events.           |
| Delete Logger<br>Events           | EXCMD_DELETE_LOGGER_EVENT     | Not applicable.                                    |
| Delete<br>Manager<br>Events       | EXCMD_DELETE_MANAGER_EVENT    | Allows users to delete manager events.             |
| Delete<br>Performance<br>Events   | EXCMD_DELETE_PERFM_EVENT      | Not applicable.                                    |
| Delete Queue<br>Manager<br>Events | EXCMD_DELETE_Q_MGR_EVENT      | Allows users to delete queue manager events.       |
| Delete<br>Scheduler<br>Events     | EXCMD_DELETE_SCHEDULER_EVENT  | Allows users to delete scheduler events.           |
| Record Alter<br>Events            | EXCMD_ALTER_EVENT             | Not applicable.                                    |

| Record Channel<br>Events             | MQCMD_CHANNEL_EVENT         | Allows users to record channel events.                                                                                                    |
|--------------------------------------|-----------------------------|----------------------------------------------------------------------------------------------------|
| Record<br>Configure<br>Events        | MQCMD_CONFIG_EVENT          | Allows the workgroup server to store the configure event from MQ. If an agent is running as a user without this permission, then the workgroup server will not store the configure event.                                                                                                  |
| Record Perform<br>Events             | MQCMD_PERFM_EVENT           | Allows users to record perform events.                                                                                                    |
| Record Queue<br>Manager<br>Events    | MQCMD_Q_MGR_EVENT           | Allows users to record queue manager events.                                                                                                    |
| Record State<br>Events               | EXCMD_STATE_EVENT           | Allows the workgroup server to store the state event. A state event indicates a change to the state of an object (such as a queue manager, node, listener, channel, or service). For example, the state of a queue manager might change from Active to Stopped, or from Stopped to Unknown |
| Record<br>Workgroup<br>Server Events | EXCMD_MANAGER_EVENT         | Not applicable.                                                                                                    |
| Show Alter<br>Events                 | EXCMD_INQUIRE_ALTER_EVENT   | Allows users to view stored alter events.                                                                                                    |
| Show Bridge<br>Events                | EXCMD_INQUIRE_BRIDGE_EVENT  | Allows users to view bridge events.                                                                                                    |
| Show Channel<br>Events               | EXCMD_INQUIRE_CHANNEL_EVENT | Allows users to view channel events.                                                                                                    |
| Show<br>Command<br>Events            | EXCMD_INQUIRE_COMMAND_EVENT | Allows users to view command events.                                                                                                    |
| Show Configure<br>Events             | EXCMD_INQUIRE_CONFIG_EVENT  | Allows users to view configure events.                                                                                                    |

|                                                | ecurity Manager Oser's Guide Appendix       | x c. Role Maliagement Rights                                          |
|------------------------------------------------|---------------------------------------------|-----------------------------------------------------------------------|
| Show Logger<br>Events                          | EXCMD_INQUIRE_LOGGER_EVENT                  | Allows users to view stored logger events.                            |
| Show Manager<br>Events                         | EXCMD_INQUIRE_MANAGER_EVENT                 | Allows users to view manager events.                                  |
| Show<br>Performance<br>Events                  | EXCMD_INQUIRE_PERFM_EVENT                   | Allows users to view stored performance events.                       |
| Show Queue<br>Manager<br>Events                | EXCMD_INQUIRE_Q_MGR_EVENT                   | Allows users to view queue manager events.                            |
| Show<br>Scheduler<br>Events                    | EXCMD_INQUIRE_SCHEDULER_EVENT               | Allows users to view scheduler events.                                |
| IIB APPLICATIO                                 | DN                                          |                                                                       |
| Delete IIB<br>Application                      | EXCMD_DELETE_IIB_APPLICATION                | Gives users the ability to remove IIB applications.                   |
| Show IIB<br>Application                        | EXCMD_INQUIRE_IIB_APPLICATION               | Allows users to view the details of a specific IIB application.       |
| Show IIB<br>Application<br>Status              | EXCMD_INQUIRE_IIB_APPLICATION_STATUS        | Allows users to view the status of IIB applications.                  |
| Show IIB<br>Applications                       | EXCMD_INQUIRE_IIB_APPLICATION_NAMES         | Allows users to view a list of the IIB applications that exist.       |
| Start Flow<br>Monitoring On<br>IIB Application | EXCMD_START_FLOW_MONITORING_IIB_APPLICATION | Gives users the ability to start flow monitoring on IIB applications. |
| Stop Flow<br>Monitoring On<br>IIB Application  | Stop Flow Monitoring On IIB Application     | Gives users the ability to stop flow monitoring on IIB applications.  |
| Start IIB<br>Application                       | EXCMD_START_IIB_APPLICATION                 | Gives users the ability to start IIB applications.                    |
| Start Statistic<br>On IIB<br>Application       | EXCMD_START_STATISTIC_IIB_APPLICATION       | Gives users the ability to start statistics on IIB applications.      |
| Stop IIB<br>Application                        | EXCMD_STOP_IIB_APPLICATION                  | Allows users to stop IIB applications.                                |
| Stop Statistic<br>On IIB<br>Application        | EXCMD_STOP_STATISTIC_IIB_APPLICATION        | Allows users to stop statistics on IIB applications.                  |

| IIB LIBRARY                                        |                                                  |                                                                             |
|----------------------------------------------------|--------------------------------------------------|-----------------------------------------------------------------------------|
| Delete IIB<br>Library                              | EXCMD_DELETE_IIB_LIBRARY                         | Allows users to remove IIB libraries.                                       |
| Show IIB<br>Libraries                              | EXCMD_INQUIRE_IIB_LIBRARY_NAMES                  | Allows users to view a list of the IIB libraries that exist.                |
| Show IIB<br>Library                                | EXCMD_INQUIRE_IIB_LIBRARY                        | Allows users to view the details of a specific IIB library.                 |
| Show IIB<br>Library Status                         | EXCMD_INQUIRE_IIB_LIBRARY_STATUS                 | Allows users to view the statues of IIB libraries.                          |
| Start Statistic<br>On IIB Library                  | EXCMD_START_STATISTIC_IIB_LIBRARY                | Allows users to start statistics on IIB libraries.                          |
| Stop Statistic<br>On IIB Library                   | EXCMD_STOP_STATISTIC_IIB_LIBRARY                 | Allows users to stop statistics on IIB libraries.                           |
| IIB MESSAGE F                                      | LOW                                              |                                                                             |
| Delete IIB<br>Message Flow                         | EXCMD_DELETE_IIB_MESSAGE_FLOW                    | Allows users to delete IIB message flows.                                   |
| Show IIB<br>Message Flow                           | EXCMD_INQUIRE_IIB_MESSAGE_FLOW                   | Allows users to view the details of a specific message flow.                |
| Show IIB<br>Message Flow<br>Activity Log           | EXCMD_INQUIRE_IIB_MESSAGE_FLOW_ACTIVITY_LO G     | Allows users to view the activity logs of IIB message flows.                |
| Show IIB<br>Message Flow<br>Status                 | EXCMD_INQUIRE_IIB_MESSAGE_FLOW_STATUS            | Allow users to view the status of IIB message flows.                        |
| Show IIB<br>Message Flows                          | EXCMD_INQUIRE_IIB_MESSAGE_FLOW_NAMES             | Allows users to view a list of the IIB message flows that exist.            |
| Start Flow<br>Monitoring On<br>IIB Message<br>Flow | EXCMD_START_FLOW_MONITORING_IIB_MESSAGE_F<br>LOW | Gives users the ability to start flow monitoring on IIB message flows.      |
| Stop Flow<br>Monitoring On<br>IIB Message<br>Flow  | EXCMD_STOP_FLOW_MONITORING_IIB_MESSAGE_FL<br>OW  | Gives users the ability to<br>stop flow monitoring on<br>IIB message flows. |
| Start IIB<br>Message Flow                          | EXCMD_START_IIB_MESSAGE_FLOW                     | Allows users to start IIB message flows.                                    |

| Start Statistic<br>On IIB Message<br>Flow   | EXCMD_START_STATISTIC_IIB_MESSAGE_FLOW   | Allows users to start statistics for IIB message flows.            |
|---------------------------------------------|------------------------------------------|--------------------------------------------------------------------|
| Stop IIB<br>Message Flow                    | EXCMD_STOP_IIB_MESSAGE_FLOW              | Gives users the ability to stop IIB message flows.                 |
| Stop Recording<br>On IIB Message<br>Flow    | Stop Recording On IIB Message Flow       | Gives users the ability to stop recording IIB message flows.       |
| Stop Statistic<br>On IIB Message<br>Flow    | EXCMD_STOP_STATISTIC_IIB_MESSAGE_FLOW    | Gives users the ability to stop statistics for IIB message flows.  |
| IIB RESOURCE                                |                                          |                                                                    |
| Delete IIB<br>Resource                      | EXCMD_DELETE_IIB_RESOURCE                | Allows users to remove IIB resources.                              |
| Show IIB<br>Resource                        | EXCMD_INQUIRE_IIB_RESOURCE               | Allows users to view the details of a specific IIB resource.       |
| Show IIB<br>Resources                       | EXCMD_INQUIRE_IIB_RESOURCE_NAMES         | Allows users to view a list of the IIB resources that exist.       |
| IIB REST API                                |                                          |                                                                    |
| Delete IIB Rest<br>API                      | EXCMD_DELETE_IIB_REST_API                | Gives users the ability to remove IIB Rest APIs.                   |
| Show IIB Rest<br>API                        | EXCMD_INQUIRE_IIB_REST_API               | Allows users to view the details of a specific REST API.           |
| Show IIB Rest<br>API Status                 | EXCMD_INQUIRE_IIB_REST_API_STATUS        | Allows users to view the status of IIB Rest APIs.                  |
| Show IIB Rest<br>APIs                       | EXCMD_INQUIRE_IIB_REST_API_NAMES         | Allows users to view a list of the REST APIs that exist.           |
| Start Flow<br>Monitoring On<br>IIB Rest API | EXCMD_START_FLOW_MONITORING_IIB_REST_API | Gives users the ability to start flow monitoring on IIB Rest APIs. |
| Stop Flow<br>Monitoring On<br>IIB Rest API  | EXCMD_STOP_FLOW_MONITORING_IIB_REST_API  | Gives users the ability to stop flow monitoring on IIB REST APIs.  |
| Start IIB Rest<br>API                       | EXCMD_START_IIB_REST_API                 | Gives users the ability to start IIB Rest APIs.                    |

|                                                     | The second second secon |                                                                                        |
|-----------------------------------------------------|----------------------------------------------------------------------------------------------------|----------------------------------------------------------------------------------------|
| Start Statistic<br>On IIB Rest API                  | EXCMD_START_STATISTIC_IIB_REST_API                                                                                                    | Gives users the ability to start statistics on IIB REST APIs.                          |
| Stop IIB Rest<br>API                                | EXCMD_STOP_IIB_REST_API                                                                                                    | Gives users the ability to stop IIB Rest APIs.                                         |
| Stop Statistic<br>On IIB Rest API                   | EXCMD_STOP_STATISTIC_IIB_REST_API                                                                                                    | Gives users the ability to stop statistics on IIB REST APIs.                           |
| IIB SERVER                                          |                                                                                                    |                                                                                        |
| Create IIB<br>Server                                | EXCMD_CREATE_IIB_SERVER                                                                                                    | Allows users to create IIB servers.                                                    |
| Delete All<br>Content On IIB<br>Server              | EXCMD_DELETE_ALL_CONTENT_IIB_SERVER                                                                                                    | Gives users the ability to delete content on IIB servers.                              |
| Delete IIB<br>Server                                | EXCMD_DELETE_IIB_SERVER                                                                                                    | Gives users the ability to delete IIB servers.                                         |
| Deploy Content<br>On IIB Server                     | EXCMD_DEPLOY_CONTENT_IIB_SERVER                                                                                                    | Gives users the ability to deploy content on IIB servers.                              |
| Show IIB Server                                     | EXCMD_INQUIRE_IIB_SERVER                                                                                                    | Allows users to view the details of a specific IIB server.                             |
| Show IIB Server<br>Status                           | EXCMD_INQUIRE_IIB_SERVER_STATUS                                                                                                    | Allows users to view the status of IIB servers.                                        |
| Show IIB<br>Servers                                 | EXCMD_INQUIRE_IIB_SERVER_NAMES                                                                                                    | Allows users to view a list of the IIB servers that exist.                             |
| Start All Apps<br>On IIB Server                     | EXCMD_START_ALL_APP_TYPES_IIB_SERVER                                                                                                    | Gives users the ability to start applications on IIB servers.                          |
| Start All<br>Message Flows<br>On IIB Server         | EXCMD_START_ALL_MSG_FLOWS_IIB_SERVER                                                                                                    | Gives users the ability to start all message flows on IIB servers.                     |
| Start All<br>Resource<br>Statistic On IIB<br>Server | EXCMD_START_RESOURCE_STATISTIC_IIB_SERVE                                                                                                    | Gives users the ability to start all resource statistics on IIB servers.               |
| Start All<br>Statistic On IIB<br>Server             | EXCMD_START_STATISTIC_IIB_SERVER                                                                                                    | Allows user to access the Statistics On option on the IIB Servers viewlet action menu. |

| Start IIB Server                                   | EXCMD_START_IIB_SERVER                   | Allows users to start IIB servers (integration servers).     |
|----------------------------------------------------|------------------------------------------|--------------------------------------------------------------|
| Stop All Apps<br>On IIB Server                     | EXCMD_STOP_ALL_APP_TYPES_IIB_SERVER      | Allows users to stop all applications on IIB servers.        |
| Stop All<br>Message Flows<br>On IIB Server         | EXCMD_STOP_ALL_ALL_MSG_FLOWS_IIB_SERVER  | Allows users to stop all message flows on IIB servers.       |
| Stop All<br>Resource<br>Statistic On IIB<br>Server | EXCMD_STOP_RESOURCE_STATISTIC_IIB_SERVER | Allows users to stop all resource statistics on IIB servers. |
| Stop All<br>Statistic On IIB<br>Server             | EXCMD_STOP_STATISTIC_IIB_SERVER          | Allows users to stop all statistics on IIB servers.          |
| Stop IIB Server                                    | EXCMD_STOP_IIB_SERVER                    | Allows users to stop IIB servers.                            |
| IIB SERVICE                                        |                                          |                                                              |
| Delete IIB<br>Service                              | EXCMD_DELETE_IIB_SERVICE                 | Allows users to remove IIB services.                         |
| Show IIB<br>Service                                | EXCMD_INQUIRE_IIB_SERVICE                | Allows users to view the details of a specific IIB service.  |
| Show IIB<br>Service Status                         | EXCMD_INQUIRE_IIB_SERVICE_STATUS         | Allows users to view the status of IIB services.             |
| Show IIB<br>Services                               | EXCMD_INQUIRE_IIB_SERVICE_NAMES          | Allows users to view a list of the IIB services that exist.  |
| Start Flow<br>Monitoring On<br>IIB Service         | EXCMD_START_FLOW_MONITORING_IIB_SERVICE  | Allows users to start flow monitoring on IIB services.       |
| Stop Flow<br>Monitoring On<br>IIB Service          | EXCMD_STOP_FLOW_MONITORING_IIB_SERVICE   | Allows users to stop flow monitoring on IIB services.        |
| Start IIB Service                                  | EXCMD_START_IIB_SERVICE                  | Allows users to start IIB services.                          |
| Start Statistic<br>On IIB Service                  | EXCMD_START_STATISTIC_IIB_SERVICE        | Allows users to start statistics on IIB services.            |
| Stop IIB Service                                   | EXCMD_STOP_IIB_SERVICE                   | Allows users to stop IIB services.                           |

| Stop Statistic<br>On IIB Service     | EXCMD_STOP_STATISTIC_IIB_SERVICE        | Allows users to stop statistics on IIB services.                    |
|--------------------------------------|-----------------------------------------|---------------------------------------------------------------------|
| IIB SHARED LIBRARY                   |                                         |                                                                     |
| Delete IIB<br>Shared Library         | EXCMD_DELETE_IIB_SHARED_LIBRARY         | Allows users to remove IIB shared libraries.                        |
| Show IIB<br>Shared<br>Libraries      | EXCMD_INQUIRE_IIB_SHARED_LIBRARY_NAMES  | Allows users to view a list of the IIB shared libraries that exist. |
| Show IIB<br>Shared Library           | EXCMD_INQUIRE_IIB_SHARED_LIBRARY        | Allows users to view the details of a specific IIB shared library.  |
| Show IIB<br>Shared Library<br>Status | EXCMD_INQUIRE_IIB_SHARED_LIBRARY_STATUS | Allows users to view the status of IIB shared libraries.            |
| IIB SUB FLOW                         |                                         |                                                                     |
| Delete IIB Sub<br>Flow               | EXCMD_DELETE_IIB_SUB_FLOW               | Allows users to remove IIB sub flows.                               |
| Show IIB Sub<br>Flow                 | EXCMD_INQUIRE_IIB_SUB_FLOW              | Allows users to view the details of a specific IIB sub flow.        |
| Show IIB Sub<br>Flow Status          | EXCMD_INQUIRE_IIB_SUB_FLOW_STATUS       | Allows users to view the status of IIB sub flows.                   |
| Show IIB Sub<br>Flows                | EXCMD_INQUIRE_IIB_SUB_FLOW_NAMES        | Allows users to view a list of the IIB sub flows that exist.        |
| KAFKA BROKE                          | R                                       |                                                                     |
| Change Kafka<br>Broker               | EXCMD_CHANGE_KAFKA_BROKER               | Allows users to change<br>Kafka brokers.                            |
| Show Kafka<br>Broker Status          | EXCMD_INQUIRE_KAFKA_BROKER_STATUS       | Allows users to view the status of Kafka brokers.                   |
| Show Kafka<br>Brokers                | EXCMD_INQUIRE_KAFKA_BROKER_NAMES        | Allows users to view<br>Kafka brokers.                              |
| Show Kafka<br>Broker                 | EXCMD_INQUIRE_KAFKA_BROKER              | Allows users to view details of a Kafka broker.                     |
| KAFKA CONNECT                        |                                         |                                                                     |
| Change Kafka<br>Connect              | EXCMD_CHANGE_KAFKA_CONNECT              | Allows users to change<br>Kafka connects.                           |
| Create Kafka<br>Connect              | EXCMD_CREATE_KAFKA_CONNECT              | Allows users to create<br>Kafka connects.                           |
|                                      |                                         |                                                                     |

| Delete Kafka<br>Connect            | EXCMD_DELETE_KAFKA_CONNECT                  | Gives users the ability to delete Kafka connects.                      |  |
|------------------------------------|---------------------------------------------|------------------------------------------------------------------------|--|
| Pause Kafka<br>Connect             | EXCMD_PAUSE_KAFKA_CONNECT                   | Allows users to pause<br>Kafka connects.                               |  |
| Reset Kafka<br>Connect Topics      | EXCMD_RESET_KAFKA_CONNECT_TOPICS            | Allows users to reset<br>Kafka connect topics.                         |  |
| Restart Kafka<br>Connect           | EXCMD_RESTART_KAFKA_CONNECT                 | Allows users to restart<br>Kafka connects.                             |  |
| Resume Kafka<br>Connect            | EXCMD_RESUME_KAFKA_CONNECT                  | Allows users to resume<br>Kafka connects.                              |  |
| Show Kafka<br>Connect              | EXCMD_INQUIRE_KAFKA_CONNECT                 | Allows users to view the details of a specific Kafka connect.          |  |
| Show Kafka<br>Connect Status       | EXCMD_INQUIRE_KAFKA_CONNECT_STATUS          | Allows users to view the status of Kafka connects.                     |  |
| Show Kafka<br>Connects             | EXCMD_INQUIRE_KAFKA_CONNECT_NAMES           | Allows users to view a list of the Kafka connects that exist.          |  |
| KAFKA CONNE                        | KAFKA CONNECT INSTANCE                      |                                                                        |  |
| Show Kafka<br>Connect<br>Instance  | EXCMD_INQUIRE_KAFKA_CONNECT_INSTANCE        | Allows users to view the details of a specific Kafka connect instance. |  |
| Show Kafka<br>Connect<br>Instances | EXCMD_INQUIRE_KAFKA_CONNECT_INSTANCE_NAM ES | Allows users to view a list of the Kafka connect instances that exist. |  |
| KAFKA CONNE                        | CT PLUGIN                                   |                                                                        |  |
| Show Kafka<br>Connect Plugin       | EXCMD_INQUIRE_KAFKA_CONNECT_PLUGIN          | Allows users to view the details of a specific Kafka connect plugin.   |  |
| Show Kafka<br>Connect<br>Plugins   | EXCMD_INQUIRE_KAFKA_CONNECT_PLUGIN_NAMES    | Allows users to view a list of the Kafka connect plugins that exist.   |  |
| Validate Kafka<br>Connect Plugin   | EXCMD_VALIDATE_KAFKA_CONNECT_PLUGIN         | Gives users the ability to validate Kafka Connect plugins.             |  |
| KAFKA CONNECT TASK                 |                                             |                                                                        |  |
| Restart Kafka<br>Connect Task      | EXCMD_RESTART_KAFKA_CONNECT_TASK            | Allows users to restart<br>Kafka Connect tasks.                        |  |
|                                    |                                             |                                                                        |  |

|                                          | · · · ·                                      |                                                                                                 |
|------------------------------------------|----------------------------------------------|-------------------------------------------------------------------------------------------------|
| Show Kafka<br>Connect Task               | EXCMD_INQUIRE_KAFKA_CONNECT_TASK             | Allows users to view the details of a specific Kafka connect task.                              |
| Show Kafka<br>Connect Task<br>Status     | EXCMD_INQUIRE_KAFKA_CONNECT_TASK_STATUS      | Allows users to view the status of Kafka Connect tasks.                                         |
| Show Kafka<br>Connect Tasks              | EXCMD_INQUIRE_KAFKA_CONNECT_TASK_NAMES       | Allows users to view a list of the Kafka connect tasks that exist.                              |
| KAFKA CONSU                              | MER                                          |                                                                                                 |
| Show Kafka<br>Consumer                   | EXCMD_INQUIRE_KAFKA_CONSUMER                 | Allows users to view the details of a specific Kafka consumer.                                  |
| Show Kafka<br>Consumer<br>Status         | EXCMD_INQUIRE_KAFKA_CONSUMER_STATUS          | Allow users to view the status of Kafka consumers.                                              |
| Show Kafka<br>Consumers                  | EXCMD_INQUIRE_KAFKA_CONSUMER_NAMES           | Allows users to view a list of the Kafka consumers that exist.                                  |
| KAFKA CONSU                              | MER GROUP                                    |                                                                                                 |
| Create Kafka<br>Consumer<br>Group        | EXCMD_CREATE_KAFKA_CONSUMER_GROUP            | Allows users to create<br>Kafka consumer groups.                                                |
| Delete Kafka<br>Consumer<br>Group        | EXCMD_DELETE_KAFKA_CONSUMER_GROUP            | Allows users to remove<br>Kafka consumer groups.                                                |
| Delete Kafka<br>Consumer<br>Group Member | EXCMD_DELETE_KAFKA_CONSUMER_GROUP_MEMB ER    | Allows users to remove<br>Kafka consumer group<br>members.                                      |
| Delete Kafka<br>Consumer<br>Group Offset | EXCMD_DELETE_KAFKA_CONSUMER_GROUP_OFFSE T    | Allows user to access the Delete Group Offset option on the Kafka Consumer viewlet action menu. |
| Show Kafka<br>Consumer<br>Groups         | EXCMD_INQUIRE_KAFKA_CONSUMER_GROUP_NAM<br>ES | Allows users to view a list of the Kafka Consumer Groups that exist.                            |
| Show Kafka<br>Consumer<br>Group          | EXCMD_INQUIRE_KAFKA_CONSUMER_GROUP           | Allows users to view the details of a specific Kafka Consumer Group.                            |

| Show Kafka<br>Consumer<br>Group Status     | EXCMD_INQUIRE_KAFKA_CONSUMER_GROUP_STAT US | Allows users to view the status of Kafka Consumer Groups.                            |
|--------------------------------------------|--------------------------------------------|--------------------------------------------------------------------------------------|
| Show Kafka<br>Consumer<br>Group Offsets    | EXCMD_INQUIRE_KAFKA_CONSUMER_GROUP_OFFS ET | Allows users to view a list of the Kafka Consumer Group Offsets that exist.          |
| Show Kafka<br>Consumer<br>Group<br>Members | EXCMD_INQUIRE_KAFKA_CONSUMER_GROUP_MEM BER | Allows users to view a<br>list of the Kafka<br>Consumer Group<br>Members that exist. |
| Kafka Ksql Inst                            | tance                                      |                                                                                      |
| Show Kafka<br>Ksql Instances               | EXCMD_INQUIRE_KAFKA_KSQL_INST_NAMES        | Allows users to view a list of the Kafka Ksql instances that exist.                  |
| Show Kafka<br>Ksql Instance                | EXCMD_INQUIRE_KAFKA_KSQL_INST              | Allows users to view the details of a specific Kafka Ksql Instance.                  |
| Execute Ksql<br>On Kafka Ksql<br>Instance  | EXCMD_EXECUTE_KAFKA_KSQL_INST_KSQL         | Allows users to execute<br>Ksql on Kafka Ksql<br>Instances.                          |
| Execute Query<br>On Ksql<br>Instance       | EXCMD_EXECUTE_KAFKA_KSQL_INST_QUERY        | Allows users to execute queries on Kafka Ksql Instances.                             |
| Show Kafka<br>Ksql Instance<br>Tables      | EXCMD_INQUIRE_KAFKA_KSQL_INST_TABLES       | Allows users to view a list of the Kafka Ksql instance tables that exist.            |
| Show Kafka<br>Ksql Instance<br>Streams     | EXCMD_INQUIRE_KAFKA_KSQL_INST_STREAMS      | Allows users to view a list of the Kafka Ksql instance streams that exist.           |
| Show Kafka<br>Ksql Instance<br>Queries     | EXCMD_INQUIRE_KAFKA_KSQL_INST_QUERIES      | Allows users to view a list of the Kafka Ksql instance queries that exist.           |
| KAFKA PARTITION                            |                                            |                                                                                      |
| Change Kafka<br>Partition                  | EXCMD_CHANGE_KAFKA_PARTITION               | Allows users to change<br>Kafka partitions.                                          |
| Show Kafka<br>Partition                    | EXCMD_INQUIRE_KAFKA_PARTITION              | Allows users to view the details of a specific Kafka partition.                      |

| Show Kafka<br>Partition Status             | EXCMD_INQUIRE_KAFKA_PARTITION_STATUS      | Allows users to view the status of Kafka partitions.                          |
|--------------------------------------------|-------------------------------------------|-------------------------------------------------------------------------------|
| Show Kafka<br>Partitions                   | EXCMD_INQUIRE_KAFKA_PARTITION_NAMES       | Allows users to view a list of the Kafka partitions that exist.               |
| Kafka Replicat                             | or                                        |                                                                               |
| Show Kafka<br>Replicators                  | EXCMD_INQUIRE_KAFKA_REPLICATOR_NAMES      | Allows users to view a list of the Kafka replicators that exist.              |
| Show Kafka<br>Replicator                   | EXCMD_INQUIRE_KAFKA_REPLICATOR            | Allows users to view the details of a specific Kafka replicator.              |
| Show Kafka<br>Replicator<br>Workers        | EXCMD_INQUIRE_KAFKA_REPLICATOR_WORKERS    | Allows users to view a list of the Kafka replicator workers that exist.       |
| Show Kafka<br>Replicator<br>Source Topics  | EXCMD_INQUIRE_KAFKA_REPLICATOR_SRC_TOPICS | Allows users to view a list of the Kafka replicator source topics that exist. |
| Show Kafka<br>Replicator<br>Metrics        | EXCMD_INQUIRE_KAFKA_REPLICATOR_METRICS    | Allows users to see the Kafka replicator metrics.                             |
| Kafka Schema                               | Registry                                  |                                                                               |
| Change Kafka<br>Schema<br>Registry         | EXCMD_CHANGE_KAFKA_SCH_REG                | Allows users to change<br>Kafka schema registries.                            |
| Show Kafka<br>Schema<br>Registries         | EXCMD_INQUIRE_KAFKA_SCH_REG_NAMES         | Allows users to view a list of the Kafka schema registries that exist.        |
| Show Kafka<br>Schema<br>Registry           | EXCMD_INQUIRE_KAFKA_SCH_REG               | Allows users to view the details of a specific Kafka schema registry.         |
| Show Kafka<br>Schema<br>Registry<br>Schema | EXCMD_INQUIRE_KAFKA_SCH_REG_SCHEMA        | Allows users to view the details of a specific Kafka schema registry schema.  |

| Show Kafka<br>Schema<br>Registry<br>Schema Subject<br>Versions       | EXCMD_INQUIRE_KAFKA_SCH_REG_SUBJECT_VERSIONS         | Allows users to view a list of the Kafka Schema registry schema subject versions that exist.  |
|----------------------------------------------------------------------|------------------------------------------------------|-----------------------------------------------------------------------------------------------|
| Kafka Schema                                                         | Registry Subject                                     |                                                                                               |
| Change Kafka<br>Schema<br>Registry<br>Subject                        | EXCMD_CHANGE_KAFKA_SCH_REG_SUBJ                      | Allows users to change<br>Kafka schema registry<br>subjects.                                  |
| Check Schema<br>Registered On<br>Kafka Schema<br>Registry<br>Subject | EXCMD_CHECK_KAFKA_SCH_REG_SUBJ_REGISTERED<br>_SCHEMA | Checks whether the schema has already been registered under the specified subject (REST API). |
| Delete Kafka<br>Schema<br>Registry<br>Subject                        | EXCMD_DELETE_KAFKA_SCH_REG_SUBJ                      | Allows users to remove<br>Kafka schema registry<br>subjects.                                  |
| Register Kafka<br>Schema<br>Registry<br>Subject Schema               | EXCMD_REGISTER_KAFKA_SCH_REG_SUBJ_SCHEMA             | Allows users to register a<br>Kafka schema registry<br>subject schema.                        |
| Show Kafka<br>Schema<br>Registry<br>Subject                          | EXCMD_INQUIRE_KAFKA_SCH_REG_SUBJ                     | Allows users to view the details of a specific Kafka schema registry subject.                 |
| Show Kafka<br>Schema<br>Registry<br>Subjects                         | EXCMD_INQUIRE_KAFKA_SCH_REG_SUBJ_NAMES               | Allows users to view a list of the Kafka schema registry subjects that exist.                 |
| Kafka Schema Registry Subject Versions                               |                                                      |                                                                                               |
| Show Kafka<br>Schema<br>Registry<br>Subject<br>Versions              | EXCMD_INQUIRE_KAFKA_SCH_REG_SUBJ_VER_NAME<br>S       | Allows users to view a list of the Kafka schema registry subject versions that exist.         |
| Show Kafka<br>Schema<br>Registry<br>Subject Version                  | EXCMD_INQUIRE_KAFKA_SCH_REG_SUBJ_VER                 | Allows users to view the details of a specific Kafka schema registry subject version.         |

| Delete Kafka<br>Schema<br>Registry<br>Subject Version                        | EXCMD_DELETE_KAFKA_SCH_REG_SUBJ_VER                      | Allows users to remove<br>Kafka schema registry<br>subject versions.                               |
|------------------------------------------------------------------------------|----------------------------------------------------------|----------------------------------------------------------------------------------------------------|
| Check Schema<br>Compatible On<br>Kafka Schema<br>Registry<br>Subject Version | EXCMD_CHECK_KAFKA_SCH_REG_SUBJ_VER_COMPA<br>TIBLE_SCHEMA | Checks whether the input schema is compatible with the version of the subject's schema (REST API). |
| KAFKA TOPIC                                                                  |                                                          |                                                                                                    |
| Change Kafka<br>Topic                                                        | EXCMD_CHANGE_KAFKA_TOPIC                                 | Allows users to change<br>Kafka topics.                                                            |
| Copy Kafka<br>Topic                                                          | EXCMD_COPY_KAFKA_TOPIC                                   | Allows users to copy<br>Kafka topics.                                                              |
| Create Kafka<br>Topic                                                        | EXCMD_CREATE_KAFKA_TOPIC                                 | Allows users to create<br>Kafka topics.                                                            |
| Delete Kafka<br>Topic                                                        | EXCMD_DELETE_KAFKA_TOPIC                                 | Allows users to remove Kafka topics.                                                               |
| Show Kafka<br>Topic                                                          | EXCMD_INQUIRE_KAFKA_TOPIC                                | Allows users to view the details of a specific Kafka topic.                                        |
| Show Kafka<br>Topic Status                                                   | EXCMD_INQUIRE_KAFKA_TOPIC_STATUS                         | Allows users to view the status of Kafka topics.                                                   |
| Show Kafka<br>Topics                                                         | EXCMD_INQUIRE_KAFKA_TOPIC_NAMES                          | Allows users to view a list of the Kafka topics that exist.                                        |
| LISTENER                                                                     |                                                          |                                                                                                    |
| Change<br>Listeners                                                          | MQCMD_CHANGE_LISTENER                                    | Allows users to change listeners.                                                                  |
| Copy Listeners                                                               | MQCMD_COPY_LISTENER                                      | Allows users to copy listeners.                                                                    |
| Create<br>Listeners                                                          | MQCMD_CREATE_LISTENER                                    | Allows users to create listeners.                                                                  |
| Delete<br>Listeners                                                          | MQCMD_DELETE_LISTENER                                    | Allows users to remove listeners.                                                                  |
| Show Listener<br>Attributes                                                  | MQCMD_INQUIRE_LISTENER                                   | Allows users to view attributes of listeners.                                                      |
| Show Listeners                                                               | EXCMD_INQUIRE_LISTENER_NAMES                             | Allows users to view listeners.                                                                    |

|                          | ecunty manager oper a curae   |                                                  |
|--------------------------|-------------------------------|--------------------------------------------------|
| Show Listeners<br>Status | MQCMD_INQUIRE_LISTENER_STATUS | Allows users to view the status of listeners.    |
| Start Listeners          | MQCMD_START_CHANNEL_LISTENER  | Allows users to start listeners.                 |
| Stop Listener            | MQCMD_STOP_CHANNEL_LISTENER   | Allows users to stop listeners.                  |
| MESSAGES                 |                               | ·                                                |
| Change Folder            | EXCMD_MG_CH_DIR               | Allows users to change folders (deprecated)      |
| Copy Messages            | EXCMD_MG_COPY                 | Allows users to copy messages.                   |
| Create<br>Messages       | EXCMD_MG_NEW                  | Allows users to create messages.                 |
| Delete<br>Messages       | EXCMD_MG_DELETE               | Allows users to remove messages.                 |
| Edit Messages            | EXCMD_MG_MODIFY               | Allows users to update messages.                 |
| Find Messages            | EXCMD_MG_FIND                 | Allows users to find messages.                   |
| Load Messages            | EXCMD_MG_LOAD                 | Allows users to load messages from a file.       |
| Message Folder           | EXCMD_MG_DIR                  | Deprecated                                       |
| Move Messages            | EXCMD_MG_MOVE                 | Allows users to move messages.                   |
| Requeue<br>Messages      | EXCMD_MG_REQUEUE              | Not applicable.                                  |
| Reroute<br>Messages      | EXCMD_MG_REROUTE              | Allows users to reroute messages.                |
| Save Messages            | EXCMD_MG_SAVE                 | Allows users to save messages to a file.         |
| Show Message<br>Headers  | EXCMD_MG_BROWSE_HDR           | Allows users to view message headers only.       |
| Show Messages            | EXCMD_MG_BROWSE               | Allows users to view messages including content. |
| Unload<br>Messages       | EXCMD_MG_UNLOAD               | Not applicable.                                  |
| NAMELIST                 |                               | ·                                                |
|                          |                               |                                                  |

| Change<br>Namelist                                   | MQCMD_CHANGE_NAMELIST               | Allows users to change namelists.                                                                                                    |
|------------------------------------------------------|-------------------------------------|----------------------------------------------------------------------------------------------------|
| Copy Namelist                                        | MQCMD_COPY_NAMELIST                 | Allows users to copy namelists.                                                                                                    |
| Create<br>Namelist                                   | MQCMD_CREATE_NAMELIST               | Allows users to create namelists.                                                                                                    |
| Delete<br>Namelist                                   | MQCMD_DELETE_NAMELIST               | Allows users to delete namelists.                                                                                                    |
| Show Namelist<br>Attributes                          | MQCMD_INQUIRE_NAMELIST              | Allows users to view namelist attributes.                                                                                                    |
| Show<br>Namelists                                    | MQCMD_INQUIRE_NAMELIST_NAMES        | Allows users to view namelists.                                                                                                    |
| NAVIGATOR G                                          | UI FEATURES                         |                                                                                                    |
| Add/Update/De<br>lete Favorites<br>(Recommended<br>) | MANAGE_FAVORITES                    | Gives users the ability to add, update, or delete favorites viewlets.                                                                                                    |
| Allow Force<br>Attributes<br>Refresh Option          | FORCE_ATTRIBUTES_REFRESH            | Gives users the ability to force attributes refresh (deprecated).                                                                                                    |
| Allow Create<br>Connection On<br>Import              | ALLOW_CONNECTION_CREATION_ON_IMPORT | When importing data, a user who has this permission can allow a new workgroup server connection to be added automatically at import, if needed. At dashboard import, the user can select the Add if not found option from the Map Connections dialog User Connection list. As a result, if none of the values for the user's existing connections (specifically, port and connection list) match the importing connections, new connections are added. |
| Show Navigator<br>Statistics                         | SHOW_STATISTICS                     | Allows users to click the<br>Statistics button on the<br>toolbar to access the<br>Statistics report.                                                                                                    |

| Allow Data<br>Export To File             | ALLOW_DATA_EXPORT                | Allows users to export dashboard and viewlets to a file.                                                                                                    |
|------------------------------------------|----------------------------------|----------------------------------------------------------------------------------------------------|
| Allow Data<br>Import From<br>File        | ALLOW_DATA_IMPORT                | Allows users to import dashboards and viewlets from a file.                                                                                                    |
| Configure<br>Connections                 | CONFIGURE_CONNECTIONS            | Allows a user to define a named mapping to the workgroup server (WGS) and make it available for usage. Users can then choose a descriptive connection name from a list without needing to understand the WGS configuration. |
| Copy All<br>Messages                     | COPY_ALL_MESSAGES                | Allows users to copy <b>all</b> messages.                                                                                                    |
| Copy Extended<br>MQ Object<br>Attributes | EXTENDED_COPY                    | Allows users to copy extended IBM MQ object attributes (deprecated).                                                                                                    |
| Create Queue<br>Managers<br>Cluster      | CREATE_QM_CLUSTER                | Allows users to create queue managers clusters.                                                                                                    |
| Create Shared<br>Favorites<br>Folders    | CREATE_SHARED_FAVORITES          | Allows users to create shared favorites folders (deprecated).                                                                                                    |
| Create Shared<br>Searches                | CREATE_SHARED_SEARCHES           | Allows users to create shared dashboards.                                                                                                    |
| Customize<br>Browse<br>Options           | CUSTOMIZE_BROWSE_OPTIONS         | Allows users to<br>customize the Browse<br>options in Settings<br>(Message Commands<br>tab).                                                                                                    |
| Customize<br>Channel Status<br>Columns   | CUSTOMIZE_CHANNEL_STATUS_COLUMNS | Not applicable.                                                                                                    |
| Customize<br>Load Messages<br>Options    | CUSTOMIZE_LOAD_MESSAGES_OPTIONS  | Allows users to customize the Load Message options in Settings.                                                                                                    |
| Customize<br>Message<br>Columns          | CUSTOMIZE_MESSAGE_COLUMNS        | Allows users to create custom schemas for messages.                                                                                                    |

| Naster Navigator Security Manager Oser's Guide Appendix C. Note Management Rights |                                 |                                                                                                    |
|-----------------------------------------------------------------------------------|---------------------------------|----------------------------------------------------------------------------------------------------|
| Customize<br>Queue Status<br>Columns                                              | CUSTOMIZE_QUEUE_STATUS_COLUMNS  | Not applicable.                                                                                                    |
| Customize Save<br>Messages<br>Options                                             | CUSTOMIZE_SAVE_MESSAGES_OPTIONS | Allows users to customize the Save Message options in Settings.                                                                              |
| Customize<br>Status Filters                                                       | CUSTOMIZE_STATUS_FILTERS        | Deprecated                                                                                                    |
| Delete All<br>Messages                                                            | DELETE_ALL_MESSAGES             | Allows users to remove <b>all</b> messages.                                                                                                  |
| Delete<br>Searches<br>(Recommended<br>)                                           | DELETE_SEARCHES                 | Allows users to delete viewlets (all Nastel Navigator GUI users must have this enabled).                                                     |
| Display Security<br>Authorizations                                                | DISPLAY_AUTHORIZATIONS          | Displays the Security Manager icon on the Nastel Navigator toolbar. The icon opens the Nastel Navigator Security Manager login page.         |
| Edit Search<br>Parameters<br>(Recommended<br>)                                    | EDIT_SEARCHES                   | Allows users to change viewlets (all Nastel Navigator GUI users must have this enabled).                                                     |
| Make New<br>Searches<br>(Recommended<br>)                                         | PERFORM_SEARCHES                | Allows users to create<br>new viewlets (all Nastel<br>Navigator GUI users<br>must have this enabled).                                        |
| Manage<br>Administration                                                          | MANAGE_ADMINISTRATION           | Allows users to edit<br>Global settings.                                                                                                    |
| Manage<br>Custom<br>Attributes                                                    | EXCMD_SET_CUSTOMPROPS           | Allow users to add,<br>modify, delete custom<br>attribute filters.                                                                           |
| Manage<br>Dashboard<br>Tags Data                                                  | MANAGE_DASH_TAGS_DATA           | Allow users to add, edit, and delete dashboard tags.                                                                                         |
| Manage<br>Environment<br>Level                                                    | MANAGE_ENVIRONMENT_LEVEL        | Allow users to create, edit, and delete custom formats for a label that indicates the current environment, and to turn the label on and off. |

| Manage Global<br>Attribute Filters             | MANAGE_GLOBAL_ATTR_FILTERS                  | Allow users to add, edit,<br>and delete global<br>attribute filters.                                           |
|------------------------------------------------|---------------------------------------------|----------------------------------------------------------------------------------------------------|
| Manage Global<br>Message<br>Criteria           | MANAGE_GLOBAL_MSG_CRITERIA                  | Allow users to add, edit, and delete global message criteria records.                                          |
| Manage Private<br>Attribute Filters            | MANAGE_PRIVATE_ATTR_FILTERS                 | Allow users to add, edit, and delete their own attribute filters.                                              |
| Manage Private<br>Message<br>Criteria          | MANAGE_PRIVATE_MSG_CRITERIA                 | Allow users to add, edit, and delete their own message criteria records.                                       |
| Manage Shared<br>Attribute Filters             | MANAGE_SHARED_ATTR_FILTERS                  | Allow users to share the attribute filters they create with groups.                                            |
| Manage Shared<br>Message<br>Criteria           | MANAGE_SHARED_MSG_CRITERIA                  | Allow users to share the message criteria sets they create with groups.                                        |
| Manage Tag<br>Assignment To<br>Dashboards      | MANAGE_DASH_TO_TAGS                         | Allow users to assign tags to dashboards.                                                                      |
| Move All<br>Messages                           | MOVE_ALL_MESSAGES                           | Allows users to move <b>all</b> messages.                                                                      |
| Save Searches<br>(Recommended<br>)             | SAVE_SEARCHES                               | Allows users to save viewlets from session to session (all Nastel Navigator GUI users must have this enabled). |
| Set Security<br>Authorizations                 | SET_AUTHORIZATIONS                          | Allows users to access the security authorization dialogues.                                                   |
| Show Actions                                   | SHOW_ACTIONS                                | Deprecated.                                                                                                    |
| Show All<br>Groups For<br>Shared<br>Dashboards | MQPERMS_SHOW_ALL_GROUPS_FOR_SHARED_DAS<br>H | Allows users to share a dashboard with any defined group.                                                      |

63

| Show<br>Attributes                                      | SHOW_ATTRIBUTES                   | Allows users to view the attributes dialogues. To view attributes, you must have this right enabled, as well as the rights for the specific object. |
|---------------------------------------------------------|-----------------------------------|----------------------------------------------------------------------------------------------------|
| Show Client<br>Connections                              | SHOW_CLNTCONNS                    | Deprecated                                                                                                    |
| Show Custom<br>Attributes                               | EXCMD_INQUIRE_CUSTOMPROPS_NAMES   | Allows users to view custom attributes.                                                                                                    |
| Show Events                                             | SHOW_EVENTS                       | Allows users to see events generated.                                                                                                    |
| Show Favorites<br>(Recommended<br>)                     | SHOW_FAVORITES                    | Allows users to see their Favorites folders.                                                                                                    |
| Show Search<br>Folder<br>(Recommended<br>)              | SHOW_SEARCHES                     | Allows users to see viewlets (all Nastel Navigator GUI users must have this enabled).                                                               |
| Show Status                                             | SHOW_STATUS                       | Allows users to view status dialogues. To view status, you must have this right enabled, as well as the rights for the specific object.             |
| Show<br>Telemetry<br>Connections                        | SHOW_MQTT                         | Deprecated                                                                                                    |
| Show Topology                                           | SHOW_TOPOLOGY                     | Allows users to see topology diagrams.                                                                                                    |
| Use Dashboard<br>As Template                            | MQPERMS_USE_DASHBOARD_AS_TEMPLATE | Allows users to create dashboard templates.                                                                                                    |
| Use Shared<br>Favorites<br>Folders<br>(Recommended<br>) | INCLUDE_SHARED_FAVORITES          | Allows users to change favorites folders.                                                                                                    |
| Use Shared<br>Searches<br>(Recommended<br>)             | INCLUDE_SHARED_SEARCHES           | Allows users to use shared viewlets.                                                                                                    |
| NODE (agent o                                           | or connection manager)            |                                                                                                    |
|                                                         |                                   |                                                                                                    |

|                            | , ,                         |                                                   |
|----------------------------|-----------------------------|---------------------------------------------------|
| Change Node                | EXCMD_CHANGE_MQNODE         | Allows users to change nodes.                     |
| Change Node<br>Stats       | EXCMD_CHANGE_MQNODE_STAT    | Allows users to change node stats.                |
| Create Node                | EXCMD_CREATE_MQNODE         | Allows users to create nodes.                     |
| Delete Node                | EXCMD_DELETE_MQNODE         | Allows users to remove nodes                      |
| Manage Node                | EXCMD_MANAGE_MQNODE         | Allows users to manage nodes.                     |
| Show Node<br>Attributes    | EXCMD_INQUIRE_MQNODE        | Allows users to view node attributes.             |
| Show Nodes<br>(Required)   | EXCMD_INQUIRE_MQNODE_NAMES  | Allows users to view nodes.                       |
| Start All Node<br>Objects  | EXCMD_START_MQNODE          | Allows users to start node objects.               |
| Stop All Node<br>Objects   | EXCMD_STOP_MQNODE           | Allows users to stop node objects.                |
| UnManage<br>Node           | EXCMD_UNMANAGE_MQNODE       | Allows users to unmanage nodes.                   |
| PAGE SET                   |                             |                                                   |
| Change<br>PageSet          | MQCMD_CHANGE_PAGE_SET       | Allows users to change PageSets.                  |
| Create PageSet             | MQCMD_CREATE_PAGE_SET       | Not applicable.                                   |
| Delete PageSet             | MQCMD_DELETE_PAGE_SET       | Allows users to remove PageSets.                  |
| PROCESS                    |                             |                                                   |
| Change Process             | MQCMD_CHANGE_PROCESS        | Allows users to change processes.                 |
| Copy Process               | MQCMD_COPY_PROCESS          | Allows users to copy processes.                   |
| Create Process             | MQCMD_CREATE_PROCESS        | Allows users to create processes.                 |
| Delete Process             | MQCMD_DELETE_PROCESS        | Allows users to remove processes.                 |
| Show Process<br>Attributes | MQCMD_INQUIRE_PROCESS       | Allows users to view the attributes of processes. |
| Show<br>Processes          | MQCMD_INQUIRE_PROCESS_NAMES | Allows users to view processes.                   |

| Start Process                | EXCMD_START_PROCESS                 | Allows users to start processes.                              |
|------------------------------|-------------------------------------|---------------------------------------------------------------|
| QUEUE (Where                 | e applicable, EMS and IBM queues us | se the same right)                                            |
| Change Queue                 | MQCMD_CHANGE_Q                      | Allows users to change queues.                                |
| Change Queue<br>Extended     | EXCMD_CHANGE_Q_EX                   | Allows users to enable or inhibit an MQ queue for get or put. |
| Clear Messages<br>from Queue | MQCMD_CLEAR_Q                       | Allows users to clear MQ queue messages.                      |
| Copy Queue                   | MQCMD_COPY_Q                        | Allows users to copy queues.                                  |
| Create Queue                 | MQCMD_CREATE_Q                      | Allows users to create queues.                                |
| Delete Queue                 | MQCMD_DELETE_Q                      | Allows users to remove queues.                                |
| Purge Queue                  | EXCMD_PURGE_Q                       | Not applicable.                                               |
| Refresh Queue<br>Runtime     | EXCMD_INQUIRE_Q_RUNTIME             | Allows users to create a new reroute template.                |
| Reset Queue<br>Statistics    | MQCMD_RESET_Q_STATS                 | Not applicable.                                               |
| Show Queue<br>Attributes     | MQCMD_INQUIRE_Q                     | Allows users to view queue attributes.                        |
| Show EMS<br>Queue Stats      | EXCMD_INQUIRE_Q_STATS               | Allows users to view EMS queue statistics.                    |
| Show Queue<br>Status         | MQCMD_INQUIRE_Q_STATUS              | Allows users to view the status of queues.                    |
| Show Queues                  | MQCMD_INQUIRE_Q_NAMES               | Allows users to view queues.                                  |
| QUEUE MANA                   | GER (can apply to all manager types | )                                                             |
| Change EMS<br>ACL Entry      | EXCMD_CHANGE_EMS_ACL_ENTRY          | Gives users the ability to change EMS ACL entries.            |
| Change EMS<br>Group          | EXCMD_CHANGE_EMS_GROUP              | Gives users the ability to change EMS groups.                 |
| Change EMS<br>User           | EXCMD_CHANGE_EMS_USER               | Allows users to change EMS users.                             |
| Change Queue<br>Manager      | MQCMD_CHANGE_Q_MGR                  | Allows users to change managers.                              |

| Change Queue<br>Manager Stats         | EXCMD_CHANGE_Q_MGR_STAT  | Not applicable.                                                                                                    |
|---------------------------------------|--------------------------|----------------------------------------------------------------------------------------------------|
| Compare<br>managers                   | EXCMD_COMPARE_MANAGER    | Allows user to use the "Compare" action from a Queue Manager viewlet when multiple queue managers are selected              |
| Create EMS<br>Group                   | EXCMD_CREATE_EMS_GROUP   | Allows users to create EMS groups.                                                                                          |
| Create EMS<br>User                    | EXCMD_CREATE_EMS_USER    | Allows users to create EMS users.                                                                                           |
| Create Kafka<br>ACL Entry             | EXCMD_CREATE_KAFKA_ACL   | Allows users to create<br>Kafka ACL entries.                                                                                |
| Create Queue<br>Manager               | EXCMD_CREATE_Q_MGR       | Allows users to create queue managers.                                                                                      |
| Create Text File                      | EXCMD_CREATE_TEXT_FILE   | Allows users to create text files (deprecated).                                                                             |
| Delete<br>Authentication<br>Records   | MQCMD_DELETE_AUTH_REC    | Gives users the ability to delete MQ authentication records.                                                                |
| Delete EMS<br>Group                   | EXCMD_DELETE_EMS_GROUP   | Gives users the ability to remove EMS groups.                                                                               |
| Delete EMS<br>User                    | EXCMD_DELETE_EMS_USER    | Gives users the ability to remove EMS users.                                                                                |
| Delete Kafka<br>ACL Entry             | EXCMD_DELETE_KAFKA_ACL   | Gives users the ability to remove Kafka ACL entries.                                                                        |
| Delete Queue<br>Manager               | EXCMD_DELETE_Q_MGR       | Gives users the ability to remove queue managers.                                                                           |
| Execute MQSC command                  | MQCMD_ESCAPE             | Allows users to execute all MQSC commands.                                                                                  |
| Execute Read-<br>Only MQSC<br>command | EXCMD_ESCAPE_VIEW        | Allows users to execute read-only commands using the MQSC console (MQSC > Console). For MQ queue managers and EMS managers. |
| Inquire<br>Connection                 | MQCMD_INQUIRE_CONNECTION | Allows users to inquire MQ connections.                                                                                     |

|                                   | The state of the state of the s | ix ci itale management itagines                                 |
|-----------------------------------|----------------------------------------------------------------------------------------------------|-----------------------------------------------------------------|
| Join Cluster                      | JOIN_CLUSTER                                                                                                    | Allows users to join a queue manager with a cluster.            |
| Leave Cluster                     | LEAVE_CLUSTER                                                                                                    | Allows users to remove a queue manager from a cluster.          |
| Ping Queue<br>Manager             | MQCMD_PING_Q_MGR                                                                                                    | Allows users to ping managers.                                  |
| Refresh<br>Security               | MQCMD_REFRESH_SECURITY                                                                                                    | Allows users to update the cached data in the workgroup server. |
| Set<br>Authentication<br>Records  | MQCMD_SET_AUTH_REC                                                                                                    | Gives users the ability to set authentication records.          |
| Show<br>Authentication<br>Entity  | MQCMD_INQUIRE_ENTITY_AUTH                                                                                                    | Not applicable.                                                 |
| Show<br>Authentication<br>Records | MQCMD_INQUIRE_AUTH_RECS                                                                                                    | Allows users to view authentication records.                    |
| Show EMS ACL<br>Destination       | EXCMD_INQUIRE_EMS_ACL_DESTINATION                                                                                                    | Allows users to view EMS ACL destinations.                      |
| Show EMS ACL<br>Entries           | EXCMD_INQUIRE_EMS_ACL_ENTRIES                                                                                                    | Allows users to view EMS ACL entries.                           |
| Show EMS ACL<br>Principal         | EXCMD_INQUIRE_EMS_ACL_PRINCIPAL                                                                                                    | Allows users to view EMS ACL principals.                        |
| Show EMS<br>Group                 | EXCMD_INQUIRE_EMS_GROUP                                                                                                    | Allows users to view the details of a specific EMS group.       |
| Show EMS<br>Groups                | EXCMD_INQUIRE_EMS_GROUP_NAMES                                                                                                    | Allows users to view a list of the EMS groups that exist.       |
| Show EMS<br>Server Info           | EXCMD_INQUIRE_EMS_SERVER                                                                                                    | Allows users to view EMS server information.                    |
| Show EMS<br>Server Info<br>names  | EXCMD_INQUIRE_EMS_SERVER_NAMES                                                                                                    | Allows users to view EMS server information names.              |
| Show EMS User                     | EXCMD_INQUIRE_EMS_USER                                                                                                    | Allows users to view the details of a specific EMS user.        |

| Show EMS<br>Users                    | EXCMD_INQUIRE_EMS_USER_NAMES      | Allows users to view a list of the EMS users that exist.      |
|--------------------------------------|-----------------------------------|---------------------------------------------------------------|
| Show IIB Node                        | EXCMD_INQUIRE_IIB_NODE            | Allows users to view the details of a specific IIB node.      |
| Show IIB Node<br>Admin Log           | EXCMD_INQUIRE_IIB_NODE_ADMIN_LOG  | Allows users to access<br>the IIB/ACE Admin log<br>API.       |
| Show IIB Nodes                       | EXCMD_INQUIRE_IIB_NODE_NAMES      | Allows users to view a list of the IIB node that exist.       |
| Show Kafka<br>ACL Entries            | EXCMD_INQUIRE_KAFKA_ACL_ALL       | Allows users to view<br>Kafka ACL entries.                    |
| Show Kafka<br>Cluster                | EXCMD_INQUIRE_KAFKA_CLUSTER       | Allows users to view the details of a specific Kafka cluster. |
| Show Kafka<br>Clusters               | EXCMD_INQUIRE_KAFKA_CLUSTER_NAMES | Allows users to view a list of the Kafka clusters that exist. |
| Show Log File                        | EXCMD_INQUIRE_TEXT_FILE           | Allows users to view log files.                               |
| Show Log File<br>Names               | EXCMD_INQUIRE_LOG_NAMES           | Allows users to view log file names.                          |
| Show PubSub<br>Status                | MQCMD_INQUIRE_PUBSUB_STATUS       | Allows users to view the status of PubSubs.                   |
| Show Queue<br>Manager<br>Attributes  | MQCMD_INQUIRE_Q_MGR               | Allows users to view the attributes of managers.              |
| Show Queue<br>Manager Status         | MQCMD_INQUIRE_Q_MGR_STATUS        | Allows users to view the status of queue managers.            |
| Show Queue<br>Managers<br>(Required) | EXCMD_INQUIRE_Q_MGR_NAMES         | Allows users to view managers.                                |
| Start Queue<br>Manager               | EXCMD_START_Q_MGR                 | Allows users to start managers.                               |
| Stop<br>Connection                   | MQCMD_STOP_CONNECTION             | Gives users the ability to stop connections.                  |
| Stop Queue<br>Manager                | EXCMD_STOP_Q_MGR                  | Gives users the ability to stop queue managers.               |

| Submit MQSC<br>Script               | EXCMD_MQSC_SCRIPT            | Allows users to submit MQSC scripts.                                                                                        |
|-------------------------------------|------------------------------|----------------------------------------------------------------------------------------------------|
| Submit Read-<br>Only MQSC<br>Script | EXCMD_MQSC_SCRIPT_VIEW       | Allows users to execute read-only commands using MQSC script (MQSC > Apply Script). For MQ queue managers and EMS managers. |
| Test Queue<br>Manager               | EXCMD_TEST_Q_MGR             | Gives users the ability to test queue managers (deprecated).                                                                |
| SERVICE                             |                              |                                                                                                    |
| Change Service                      | MQCMD_CHANGE_SERVICE         | Allow users to change services.                                                                                             |
| Copy Service                        | MQCMD_COPY_SERVICE           | Allow users to copy services.                                                                                               |
| Create Service                      | MQCMD_CREATE_SERVICE         | Allow users to create services.                                                                                             |
| Delete Service                      | MQCMD_DELETE_SERVICE         | Allow users to remove services.                                                                                             |
| Show Service<br>Attributes          | MQCMD_INQUIRE_SERVICE        | Allows users to view the attributes of services.                                                                            |
| Show Service<br>Status              | MQCMD_INQUIRE_SERVICE_STATUS | Allows users to view the status of services.                                                                                |
| Show Services                       | EXCMD_INQUIRE_SERVICE_NAMES  | Allows users to view services.                                                                                              |
| Start Service                       | MQCMD_START_SERVICE          | Allows users to start services.                                                                                             |
| Stop Service                        | MQCMD_STOP_SERVICE           | Allows users to stop services.                                                                                              |
| SOLACE ACL PROFILE                  |                              |                                                                                                    |
| Add to favorites                    | MANAGE_FAVORITES             | Allows users to add<br>Solace ACL profiles to<br>favorite viewlets.                                                         |

| Browse<br>Exceptions                           | At least one:  EXCMD_INQUIRE_SOLACE_ACL_PROFILE_CLIENT_CO  NNECT_EXCEPTION,  EXCMD_INQUIRE_SOLACE_ACL_PROFILE_PUBLISH_T  OPIC_EXCEPTION,  EXCMD_INQUIRE_SOLACE_ACL_PROFILE_SUBSCRIBE  _TOPIC_EXCEPTION,  EXCMD_INQUIRE_SOLACE_ACL_PROFILE_SUBSCRIBE  _SHARE_NAME_EXCEPTION | Allows users to browse<br>the exceptions of Solace<br>ACL profile subobjects.  |
|------------------------------------------------|----------------------------------------------------------------------------------------------------|--------------------------------------------------------------------------------|
| Commands →<br>Delete                           | EXCMD_DELETE_SOLACE_ACL_PROFILE                                                                                                    | Allows users to delete<br>Solace ACL profiles.                                 |
| Force Update                                   | EXCMD_INQUIRE_SOLACE_ACL_PROFILE                                                                                                    | Allows user to perform<br>Force Update action on<br>Solace ACL profiles.       |
| Properties                                     | EXCMD_INQUIRE_SOLACE_ACL_PROFILE, EXCMD_CHANGE_SOLACE_ACL_PROFILE                                                                                                    | Allows users to change<br>Solace ACL profiles.                                 |
| Show Object<br>Attributes                      | EXCMD_INQUIRE_SOLACE_ACL_PROFILE, SHOW_ATTRIBUTES                                                                                                    | Allows users to view the attributes of Solace ACL profiles.                    |
| SOLACE BRIDG                                   | iE                                                                                                    |                                                                                |
| Change Solace<br>Bridge                        | EXCMD_INQUIRE_SOLACE_BRIDGE, EXCMD_CHANGE_SOLACE_BRIDGE                                                                                                    | Allows users to change Solace bridges.                                         |
| Change Solace<br>Bridge Status                 | EXCMD_CHANGE_SOLACE_BRIDGE_STATUS                                                                                                    | Allows users to change<br>the status of (enable or<br>disable) Solace bridges. |
| Clear Solace<br>Bridge Event                   | EXCMD_CLEAR_SOLACE_BRIDGE_EVENT                                                                                                    | Allows users to clear a specified Solace bridge event.                         |
| Clear Solace<br>Bridge<br>Statistics           | EXCMD_INQUIRE_SOLACE_BRIDGE_STATISTICS                                                                                                    | Allows users to clear the statistics of Solace bridges.                        |
| Create Solace<br>Bridge                        | EXCMD_CREATE_SOLACE_BRIDGE                                                                                                    | Allows users to create Solace bridges.                                         |
| Create Solace<br>Bridge Remote<br>Subscription | EXCMD_CREATE_SOLACE_BRIDGE_REMOTE_SUBSCRIPTION                                                                                                    | Allows users to create Solace bridge remote subscriptions.                     |
| Delete Solace<br>Bridge                        | EXCMD_DELETE_SOLACE_BRIDGE                                                                                                    | Allows users to remove Solace bridges.                                         |
| Delete Solace<br>Bridge Remote<br>Subscription | EXCMD_DELETE_SOLACE_BRIDGE_REMOTE_SUBSCRIPTION                                                                                                    | Allows users to remove Solace bridge remote subscriptions.                     |

|                                              | , ,                                                 | k ei keie management kignes                                    |
|----------------------------------------------|-----------------------------------------------------|----------------------------------------------------------------|
| Disconnect<br>Solace Bridge                  | EXCMD_DISCONNECT_SOLACE_BRIDGE                      | Allows users to disconnect a Solace bridge.                    |
| Show Solace<br>Bridge                        | EXCMD_INQUIRE_SOLACE_BRIDGE                         | Allows users to view the details of a specific bridge.         |
| Show Solace<br>Bridge Remote<br>Subscription | EXCMD_INQUIRE_SOLACE_BRIDGE_REMOTE_SUBSC<br>RIPTION | Allows users to view Solace bridge remote subscriptions.       |
| Show Solace<br>Bridge<br>Statistics          | EXCMD_INQUIRE_SOLACE_BRIDGE_STATISTICS              | Allows users to view bridge statistics.                        |
| Show Solace<br>Bridge Status                 | EXCMD_INQUIRE_SOLACE_BRIDGE_STATUS                  | Allows users to view the status of Solace bridges.             |
| Show Solace<br>Bridges                       | EXCMD_INQUIRE_SOLACE_BRIDGE_NAMES                   | Allows users to view a list of the bridges that exist.         |
| SOLACE BROKE                                 | ER                                                  |                                                                |
| Add to favorites                             | MANAGE_FAVORITES                                    | Allows users to add<br>Solace bridges to<br>favorite viewlets. |
| Events                                       | EXCMD_INQUIRE_ALTER_EVENT                           | Allows users to view stored alter events.                      |
| Force Update                                 | EXCMD_INQUIRE_SOLACE_BROKER                         | Allows user to perform Force Update action on Solace bridges.  |
| Properties                                   | EXCMD_CHANGE_SOLACE_BROKER                          | Allows users to change Solace brokers.                         |
| SEMP                                         | EXCMD_MQSC_SCRIPT, EXCMD_MQSC_SCRIPT_VIEW           | Allows users to perform SEMP commands.                         |
| Show Object<br>Attributes                    | EXCMD_INQUIRE_SOLACE_BROKER, SHOW_ATTRIBUTES        | Allows users to display the attributes of Solace brokers.      |
| Statistics                                   | EXCMD_INQUIRE_SOLACE_BROKER_STATISTICS              | Allows users to view the statistics of Solace brokers.         |
| SOLACE CACHE CLUSTER                         |                                                     |                                                                |
| Change Solace<br>Cache Cluster               | EXCMD_CHANGE_SOLACE_CACHE_CLUSTER                   | Allows users to change Solace cache clusters.                  |

|                                                                         | repending repending                                            | k e. Kole management kights                                                              |
|-------------------------------------------------------------------------|----------------------------------------------------------------|------------------------------------------------------------------------------------------|
| Change Solace<br>Cache Cluster<br>Status                                | EXCMD_CHANGE_SOLACE_CACHE_CLUSTER_STATUS                       | Allows users to change<br>the status of (enable or<br>disable) Solace cache<br>clusters. |
| Clear Solace<br>Cache Cluster<br>Event                                  | EXCMD_CLEAR_SOLACE_CACHE_CLUSTER_EVENT                         | Allows users to clear a specified Solace cache cluster event.                            |
| Create Solace<br>Cache Cluster                                          | EXCMD_CREATE_SOLACE_CACHE_CLUSTER                              | Allows users to create a Solace cache cluster.                                           |
| Create Solace<br>Cache Cluster<br>Home Cache<br>Cluster                 | EXCMD_CREATE_SOLACE_CACHE_CLUSTER_HOME_C<br>ACHE_CLUSTER       | Allows users to create a Solace home cache cluster.                                      |
| Create Solace<br>Cache Cluster<br>Home Cache<br>Cluster Topic<br>Prefix | EXCMD_CREATE_SOLACE_CACHE_CLUSTER_HOME_C<br>ACHE_CLUSTER_TOPIC | Allows users to create a Solace home cache cluster topic prefix.                         |
| Create Solace<br>Cache Cluster<br>Topic                                 | EXCMD_CREATE_SOLACE_CACHE_CLUSTER_TOPIC                        | Allows users to create a Solace cache cluster topic.                                     |
| Delete Solace<br>Cache Cluster                                          | EXCMD_DELETE_SOLACE_CACHE_CLUSTER                              | Allows users to delete Solace cache clusters.                                            |
| Delete Solace<br>Cache Cluster<br>Home Cache<br>Cluster                 | EXCMD_DELETE_SOLACE_CACHE_CLUSTER_HOME_C<br>ACHE_CLUSTER       | Allows users to delete a Solace home cache cluster.                                      |
| Delete Solace<br>Cache Cluster<br>Home Cache<br>Cluster Topic<br>Prefix | EXCMD_DELETE_SOLACE_CACHE_CLUSTER_HOME_C<br>ACHE_CLUSTER_TOPIC | Allows users to delete a<br>Solace home cache<br>cluster topic prefix.                   |
| Delete Solace<br>Cache Cluster<br>Messages                              | EXCMD_DELETE_SOLACE_CACHE_CLUSTER_MESSAG ES                    | Allows users to delete<br>Solace cache cluster<br>messages.                              |
| Delete Solace<br>Cache Cluster<br>Topic                                 | EXCMD_DELETE_SOLACE_CACHE_CLUSTER_TOPIC                        | Allows users to delete<br>Solace cache cluster<br>topics.                                |
| Show Solace<br>Cache Cluster                                            | EXCMD_INQUIRE_SOLACE_CACHE_CLUSTER                             | Allows users to view the details of a specific Solace cache cluster.                     |

| Show Solace<br>Cache Cluster<br>Advanced                              | EXCMD_INQUIRE_SOLACE_CACHE_CLUSTER_ADVAN CED                    | Allows users to view advanced properties for Solace cache clusters by turning on the Advanced slider in the properties dialog. |
|-----------------------------------------------------------------------|-----------------------------------------------------------------|----------------------------------------------------------------------------------------------------|
| Show Solace<br>Cache Cluster<br>Home Cache<br>Cluster                 | EXCMD_INQUIRE_SOLACE_CACHE_CLUSTER_HOME_<br>CACHE_CLUSTER       | Allows users to view<br>Solace home cache<br>clusters.                                                                         |
| Show Solace<br>Cache Cluster<br>Home Cache<br>Cluster Topic<br>Prefix | EXCMD_INQUIRE_SOLACE_CACHE_CLUSTER_HOME_<br>CACHE_CLUSTER_TOPIC | Allows users to view<br>Solace home cache<br>cluster topic prefixes.                                                           |
| Show Solace<br>Cache Cluster<br>Status                                | EXCMD_INQUIRE_SOLACE_CACHE_CLUSTER_STATUS                       | Allows users to view the status of Solace cache clusters.                                                                      |
| Show Solace<br>Cache Cluster<br>Topic                                 | EXCMD_INQUIRE_SOLACE_CACHE_CLUSTER_TOPIC                        | Allows users to view Solace cache cluster topics.                                                                              |
| Show Solace<br>Cache Clusters                                         | EXCMD_INQUIRE_SOLACE_CACHE_CLUSTER_NAMES                        | Allows users to view a list of the Solace cache clusters that exist.                                                           |
| Start Solace<br>Cache Cluster                                         | EXCMD_START_SOLACE_CACHE_CLUSTER                                | Allows users to start a Solace cache cluster.                                                                                  |
| SOLACE CACHE                                                          | INSTANCE                                                        |                                                                                                    |
| Backup Solace<br>Cache Instance<br>Messages                           | EXCMD_BACKUP_SOLACE_CACHE_INSTANCE_MESSA<br>GES                 | Allows users to back up<br>Solace cache instance<br>messages.                                                                  |
| Cancel Solace<br>Cache Instance<br>Backup<br>Messages                 | EXCMD_CANCEL_SOLACE_CACHE_INSTANCE_BACKU P_MESSAGES             | Allows users to cancel an ongoing Solace cache instance message backup.                                                        |
| Cancel Solace<br>Cache Instance<br>Restore<br>Messages                | EXCMD_CANCEL_SOLACE_CACHE_INSTANCE_RESTO RE_MESSAGES            | Allows users to cancel an ongoing Solace cache instance message restore.                                                       |
| Change Solace<br>Cache Instance                                       | EXCMD_CHANGE_SOLACE_CACHE_INSTANCE                              | Allows users to change Solace cache instances.                                                                                 |

| Change Solace<br>Cache Instance<br>Status                     | EXCMD_CHANGE_SOLACE_CACHE_INSTANCE_STATU S                     | Allows users to change<br>the status of (enable or<br>disable) Solar cache<br>instances. |  |
|---------------------------------------------------------------|----------------------------------------------------------------|------------------------------------------------------------------------------------------|--|
| Clear Solace<br>Cache Instance<br>Event                       | EXCMD_CLEAR_SOLACE_CACHE_INSTANCE_EVENT                        | Allows users to clear a specified Solace cache instance event.                           |  |
| Clear Solace<br>Cache Instance<br>Statistics                  | EXCMD_CLEAR_SOLACE_CACHE_INSTANCE_STATS                        | Allows users to clear the statistics of Solace cache instances.                          |  |
| Create Solace<br>Cache Instance                               | EXCMD_CREATE_SOLACE_CACHE_INSTANCE                             | Allows users to create Solace cache instances.                                           |  |
| Delete Solace<br>Cache Instance                               | EXCMD_DELETE_SOLACE_CACHE_INSTANCE                             | Allows users to remove Solace cache instances.                                           |  |
| Delete Solace<br>Cache Instance<br>Messages                   | EXCMD_DELETE_SOLACE_CACHE_INSTANCE_MESSA<br>GES                | Allows users to remove Solace cache instance messages.                                   |  |
| Restore Solace<br>Cache Instance<br>Messages                  | EXCMD_RESTORE_SOLACE_CACHE_INSTANCE_MESS AGES                  | Allows users to restore Solace cache instance messages.                                  |  |
| Show Solace<br>Cache Instance                                 | EXCMD_INQUIRE_SOLACE_CACHE_INSTANCE                            | Allows users to view the details of a specific Solace cache instance.                    |  |
| Show Solace<br>Cache Instance<br>Remote Home<br>Cache Cluster | EXCMD_INQUIRE_SOLACE_CACHE_INSTANCE_REMO TE_HOME_CACHE_CLUSTER | Allows users to view Solace cache instance remote home cache clusters.                   |  |
| Show Solace<br>Cache Instance<br>Remote Topic                 | EXCMD_INQUIRE_SOLACE_CACHE_INSTANCE_REMO<br>TE_TOPIC           | Allows users to view Solace cache instance remote topics.                                |  |
| Show Solace<br>Cache Instance<br>Statistics                   | EXCMD_INQUIRE_SOLACE_CACHE_INSTANCE_STATIS TICS                | Allows users to view the statistics of Solace cache instances.                           |  |
| Show Solace<br>Cache Instance<br>Status                       | EXCMD_INQUIRE_SOLACE_CACHE_INSTANCE_STATU S                    | Allows users to view the status of Solace cache instances.                               |  |
| Show Solace<br>Cache<br>Instances                             | EXCMD_INQUIRE_SOLACE_CACHE_INSTANCE_NAME S                     | Allows users to view a list of the Solace cache instances that exist.                    |  |
| Start Solace<br>Cache Instance                                | EXCMD_START_SOLACE_CACHE_INSTANCE                              | Allows users to start<br>Solace cache instances.                                         |  |
| SOLACE CLIEN                                                  | SOLACE CLIENT                                                  |                                                                                          |  |
| •                                                             |                                                                |                                                                                          |  |

|                                                  |                                                 | k e. Koro management kighte                                     |
|--------------------------------------------------|-------------------------------------------------|-----------------------------------------------------------------|
| Clear Solace<br>Client Event                     | EXCMD_CLEAR_SOLACE_CLIENT_EVENT                 | Allows users to clear specified Solace client events.           |
| Clear Solace<br>Client Statistics                | EXCMD_CLEAR_SOLACE_CLIENT_STATS                 | Allows users to clear the statistics of Solace clients.         |
| Delete Solace<br>Client<br>Transacted<br>Session | EXCMD_DELETE_SOLACE_CLIENT_TRANSACTED_SESS ION  | Allows users to remove<br>Solace client transacted<br>sessions. |
| Disconnect<br>Solace Client                      | EXCMD_DISCONNECT_SOLACE_CLIENT                  | Allows users to disconnect Solace clients.                      |
| Show Solace<br>Client                            | EXCMD_INQUIRE_SOLACE_CLIENT                     | Allows users to view the details of a specific Solace client.   |
| Show Solace<br>Client<br>Connection              | EXCMD_INQUIRE_SOLACE_CLIENT_CONNECTION          | Allows users to view Solace client connections.                 |
| Show Solace<br>Client Queue<br>Statistics        | EXCMD_INQUIRE_SOLACE_CLIENT_QUEUE_STATS         | Allows users to view Solace client queue statistics.            |
| Show Solace<br>Client RX Flow                    | EXCMD_INQUIRE_SOLACE_CLIENT_RX_FLOW             | Allows users to view Solace client RX flows.                    |
| Show Solace<br>Client Statistics                 | EXCMD_INQUIRE_SOLACE_CLIENT_STATISTICS          | Allows users to view the statistics of Solace clients.          |
| Show Solace<br>Client<br>Subscription            | EXCMD_INQUIRE_SOLACE_CLIENT_SUBSCRIPTION        | Allows users to view Solace client subscriptions.               |
| Show Solace<br>Client<br>Transacted<br>Session   | EXCMD_INQUIRE_SOLACE_CLIENT_TRANSACTED_SES SION | Allows users to view Solace client transacted sessions.         |
| Show Solace<br>Client TX Flow                    | EXCMD_INQUIRE_SOLACE_CLIENT_TX_FLOW             | Allows users to view Solace client TX flows.                    |
| Show Solace<br>Clients                           | EXCMD_INQUIRE_SOLACE_CLIENT_NAMES               | Allows users to view a list of the Solace clients that exist.   |
| SOLACE CLIENT CERTIFICATE AUTHORITY              |                                                 |                                                                 |

|                                                                   |                                                                   | e c. Note management rights                                                                    |
|-------------------------------------------------------------------|-------------------------------------------------------------------|------------------------------------------------------------------------------------------------|
| Change Solace<br>Client<br>Certificate<br>Authority               | EXCMD_CHANGE_SOLACE_CLIENT_CERT_AUT                               | Allows users to change<br>Solace client certificate<br>authorities.                            |
| Create Solace<br>Client<br>Certificate<br>Authority               | EXCMD_CREATE_SOLACE_CLIENT_CERT_AUT                               | Allows users to create<br>Solace client certificate<br>authorities.                            |
| Create Solace Client Certificate Authority OCSP Trusted           |                                                                   | Allows users to create<br>Solace client certificate<br>authority OCSP trusted<br>common names. |
| Common<br>Name                                                    | EXCMD_CREATE_SOLACE_CLIENT_CERT_AUT_OCSP_T<br>RUSTED_COMMON_NAME  |                                                                                                |
| Delete Solace<br>Client<br>Certificate                            | EVEND DELETE COLACE CLIENT CEDT ALIT                              | Allows users to remove Solace client certificate authorities.                                  |
| Authority                                                         | EXCMD_DELETE_SOLACE_CLIENT_CERT_AUT                               |                                                                                                |
| Delete Solace Client Certificate Authority OCSP Trusted           |                                                                   | Allows users to remove Solace client certificate authority OCSP trusted common names.          |
| Common<br>Name                                                    | EXCMD_DELETE_SOLACE_CLIENT_CERT_AUT_OCSP_T<br>RUSTED_COMMON_NAME  |                                                                                                |
| Refresh Solace<br>Client<br>Certificate<br>Authority CRL          | EXCMD_REFRESH_SOLACE_CLIENT_CERT_AUT_CRL                          | Allows users to refresh the Solace client certificate authority certificate revocation list.   |
| Show Solace<br>Client<br>Certificate<br>Authorities               | EXCMD_INQUIRE_SOLACE_CLIENT_CERT_AUT_NAME S                       | Allows users to view a list of the Solace client certificate authorities that exist.           |
| Show Solace<br>Client<br>Certificate<br>Authority                 | EXCMD_INQUIRE_SOLACE_CLIENT_CERT_AUT                              | Allows users to view Solace client certificate authorities.                                    |
| Show Solace<br>Client<br>Certificate<br>Authority OCSP<br>Trusted |                                                                   | Allows users to view Solace client certificate authority OCSP trusted names.                   |
| Common<br>Name                                                    | EXCMD_INQUIRE_SOLACE_CLIENT_CERT_AUT_OCSP_<br>TRUSTED_COMMON_NAME |                                                                                                |

|                                                             |                                              | a control management rights                                                                                                    |
|-------------------------------------------------------------|----------------------------------------------|----------------------------------------------------------------------------------------------------|
| Show Solace<br>Client<br>Certificate<br>Authority<br>Status | EXCMD_INQUIRE_SOLACE_CLIENT_CERT_AUT_STATU S | Allows users to view the status of Solace client certificate authorities.                                                       |
| SOLACE CLIEN                                                | T PROFILE                                    |                                                                                                    |
| Change Solace<br>Client Profile                             | EXCMD_CHANGE_SOLACE_CLIENT_PROFILE           | Allows users to change<br>Solace client profiles.                                                                               |
| Create Solace<br>Client Profile                             | EXCMD_CREATE_SOLACE_CLIENT_PROFILE           | Allows users to create Solace client profiles.                                                                                  |
| Delete Solace<br>Client Profile                             | EXCMD_DELETE_SOLACE_CLIENT_PROFILE           | Allows users to delete Solace client profiles.                                                                                  |
| Show Solace<br>Client Profile                               | EXCMD_INQUIRE_SOLACE_CLIENT_PROFILE          | Allows users to view the details of a specific Solace client profile.                                                           |
| Show Solace<br>Client Profile<br>Advanced                   | EXCMD_INQUIRE_SOLACE_CLIENT_PROFILE_ADVANCED | Allows users to view advanced properties for Solace client profiles by turning on the Advanced slider in the properties dialog. |
| Show Solace<br>Client Profile<br>Status                     | EXCMD_INQUIRE_SOLACE_CLIENT_PROFILE_STATUS   | Allows users to view the status of Solace client profiles.                                                                      |
| Show Solace<br>Client Profiles                              | EXCMD_INQUIRE_SOLACE_CLIENT_PROFILE_NAMES    | Allows users to view a list of the Solace client profiles that exist.                                                           |
| SOLACE CLIEN                                                | T USERNAME                                   |                                                                                                    |
| Change Solace<br>Client<br>Username                         | EXCMD_CHANGE_SOLACE_CLIENT_USERNAME          | Allows users to change<br>Solace client usernames.                                                                              |
| Change Solace<br>Client<br>Username<br>Status               | EXCMD_CHANGE_SOLACE_CLIENT_USERNAME_STAT US  | Allows users to change the status of (enable or disable) Solace client usernames.                                               |
| Create Solace<br>Client<br>Username                         | EXCMD_CREATE_SOLACE_CLIENT_USERNAME          | Allows users to create<br>Solace client usernames.                                                                              |
| Delete Solace<br>Client<br>Username                         | EXCMD_DELETE_SOLACE_CLIENT_USERNAME          | Allows users to delete client usernames.                                                                                        |

| Show Solace<br>Client<br>Username                               | EXCMD_INQUIRE_SOLACE_CLIENT_USERNAME                          | Allows users to view the details of a specific Solace client username. |
|-----------------------------------------------------------------|---------------------------------------------------------------|------------------------------------------------------------------------|
| Show Solace<br>Client<br>Username<br>Status                     | EXCMD_INQUIRE_SOLACE_CLIENT_USERNAME_STAT US                  | Allows users to view the status of Solace client usernames.            |
| Show Solace<br>Client<br>Usernames                              | EXCMD_INQUIRE_SOLACE_CLIENT_USERNAME_NAM ES                   | Allows users to view a list of the Solace client usernames that exist. |
| SOLACE CSPF N                                                   | NEIGHBOR                                                      |                                                                        |
| Change Solace<br>CSPF Neighbor                                  | EXCMD_CHANGE_SOLACE_CSPF_NEIGHBOR                             | Allows users to change Solace CSPF neighbors.                          |
| Create Solace<br>CSPF Neighbor                                  | EXCMD_CREATE_SOLACE_CSPF_NEIGHBOR                             | Allows users to create Solace CSPF neighbors.                          |
| Create Solace<br>CSPF Neighbor<br>TLS Trusted<br>Common<br>Name | EXCMD_CREATE_SOLACE_CSPF_NEIGHBOR_TLS_TRU<br>STED_COMMON_NAME | Allows users to create<br>Solace CSPF neighbor<br>TLS names.           |
| Delete Solace<br>CSPF Neighbor                                  | EXCMD_DELETE_SOLACE_CSPF_NEIGHBOR                             | Allows users to delete Solace CSPF neighbors.                          |
| Delete Solace<br>CSPF Neighbor<br>TLS Trusted<br>Common<br>Name | EXCMD_DELETE_SOLACE_CSPF_NEIGHBOR_TLS_TRU<br>STED_COMMON_NAME | Allows users to delete<br>Solace CSPF neighbor<br>TLS names.           |
| Show Solace<br>CSPF Neighbor                                    | EXCMD_INQUIRE_SOLACE_CSPF_NEIGHBOR                            | Allows users to view the details of a specific Solace CSPF neighbor.   |
| Show Solace<br>CSPF Neighbor<br>Status                          | EXCMD_INQUIRE_SOLACE_CSPF_NEIGHBOR_STATUS                     | Allows users to view the status of Solace CSPF neighbors.              |
| Show Solace<br>CSPF Neighbor<br>TLS Trusted<br>Common<br>Name   | EXCMD_INQUIRE_SOLACE_CSPF_NEIGHBOR_TLS_TR USTED_COMMON_NAME   | Allows users to view<br>Solace CSPF neighbor<br>TLS names.             |
| Show Solace<br>CSPF Neighbor<br>XML<br>Connection               | EXCMD_INQUIRE_SOLACE_CSPF_NEIGHBOR_XML_C<br>ONNECTION         | Allows users to view<br>Solace CSPF neighbor<br>XML connections.       |

| SOLACE DISTRIBUTED CACHE                          |                                                |                                                                                              |
|---------------------------------------------------|------------------------------------------------|----------------------------------------------------------------------------------------------|
| Change Solace<br>Distributed<br>Cache             | EXCMD_CHANGE_SOLACE_DISTRIBUTED_CACHE          | Allows users to change<br>Solace distributed<br>caches.                                      |
| Change Solace<br>Distributed<br>Cache Status      | EXCMD_CHANGE_SOLACE_DISTRIBUTED_CACHE_STATUS   | Allows users to change<br>the status of (enable or<br>disable) Solace<br>distributed caches. |
| Clear Solace<br>Distributed<br>Cache Event        | EXCMD_CLEAR_SOLACE_DISTRIBUTED_CACHE_EVENT     | Allows users to clear a specified Solace distributed cache event.                            |
| Create Solace<br>Distributed<br>Cache             | EXCMD_CREATE_SOLACE_DISTRIBUTED_CACHE          | Allows users to create<br>Solace distributed<br>caches.                                      |
| Delete Solace<br>Distributed<br>Cache             | EXCMD_DELETE_SOLACE_DISTRIBUTED_CACHE          | Allows users to remove Solace distributed caches.                                            |
| Delete Solace<br>Distributed<br>Cache<br>Messages | EXCMD_DELETE_SOLACE_DISTRIBUTED_CACHE_MESSAGES | Allows users to remove<br>Solace distributed cache<br>messages.                              |
| Show Solace<br>Distributed<br>Cache               | EXCMD_INQUIRE_SOLACE_DISTRIBUTED_CACHE         | Allows users to view the details of a specific Solace distributed cache.                     |
| Show Solace<br>Distributed<br>Cache Status        | EXCMD_INQUIRE_SOLACE_DISTRIBUTED_CACHE_STATUS  | Allows users to view the status of Solace distributed caches.                                |
| Show Solace<br>Distributed<br>Caches              | EXCMD_INQUIRE_SOLACE_DISTRIBUTED_CACHE_NAMES   | Allows users to view a list of the Solace distributed caches that exist.                     |
| Start Solace<br>Distributed<br>Cache              | EXCMD_START_SOLACE_DISTRIBUTED_CACHE           | Allows users to start<br>Solace distributed<br>caches.                                       |
| SOLACE DMR CLUSTER                                |                                                |                                                                                              |
| Change Solace<br>DMR Cluster                      | EXCMD_CHANGE_SOLACE_DMR_CLUSTER                | Allows users to change<br>Solace DMR clusters.                                               |
| Change Solace<br>DMR Cluster<br>Link              | EXCMD_CHANGE_SOLACE_DMR_CLUSTER_LINK           | Allows users to change<br>Solace DMR cluster links.                                          |
| Create Solace<br>DMR Cluster                      | EXCMD_CREATE_SOLACE_DMR_CLUSTER                | Allows users to create<br>Solace DMR clusters.                                               |

| Create Solace<br>DMR Cluster<br>Link                             | EXCMD_CREATE_SOLACE_DMR_CLUSTER_LINK                           | Allows users to create<br>Solace DMR cluster links.                                                    |
|------------------------------------------------------------------|----------------------------------------------------------------|----------------------------------------------------------------------------------------------------|
| Create Solace<br>DMR Cluster<br>Link Remote<br>Address           | EXCMD_CREATE_SOLACE_DMR_CLUSTER_LINK_REMOTE_A DDRESS           | Allows users to create a<br>Remote Address on the<br>Solace DMR Cluster Link<br>Remote Address dialog. |
| Delete Solace<br>DMR Cluster                                     | EXCMD_DELETE_SOLACE_DMR_CLUSTER                                | Allows users to remove Solace DMR clusters.                                                            |
| Delete Solace<br>DMR Cluster<br>Link                             | EXCMD_DELETE_SOLACE_DMR_CLUSTER_LINK                           | Allows users to remove Solace DMR cluster links.                                                       |
| Delete Solace<br>DMR Cluster<br>Link Remote<br>Address           | EXCMD_DELETE_SOLACE_DMR_CLUSTER_LINK_REMOTE_A DDRESS           | Allows users to remove<br>Solace DMR cluster link<br>remote addresses.                                 |
| Show Solace<br>DMR Cluster                                       | EXCMD_INQUIRE_SOLACE_DMR_CLUSTER                               | Allows users to view the details of a specific DMR cluster.                                            |
| Show Solace<br>DMR Cluster<br>Link                               | EXCMD_INQUIRE_SOLACE_DMR_CLUSTER_LINK                          | Allows users to view<br>Solace DMR cluster links.                                                      |
| Show Solace<br>DMR Cluster<br>Link Channel                       | EXCMD_INQUIRE_SOLACE_DMR_CLUSTER_LINK_CHANNEL                  | Allows users to browse the channels of a Solace DMR cluster link.                                      |
| Show Solace<br>DMR Cluster<br>Link Remote<br>Address             | EXCMD_INQUIRE_SOLACE_DMR_CLUSTER_LINK_REMOTE_<br>ADDRESS       | Allows users to browse<br>the remote addresses of<br>a Solace DMR cluster<br>link.                     |
| Show Solace<br>DMR Cluster<br>Link TLS<br>Trusted<br>Common Name | EXCMD_INQUIRE_SOLACE_DMR_CLUSTER_LINK_TLS_TRUS TED_COMMON_NAME | Allows users to browse<br>the TLS trusted names of<br>a Solace DMR cluster<br>link.                    |
| Show Solace<br>DMR Cluster<br>Status                             | EXCMD_INQUIRE_SOLACE_DMR_CLUSTER_STATUS                        | Allows users to view the status of Solace DMR clusters.                                                |
| Show Solace<br>DMR Cluster<br>Topology Issue                     | EXCMD_INQUIRE_SOLACE_DMR_CLUSTER_TOPOLOGY_ISS UE               | Allows users to view<br>Solace DMR cluster<br>topology issues.                                         |
| Show Solace<br>DMR Clusters                                      | EXCMD_INQUIRE_SOLACE_DMR_CLUSTER_NAMES                         | Allows users to view a list of the Solace DMR clusters that exist.                                     |

81

| SOLACE JNDI O                                  | CONNECTION FACTORY                           |                                                                                 |
|------------------------------------------------|----------------------------------------------|---------------------------------------------------------------------------------|
| Change Solace<br>JNDI<br>Connection<br>Factory | EXCMD_CHANGE_SOLACE_JNDI_CONN_FACTORY        | Allows users to change<br>Solace JNDI connection<br>factories.                  |
| Create Solace<br>JNDI<br>Connection<br>Factory | EXCMD_CREATE_SOLACE_JNDI_CONN_FACTORY        | Allows users to create<br>Solace JNDI connection<br>factories.                  |
| Delete Solace<br>JNDI<br>Connection<br>Factory | EXCMD_DELETE_SOLACE_JNDI_CONN_FACTORY        | Allows users to delete<br>Solace JNDI connection<br>factories.                  |
| Show Solace<br>JNDI<br>Connection<br>Factories | EXCMD_INQUIRE_SOLACE_JNDI_CONN_FACTORY_NAMES | Allows users to view a list of the Solace JNDI connection factories that exist. |
| Show Solace<br>JNDI<br>Connection<br>Factory   | EXCMD_INQUIRE_SOLACE_JNDI_CONN_FACTORY       | Allows users to view the details of a specific Solace JNDI connection factory.  |
| SOLACE JNDI O                                  | ONENE                                        |                                                                                 |
| Change Solace<br>JNDI Queue                    | EXCMD_CHANGE_SOLACE_JNDI_QUEUE               | Allows users to change<br>Solace JNDI queues.                                   |
| Create Solace<br>JNDI Queue                    | EXCMD_CREATE_SOLACE_JNDI_QUEUE               | Allows users to create Solace JNDI queues.                                      |
| Delete Solace<br>JNDI Queue                    | EXCMD_DELETE_SOLACE_JNDI_QUEUE               | Allows users to delete<br>Solace JNDI queues.                                   |
| Show Solace<br>JNDI Queue                      | EXCMD_INQUIRE_SOLACE_JNDI_QUEUE              | Allows users to view the details of a specific Solace JNDI queue.               |
| Show Solace<br>JNDI Queues                     | EXCMD_INQUIRE_SOLACE_JNDI_QUEUE_NAMES        | Allows users to view a list of the Solace JNDI queues that exist.               |
| SOLACE JNDI TOPIC                              |                                              |                                                                                 |
| Change Solace<br>JNDI Topic                    | EXCMD_CHANGE_SOLACE_JNDI_TOPIC               | Allows users to change<br>Solace JNDI topics.                                   |
| Create Solace<br>JNDI Topic                    | EXCMD_CREATE_SOLACE_JNDI_TOPIC               | Allows users to create Solace JNDI topics.                                      |
| Delete Solace<br>JNDI Topic                    | EXCMD_DELETE_SOLACE_JNDI_TOPIC               | Allows users to delete<br>Solace JNDI topics.                                   |

|                                               | Appendix                                      | a c. Note management rights                                                                                                   |
|-----------------------------------------------|-----------------------------------------------|----------------------------------------------------------------------------------------------------|
| Show Solace<br>JNDI Topic                     | EXCMD_INQUIRE_SOLACE_JNDI_TOPIC               | Allows users to view the details of a specific Solace JNDI topic.                                                             |
| Show Solace<br>JNDI Topics                    | EXCMD_INQUIRE_SOLACE_JNDI_TOPIC_NAMES         | Allows users to view a list of the Solace JNDI topics that exist.                                                             |
| SOLACE MQTT                                   | SESSION                                       |                                                                                                    |
| Change Solace<br>MQTT Session                 | EXCMD_CHANGE_SOLACE_MQTT_SESSION              | Allows users to change Solace MQTT sessions.                                                                                  |
| Change Solace<br>MQTT Session<br>Status       | EXCMD_CHANGE_SOLACE_MQTT_SESSION_STATUS       | Allows users to change<br>the status of (enable or<br>disable) Solace MQTT<br>sessions.                                       |
| Clear Solace<br>MQTT Session<br>Statistics    | EXCMD_CLEAR_SOLACE_MQTT_SESSION_STATS         | Allows users to clear the statistics of Solace MQTT sessions.                                                                 |
| Create Solace<br>MQTT Session                 | EXCMD_CREATE_SOLACE_MQTT_SESSION              | Allows users to create Solace MQTT sessions.                                                                                  |
| Create Solace<br>MQTT Session<br>Subscription | EXCMD_CREATE_SOLACE_MQTT_SESSION_SUBSCRIPTION | Allows users to create<br>Solace MQTT session<br>subscriptions.                                                               |
| Delete Solace<br>MQTT Session                 | EXCMD_DELETE_SOLACE_MQTT_SESSION              | Allows users to remove Solace MQTT sessions.                                                                                  |
| Delete Solace<br>MQTT Session<br>Subscription | EXCMD_DELETE_SOLACE_MQTT_SESSION_SUBSCRIPTION | Allows users to remove<br>Solace MQTT session<br>subscriptions.                                                               |
| Show Solace<br>MQTT Session                   | EXCMD_INQUIRE_SOLACE_MQTT_SESSION             | Allows users to view the details of a specific Solace MQTT session.                                                           |
| Show Solace<br>MQTT Session<br>Advanced       | EXCMD_INQUIRE_SOLACE_MQTT_SESSION_ADVANCED    | Allows users to view advanced properties for Solace MQTT sessions by turning on the Advanced slider in the properties dialog. |
| Show Solace<br>MQTT Session<br>Statistics     | EXCMD_INQUIRE_SOLACE_MQTT_SESSION_STATISTI CS | Allows users to view the statistics of Solace MQTT sessions.                                                                  |
| Show Solace<br>MQTT Session<br>Status         | EXCMD_INQUIRE_SOLACE_MQTT_SESSION_STATUS      | Allows users to view the status of MQTT sessions.                                                                             |

| Show Solace<br>MQTT Session<br>Subscription            | EXCMD_INQUIRE_SOLACE_MQTT_SESSION_SUBSCRIPTION | Allows users to view Solace MQTT session subscriptions.                              |
|--------------------------------------------------------|------------------------------------------------|--------------------------------------------------------------------------------------|
| Show Solace<br>MQTT Sessions                           | EXCMD_INQUIRE_SOLACE_MQTT_SESSION_NAMES        | Allows users to view a list of the Solace MQTT sessions that exist.                  |
| SOLACE MESSA                                           | AGE VPN                                        |                                                                                      |
| Change Solace<br>Message VPN                           | EXCMD_CHANGE_SOLACE_MSG_VPN                    | Allows users to change<br>Solace message VPNs.                                       |
| Change Solace<br>Message VPN<br>DMR Status             | EXCMD_CHANGE_SOLACE_MSG_VPN_DMR_STATUS         | Allows users to change the status of (start or stop) Solace dynamic message routing. |
| Change Solace<br>Message VPN<br>Status                 | EXCMD_CHANGE_SOLACE_MSG_VPN_STATUS             | Allows users to change<br>the status of (start or<br>stop) Solace message<br>VPNs.   |
| Change Solace<br>MQTT Retain<br>Cache                  | EXCMD_CHANGE_SOLACE_MQTT_RETAIN_CACHE          | Allows users to change<br>Solace MQTT retain<br>caches.                              |
| Change Solace<br>Replay Log                            | EXCMD_CHANGE_SOLACE_REPLAY_LOG                 | Allows users to change<br>Solace replay logs.                                        |
| Change Solace<br>Replicated<br>Topic                   | EXCMD_CHANGE_SOLACE_REPLICATED_TOPIC           | Allows users to change<br>Solace replicated topics.                                  |
| Clear Solace<br>Message VPN<br>Guaranteed<br>Messaging |                                                | Allows users to clear the guaranteed statistics of Solace message VPNs.              |
| Statistics Clear Solace                                | EXCMD_CLEAR_SOLACE_MSG_VPN_MSG_SPOOL_STATS     | Allows users to clear the                                                            |
| Message VPN<br>Statistics                              | EXCMD_CLEAR_SOLACE_MSG_VPN_STATS               | statistics of Solace<br>message VPNs.                                                |
| Create Solace<br>Message VPN                           | EXCMD_CREATE_SOLACE_MSG_VPN                    | Allows users to create Solace message VPNs.                                          |
| Create Solace<br>MQTT Retain<br>Cache                  | EXCMD_CREATE_SOLACE_MQTT_RETAIN_CACHE          | Allows users to create<br>Solace MQTT retain<br>caches.                              |
| Create Solace<br>Replay Log                            | EXCMD_CREATE_SOLACE_REPLAY_LOG                 | Allows users to create<br>Solace replay logs.                                        |

| Create Solace<br>Replicated<br>Topic     | EXCMD_CREATE_SOLACE_REPLICATED_TOPIC    | Allows users to create<br>Solace replicated topics.                                                                          |
|------------------------------------------|-----------------------------------------|----------------------------------------------------------------------------------------------------|
| Delete Solace<br>Message VPN             | EXCMD_DELETE_SOLACE_MSG_VPN             | Allows users to remove Solace MQTT VPNs.                                                                                     |
| Delete Solace<br>MQTT Retain<br>Cache    | EXCMD_DELETE_SOLACE_MQTT_RETAIN_CACHE   | Allows users to remove Solace MQTT retain caches.                                                                            |
| Delete Solace<br>Replay Log              | EXCMD_DELETE_SOLACE_REPLAY_LOG          | Allows users to remove Solace replay logs.                                                                                   |
| Delete Solace<br>Replicated<br>Topic     | EXCMD_DELETE_SOLACE_REPLICATED_TOPIC    | Allows users to remove Solace replicated topics.                                                                             |
| Show Solace<br>Message VPN               | EXCMD_INQUIRE_SOLACE_MSG_VPN            | Allows users to view the details of a specific Solace message VPN.                                                           |
| Show Solace<br>Message VPN<br>Advanced   | EXCMD_INQUIRE_SOLACE_MSG_VPN_ADVANCED   | Allows users to view advanced properties for Solace Message VPNs by turning on the Advanced slider in the properties dialog. |
| Show Solace<br>Message VPN<br>Statistics | EXCMD_INQUIRE_SOLACE_MSG_VPN_STATISTICS | Allows users to view the statistics of Solace message VPNs.                                                                  |
| Show Solace<br>Message VPN<br>Status     | EXCMD_INQUIRE_SOLACE_MSG_VPN_STATUS     | Allows users to view the status of Solace message VPNs.                                                                      |
| Show Solace<br>Message VPNs              | EXCMD_INQUIRE_SOLACE_MSG_VPN_NAMES      | Allows users to view a list of the Solace message VPNs that exist.                                                           |
| Show Solace<br>MQTT Retain<br>Cache      | EXCMD_INQUIRE_SOLACE_MQTT_RETAIN_CACHE  | Allows users to view a list of Solace MQTT retain caches in the console.                                                     |
| Show Solace<br>Replay Log                | EXCMD_INQUIRE_SOLACE_REPLAY_LOG         | Allows users to view a list of Solace replay logs in the console.                                                            |
| Show Solace<br>Replicated<br>Topic       | EXCMD_INQUIRE_SOLACE_REPLICATED_TOPIC   | Allows users to view a list of Solace replicated topics in the console.                                                      |

| Trim Solace                                 |                                           | Not applicable.                                                                                                    |
|---------------------------------------------|-------------------------------------------|----------------------------------------------------------------------------------------------------|
| Replay Log<br>Messages                      | EXCMD_TRIM_SOLACE_REPLAY_LOG_MESSAGES     |                                                                                                    |
| SOLACE QUEU                                 |                                           |                                                                                                    |
| Cancel Solace<br>Queue Replay               | EXCMD_CANCEL_SOLACE_QUEUE_REPLAY          | Allows users to cancel message replay for a Solace queue.                                                              |
| Change Solace<br>Queue                      | EXCMD_CHANGE_SOLACE_QUEUE                 | Allows users to change<br>Solace queues.                                                                               |
| Change Solace<br>Queue Status               | EXCMD_CHANGE_SOLACE_QUEUE_STATUS          | Allows users to change<br>the status of Solace<br>queues (turn incoming<br>or outgoing messages<br>on or off).         |
| Clear Solace<br>Queue<br>Statistics         | EXCMD_CLEAR_SOLACE_QUEUE_STATS            | Allows users to clear the statistics of Solace queues.                                                                 |
| Create Solace<br>Queue                      | EXCMD_CREATE_SOLACE_QUEUE                 | Allows users to create Solace queues.                                                                                  |
| Create Solace<br>Queue<br>Subscription      | EXCMD_CREATE_SOLACE_QUEUE_SUBSCRIPTION    | Allows users to create Solace queue subscriptions.                                                                     |
| Delete Solace<br>Queue                      | EXCMD_DELETE_SOLACE_QUEUE                 | Allows users to remove Solace queues.                                                                                  |
| Delete Solace<br>Queue<br>Subscription      | EXCMD_DELETE_SOLACE_QUEUE_SUBSCRIPTION    | Allows users to remove Solace queue descriptions.                                                                      |
| Show Solace<br>Queue                        | EXCMD_INQUIRE_SOLACE_QUEUE                | Allows users to view the details of a specific Solace queue.                                                           |
| Show Solace<br>Queue<br>Advanced            | EXCMD_INQUIRE_SOLACE_QUEUE_ADVANCED       | Allows users to view advanced properties for Solace queues by turning on the Advanced slider in the properties dialog. |
| Show Solace<br>Queue Priority<br>Statistics | EXCMD_INQUIRE_SOLACE_QUEUE_PRIORITY_STATS | Allows users to view Solace queue priority statistics.                                                                 |
| Show Solace<br>Queue<br>Statistics          | EXCMD_INQUIRE_SOLACE_QUEUE_STATISTICS     | Allows users to view the statistics of Solace queues.                                                                  |

| Show Solace<br>Queue Status                  | EXCMD_INQUIRE_SOLACE_QUEUE_STATUS            | Allows users to view the status of Solace queues.                                                                               |
|----------------------------------------------|----------------------------------------------|----------------------------------------------------------------------------------------------------|
| Show Solace<br>Queue<br>Subscription         | EXCMD_INQUIRE_SOLACE_QUEUE_SUBSCRIPTION      | Allows users to view Solace queue subscriptions.                                                                                |
| Show Solace<br>Queue TX Flow                 | EXCMD_INQUIRE_SOLACE_QUEUE_TX_FLOW           | Allows users to view Solace queue TX flows.                                                                                     |
| Show Solace<br>Queues                        | EXCMD_INQUIRE_SOLACE_QUEUE_NAMES             | Allows users to view a list of the Solace queues that exist.                                                                    |
| Start Solace<br>Queue Replay                 | EXCMD_START_SOLACE_QUEUE_REPLAY              | Allows users to start<br>message replay for a<br>Solace queue.                                                                  |
| SOLACE QUEU                                  | E TEMPLATE                                   |                                                                                                    |
| Change Solace<br>Queue<br>Template           | EXCMD_CHANGE_SOLACE_QUEUE_TEMPLATE           | Allows users to change<br>Solace queue templates.                                                                               |
| Create Solace<br>Queue<br>Template           | EXCMD_CREATE_SOLACE_QUEUE_TEMPLATE           | Allows users to create<br>Solace queue templates.                                                                               |
| Delete Solace<br>Queue<br>Template           | EXCMD_DELETE_SOLACE_QUEUE_TEMPLATE           | Allows users to remove Solace queue templates.                                                                                  |
| Show Solace<br>Queue<br>Template             | EXCMD_INQUIRE_SOLACE_QUEUE_TEMPLATE          | Allows users to view the details of a specific queue template.                                                                  |
| Show Solace<br>Queue<br>Template<br>Advanced | EXCMD_INQUIRE_SOLACE_QUEUE_TEMPLATE_ADVANCED | Allows users to view advanced properties for Solace queue templates by turning on the Advanced slider in the properties dialog. |
| Show Solace<br>Queue<br>Templates            | EXCMD_INQUIRE_SOLACE_QUEUE_TEMPLATE_NAMES    | Allows users to view a list of the Solace queue templates that exist.                                                           |
| SOLACE RDP                                   | •                                            |                                                                                                    |
| Change Solace<br>RDP                         | EXCMD_CHANGE_SOLACE_RDP                      | Allows users to change Solace RDPs.                                                                                             |
| Change Solace<br>RDP Queue<br>Binding        | EXCMD_CHANGE_SOLACE_RDP_QUEUE_BINDING        | Allows users to change<br>Solace RDP queue<br>bindings.                                                                         |

|                                                            | Total Ly Manager Ober 5 Galac 7 Appenais               | k e. nore management rights                                                                                  |
|------------------------------------------------------------|--------------------------------------------------------|----------------------------------------------------------------------------------------------------|
| Change Solace<br>RDP Queue<br>Binding<br>Request<br>Header | EXCMD_CHANGE_SOLACE_RDP_QUEUE_BINDING_REQUES T_HEADER  | Allows users to edit the<br>Request Header Name<br>in the RDP Queue<br>Binding Request Header<br>properties. |
| Change Solace<br>RDP Status                                | EXCMD_CHANGE_SOLACE_RDP_STATUS                         | Allows users to change<br>the status of (enable or<br>disable) Solace RDPs.                                  |
| Create Solace<br>RDP                                       | EXCMD_CREATE_SOLACE_RDP                                | Allows users to create Solace RDPs.                                                                          |
| Create Solace<br>RDP Queue<br>Binding                      | EXCMD_CREATE_SOLACE_RDP_QUEUE_BINDING                  | Allows users to create<br>Solace RDP queue<br>bindings.                                                      |
| Create Solace<br>RDP Queue<br>Binding<br>Request<br>Header | EXCMD_CREATE_SOLACE_RDP_QUEUE_BINDING_REQUEST _HEADER  | Allows users to create<br>Solace RDP queue<br>binding request headers.                                       |
| Delete Solace<br>RDP                                       | EXCMD_DELETE_SOLACE_RDP                                | Allows users to remove Solace RDPs.                                                                          |
| Delete Solace<br>RDP Queue<br>Binding                      | EXCMD_DELETE_SOLACE_RDP_QUEUE_BINDING                  | Allows users to remove Solace RDP queue bindings.                                                            |
| Delete Solace<br>RDP Queue<br>Binding<br>Request<br>Header | EXCMD_DELETE_SOLACE_RDP_QUEUE_BINDING_REQUEST _HEADER  | Allows users to remove<br>Solace RDP queue<br>binding request headers.                                       |
| Show Solace<br>RDP                                         | EXCMD_INQUIRE_SOLACE_RDP                               | Allows users to view the details of a specific Solace RDP.                                                   |
| Show Solace<br>RDP Queue<br>Binding                        | EXCMD_INQUIRE_SOLACE_RDP_QUEUE_BINDING                 | Allows users to view<br>Solace RDP queue<br>bindings.                                                        |
| Show Solace<br>RDP Queue<br>Binding<br>Request<br>Header   | EXCMD_INQUIRE_SOLACE_RDP_QUEUE_BINDING_REQUES T_HEADER | Allows users to browse request headers for Solace RDP queue bindings.                                        |
| Show Solace<br>RDP Status                                  | EXCMD_INQUIRE_SOLACE_RDP_STATUS                        | Allows users to view the status of Solace RDPs.                                                              |

| Show Solace<br>RDP's                                 | EXCMD_INQUIRE_SOLACE_RDP_NAMES                      | Allows users to view a<br>list of the Solace RDPs<br>that exist.                         |
|------------------------------------------------------|-----------------------------------------------------|------------------------------------------------------------------------------------------|
| SOLACE REST (                                        | CONSUMER                                            |                                                                                          |
| Change Solace<br>Rest Consumer                       | EXCMD_CHANGE_SOLACE_REST_CONSUMER                   | Allows users to change<br>Solace Rest consumers.                                         |
| Change Solace<br>Rest Consumer<br>Status             | EXCMD_CHANGE_SOLACE_REST_CONSUMER_STATUS            | Allows users to change<br>the status of (enable or<br>disable) Solace Rest<br>consumers. |
| Clear Solace<br>Rest Consumer<br>Statistics          | EXCMD_CLEAR_SOLACE_REST_CONSUMER_STATS              | Not applicable.                                                                          |
| Create Solace<br>Rest Consumer                       | EXCMD_CREATE_SOLACE_REST_CONSUMER                   | Allows users to create Solace Rest consumers.                                            |
| Create Solace<br>Rest Consumer<br>OAuth JWT<br>Claim | EXCMD_CREATE_SOLACE_REST_CONSUMER_OAUTH_JWT_CLAIM   | Allows users to create<br>Solace Rest consumer<br>OAuth JWT claims.                      |
| Delete Solace<br>Rest Consumer                       | EXCMD_DELETE_SOLACE_REST_CONSUMER                   | Allows users to remove Solace Rest consumers.                                            |
| Delete Solace<br>Rest Consumer<br>OAuth JWT<br>Claim | EXCMD_DELETE_SOLACE_REST_CONSUMER_OAUTH_JWT_CLAIM   | Allows users to remove<br>Solace Rest consumer<br>OAuth JWT claims.                      |
| Show Solace<br>Rest Consumer                         | EXCMD_INQUIRE_SOLACE_REST_CONSUMER                  | Allows users to view the details of a specific Solace Rest consumer.                     |
| Show Solace<br>Rest Consumer<br>OAuth JWT<br>Claim   | EXCMD_INQUIRE_SOLACE_REST_CONSUMER_OAUTH_JWT _CLAIM | Allows user to view<br>Solace Rest consumer<br>OAuth options.                            |
| Show Solace<br>Rest Consumer<br>Statistics           | EXCMD_INQUIRE_SOLACE_REST_CONSUMER_STATISTICS       | Allows users to view the statistics of Solace Rest consumers.                            |
| Show Solace<br>Rest Consumer<br>Status               | EXCMD_INQUIRE_SOLACE_REST_CONSUMER_STATUS           | Allows users to view the status of Solace Rest consumers.                                |

| Show Solace<br>Rest Consumer<br>TLS Trusted<br>Common<br>Name | EXCMD_INQUIRE_SOLACE_REST_CONSUMER_TLS_TRUSTED _COMMON_NAME | Allows users to view Solace Rest consumer TLS names.                                                                            |
|---------------------------------------------------------------|-------------------------------------------------------------|----------------------------------------------------------------------------------------------------|
| Show Solace<br>Rest<br>Consumers                              | EXCMD_INQUIRE_SOLACE_REST_CONSUMER_NAMES                    | Allows users to view a list of the Solace Rest consumers that exist.                                                            |
| SOLACE TOPIC                                                  | ENDPOINT                                                    |                                                                                                    |
| Cancel Solace<br>Topic Endpoint<br>Replay                     | EXCMD_CANCEL_SOLACE_TOPIC_ENDPOINT_REPLAY                   | Allows users to cancel<br>message replay for a<br>Solace topic endpoint.                                                        |
| Change Solace<br>Topic Endpoint                               | EXCMD_CHANGE_SOLACE_TOPIC_ENDPOINT                          | Allows users to change Solace topic endpoints.                                                                                  |
| Change Solace<br>Topic Endpoint<br>Status                     | EXCMD_CHANGE_SOLACE_TOPIC_ENDPOINT_STATUS                   | Allows users to change<br>the status of Solace topic<br>endpoints (turn<br>incoming or outgoing<br>message on or off).          |
| Clear Solace<br>Topic Endpoint<br>Statistics                  | EXCMD_CLEAR_SOLACE_TOPIC_ENDPOINT_STATS                     | Allows users to clear the statistics of Solace topic endpoints.                                                                 |
| Create Solace<br>Topic Endpoint                               | EXCMD_CREATE_SOLACE_TOPIC_ENDPOINT                          | Allows users to create Solace topic endpoints.                                                                                  |
| Delete Solace<br>Topic Endpoint                               | EXCMD_DELETE_SOLACE_TOPIC_ENDPOINT                          | Allows users to remove Solace topic endpoints.                                                                                  |
| Show Solace<br>Topic Endpoint                                 | EXCMD_INQUIRE_SOLACE_TOPIC_ENDPOINT                         | Allows users to view the details of a specific Solae topic endpoint.                                                            |
| Show Solace<br>Topic Endpoint<br>Advanced                     | EXCMD_INQUIRE_SOLACE_TOPIC_ENDPOINT_ADVANCED                | Allows users to view advanced properties for Solace topic endpoints by turning on the Advanced slider in the properties dialog. |
| Show Solace<br>Topic Endpoint<br>Priority<br>Statistics       | EXCMD_INQUIRE_SOLACE_TOPIC_ENDPOINT_PRIORITY_ST<br>ATS      | Allows users to view Solace topic endpoint priority statistics.                                                                 |
| Show Solace<br>Topic Endpoint<br>Statistics                   | EXCMD_INQUIRE_SOLACE_TOPIC_ENDPOINT_STATISTICS              | Allows users to view the statistics of Solace topic endpoints.                                                                  |

| Show Solace<br>Topic Endpoint<br>Status               | EXCMD_INQUIRE_SOLACE_TOPIC_ENDPOINT_STATUS             | Allows users to view the status of Solace topic endpoints.                                                                               |
|-------------------------------------------------------|--------------------------------------------------------|----------------------------------------------------------------------------------------------------|
| Show Solace<br>Topic Endpoint<br>TX Flow              | EXCMD_INQUIRE_SOLACE_TOPIC_ENDPOINT_TX_FLOW            | Allows users to view a list of Solace topic endpoint TX flows in the console.                                                            |
| Show Solace<br>Topic<br>Endpoints                     | EXCMD_INQUIRE_SOLACE_TOPIC_ENDPOINT_NAMES              | Allows users to view a list of the Solace topic endpoints that exist.                                                                    |
| Start Solace<br>Topic Endpoint<br>Replay              | EXCMD_START_SOLACE_TOPIC_ENDPOINT_REPLAY               | Allows users to start<br>message replay for a<br>Solace topic endpoint.                                                                  |
| SOLACE TOPIC                                          | ENDPOINT TEMPLATE                                      |                                                                                                    |
| Change Solace<br>Topic Endpoint<br>Templates          | EXCMD_CHANGE_SOLACE_TOPIC_ENDPOINT_TEMPLATE            | Allows users to change Solace topic endpoint templates.                                                                                  |
| Create Solace<br>Topic Endpoint<br>Template           | EXCMD_CREATE_SOLACE_TOPIC_ENDPOINT_TEMPLATE            | Allows users to create Solace topic endpoint templates.                                                                                  |
| Delete Solace<br>Topic Endpoint<br>Template           | EXCMD_DELETE_SOLACE_TOPIC_ENDPOINT_TEMPLATE            | Allows users to remove Solace topic endpoint templates.                                                                                  |
| Show Solace<br>Topic Endpoint<br>Template             | EXCMD_INQUIRE_SOLACE_TOPIC_ENDPOINT_TEMPLATE           | Allows users to view the details of a specific Solace topic endpoint template.                                                           |
| Show Solace<br>Topic Endpoint<br>Template<br>Advanced | EXCMD_INQUIRE_SOLACE_TOPIC_ENDPOINT_TEMPLATE_A DVANCED | Allows users to view advanced properties for Solace topic endpoint templates by turning on the Advanced slider in the properties dialog. |
| Show Solace<br>Topic Endpoint<br>Templates            | EXCMD_INQUIRE_SOLACE_TOPIC_ENDPOINT_TEMPLATE_N AMES    | Allows users to view a list of the Solace topic endpoint templates that exist.                                                           |
| STORAGE CLASS                                         |                                                        |                                                                                                    |
| Change Storage<br>Class                               | MQCMD_CHANGE_STG_CLASS                                 | Not applicable.                                                                                                    |
| Copy Storage<br>Class                                 | MQCMD_COPY_STG_CLASS                                   | Allows users to copy storage classes.                                                                                                    |
|                                                       |                                                        |                                                                                                    |

|                                    | recurry manuager oper 5 carde 7.6         | perialized interesting                                  |
|------------------------------------|-------------------------------------------|---------------------------------------------------------|
| Create Storage<br>Class            | MQCMD_CREATE_STG_CLASS                    | Allows users to create storage classes.                 |
| Delete Storage<br>Class            | MQCMD_DELETE_STG_CLASS                    | Allows users to remove storage classes.                 |
| Show Storage<br>Class Attributes   | MQCMD_INQUIRE_STG_CLASS                   | Allows users to view the attributes of storage classes. |
| Show Storage<br>Classes            | MQCMD_INQUIRE_STG_CLASS_NAMES             | Allows users to view storage classes.                   |
| SUBSCRIPTION                       | I                                         |                                                         |
| Change<br>Subscription             | MQCMD_CHANGE_SUBSCRIPTION                 | Gives users the ability to change subscriptions.        |
| Copy<br>Subscription               | MQCMD_COPY_SUBSCRIPTION                   | Allows users to copy subscriptions.                     |
| Create<br>Subscription             | MQCMD_CREATE_SUBSCRIPTION                 | Gives users the ability to create subscriptions.        |
| Delete<br>Subscription             | MQCMD_DELETE_SUBSCRIPTION                 | Allows users to remove subscriptions.                   |
| Show<br>Subscription<br>Attributes | MQCMD_INQUIRE_SUBSCRIPTION                | Allows users to view the attributes of subscriptions.   |
| Show<br>Subscription<br>SubStatus  | MQCMD_INQUIRE_SUB_STATUS                  | Allows users to view subscription SubStatuses.          |
| Show<br>Subscriptions              | EXCMD_INQUIRE_SUBSCRIPTION_NAMES          | Allows users to view subscriptions.                     |
| TOPIC (Where                       | applicable, EMS and IBM topics use the sa | me right)                                               |
| Change Topic                       | MQCMD_CHANGE_TOPIC                        | Allows users to change topics.                          |
| Clear Topic<br>String              | MQCMD_CLEAR_TOPIC_STRING                  | Not applicable.                                         |
| Copy Topic                         | MQCMD_COPY_TOPIC                          | Gives users the ability to copy topics.                 |
| Create Topic                       | MQCMD_CREATE_TOPIC                        | Allows users to create topics.                          |
| Delete Topic                       | MQCMD_DELETE_TOPIC                        | Gives users the ability to delete topics.               |
| Publish to the<br>Topic            | EXCMD_PUBLISH_TOPIC                       | Allows users to publish to topics.                      |

|                                         | Type:                         |                                                                                                    |
|-----------------------------------------|-------------------------------|----------------------------------------------------------------------------------------------------|
| Purge Topic                             | EXCMD_PURGE_TOPIC             | Allows user to purge all messages for all subscribers on the named topic.                                                                                                    |
| Show Topic<br>Attributes                | MQCMD_INQUIRE_TOPIC           | Allows users to view attributes of topics.                                                                                                    |
| Show Topic<br>Statistics                | EXCMD_INQUIRE_TOPIC_STATS     | Allows users to view the statistics of topics.                                                                                                    |
| Show Topic<br>Status                    | MQCMD_INQUIRE_TOPIC_STATUS    | Allows users to view the status of topics.                                                                                                    |
| Show Topics                             | MQCMD_INQUIRE_TOPIC_NAMES     | Allows users to view topics.                                                                                                    |
| WORKGROUP                               | SERVER                        |                                                                                                    |
| Access All<br>Projects                  | PROJECTS_ACCESS_ALL           | Allows users to select All from the Project list on the main screen of Nastel Navigator. When All is selected, users can view data from all User Groups that they belong to. |
| Add/Remove<br>Default<br>Connection     | ADD_REMOVE_DEFAULT_CONNECTION | Gives users the ability to add or remove default connections.                                                                                                    |
| Approve<br>Scheduled Job                | EXCMD_APPROVE_JOB             | Gives users the ability to approve scheduled jobs.                                                                                                    |
| Cancel<br>Scheduled Job                 | EXCMD_CANCEL_JOB              | Allows users to cancel scheduled jobs.                                                                                                    |
| Change<br>Remote<br>ACE(IIB)<br>Manager | EXCMD_CHANGE_ACE_RMT          | Allows users to change remote ACE/IIB managers.                                                                                                    |
| Change<br>Remote EMS<br>Manager         | EXCMD_CHANGE_RMTEMS           | Allows users to change remote EMS managers.                                                                                                    |
| Change<br>Remote Kafka<br>Manager       | EXCMD_CHANGE_KAFKA_RMT        | Allows users to change remote Kafka managers.                                                                                                    |
| Change<br>Remote Queue<br>Manager       | EXCMD_CHANGE_RMTQMGR          | Allows users to change remote queue managers.                                                                                                    |

|                                      | county manager open a canal |                                                                         |
|--------------------------------------|-----------------------------|-------------------------------------------------------------------------|
| Change<br>Workgroup<br>Server        | EXCMD_CHANGE_MANAGER        | Allows users to change workgroup servers.                               |
| Change<br>Workgroup<br>Server Stats  | EXCMD_CHANGE_MANAGER_STAT   | Not applicable.                                                         |
| Connect<br>(required)                | EXCMD_OPEN_EVENT            | Allows users to connect to the workgroup server.                        |
| Create Remote<br>ACE(IIB)<br>Manager | EXCMD_CREATE_ACE_RMT        | Allows users to create remote ACE/IIB managers.                         |
| Create Remote<br>EMS Manager         | EXCMD_CREATE_RMTEMS         | Allows users to create remote EMS managers.                             |
| Create Remote<br>Kafka Manager       | EXCMD_CREATE_KAFKA_RMT      | Allows users to create remote Kafka managers.                           |
| Create Remote<br>Queue<br>Manager    | EXCMD_CREATE_RMTQMGR        | Allows users to create remote queue managers.                           |
| Delete Channel<br>Statistics         | EXCMD_DELETE_STAT_CHANNEL   | Allows users to remove MQ channel statistics from the workgroup server. |
| Delete<br>Communicatio<br>n Session  | EXCMD_DELETE_SESSION        | Allows users to remove communication sessions.                          |
| Delete MQI<br>Accounting             | EXCMD_DELETE_ACCT_MQI       | Allows users to remove MQI accounting from the workgroup server.        |
| Delete MQI<br>Statistics             | EXCMD_INQUIRE_STAT_MQI      | Allows users to remove MQI statistics from the workgroup server.        |
| Delete Queue<br>Accounting           | EXCMD_DELETE_ACCT_Q         | Allows users to remove MQ Queue Accounting from the workgroup server.   |
| Delete Queue<br>Statistics           | EXCMD_DELETE_STAT_Q         | Allows users to remove MQ Queue Statistics from the workgroup server.   |
| Delete Remote<br>ACE(IIB)<br>Manager | EXCMD_DELETE_ACE_RMT        | Allows users to remove remote ACE/IIB managers.                         |

|                                                     | - Topona                           | ix et note management mants                                                                                      |
|-----------------------------------------------------|------------------------------------|----------------------------------------------------------------------------------------------------|
| Delete Remote<br>EMS Manager                        | EXCMD_DELETE_RMTEMS                | Allows users to remove remote EMS managers.                                                                      |
| Delete Remote<br>Kafka<br>Managers                  | EXCMD_DELETE_KAFKA_RMT             | Allows users to remove remote Kafka managers.                                                                    |
| Delete Remote<br>Queue<br>Manager                   | EXCMD_DELETE_RMTQMGR               | Allows users to remove remote queue managers.                                                                    |
| Disconnect<br>(required)                            | EXCMD_CLOSE_EVENT                  | Allows users to disconnect from the workgroup server.                                                            |
| Display<br>Channel<br>Statistics                    | EXCMD_INQUIRE_STAT_CHANNEL         | Allows users to view the statistics of channels.                                                                 |
| Display MQI<br>Accounting                           | EXCMD_INQUIRE_ACCT_MQI             | Allows user to view MQI<br>Accounting data stored<br>in the workgroup server.                                    |
| Display MQI<br>Statistics                           | EXCMD_INQUIRE_STAT_MQI             | Allows user to view MQI<br>Statistics data stored in<br>the workgroup server.                                    |
| Display Queue<br>Accounting                         | EXCMD_INQUIRE_ACCT_Q               | Allows users to view MQ queue accounting.                                                                        |
| Display Queue<br>Statistics                         | EXCMD_INQUIRE_STAT_Q               | Allows users to view the statistics of MQ queues.                                                                |
| Execute MQSC<br>Command Shell                       | EXCMD_EXECUTE_SHELL_CMD            | Allows users to execute the command shell. Command shell is specific to running commands via the REST interface. |
| Find Object<br>(Required)                           | EXCMD_LOCATE_OBJECT                | Allows users to see objects.                                                                                     |
| Inquire Active<br>Workgroup<br>(required)           | EXCMD_INQUIRE_ACTIVE_MANAGER       | Allows users to see connection details for the workgroup server.                                                 |
| Inquire<br>Communicatio<br>n Session<br>Information | EXCMD_INQUIRE_SESSION              | Allows the user to view a list of active workgroup server connections.                                           |
| Inquire Job<br>ServiceNow                           | EXCMD_INQUIRE_JOB_SERVICE_NOW_DATA | Allows users to inquire<br>ServiceNow for job<br>details.                                                        |

| Inquire List of<br>Scheduled Job            | EXCMD_INQUIRE_JOB_LIST      | Allows users to get a list of scheduled jobs.                                                                                                   |
|---------------------------------------------|-----------------------------|----------------------------------------------------------------------------------------------------|
| Inquire Metrics                             | EXCMD_INQUIRE_METRICS       | Allows users to see the workgroup server metrics, located on the Performance tab of WGS Properties. Only Administrators should have this right. |
| Inquire Remote<br>EMS Manager               | EXCMD_INQUIRE_RMTEMS        | Allows users to view a remote ACE/IIB manager.                                                                                                  |
| Inquire Remote<br>EMS Manager<br>Names      | EXCMD_INQUIRE_RMTEMS_NAMES  | Allows users to view a remote EMS manager.                                                                                                    |
| Inquire Remote<br>Queue<br>Manager          | EXCMD_INQUIRE_RMTQMGR       | Allows users to view a remote manager.                                                                                                    |
| Inquire Remote<br>Queue<br>Manager<br>Names | EXCMD_INQUIRE_RMTQMGR_NAMES | Allows users to view a remote queue manager.                                                                                                    |
| Inquire<br>Scheduled Job                    | EXCMD_INQUIRE_JOB           | Allows users to see the details for a specific scheduled job.                                                                                   |
| Node<br>Registration                        | EXCMD_REGISTER_MQNODE       | Allows the agent (user with the agent role) to register itself with the workgroup server at startup.                                            |
| Reload Permits                              | EXCMD_RELOAD_PERMITS        | Not applicable.                                                                                                    |
| Schedule Job                                | EXCMD_SCHEDULE_JOB          | Allows users to schedule jobs.                                                                                                    |
| Show Remote<br>ACE(IIB)<br>Manager          | EXCMD_INQUIRE_ACE_RMT       | Allows users to view remote ACE/IIB managers.                                                                                                   |
| Show Remote<br>ACE(IIB)<br>Managers         | EXCMD_INQUIRE_ACE_RMT_NAMES | Allows users to view remote ACE/IIB managers.                                                                                                   |
| Show Remote<br>Kafka Manager                | EXCMD_INQUIRE_KAFKA_RMT     | Allows users to view remote EMS managers.                                                                                                    |

| Show Remote<br>Kafka<br>Managers          | EXCMD_INQUIRE_KAFKA_RMT_NAMES | Allows users to view remote Kafka managers.                                                                                                    |
|-------------------------------------------|-------------------------------|----------------------------------------------------------------------------------------------------|
| Show<br>Workgroup<br>Server<br>Attributes | EXCMD_INQUIRE_MANAGER         | Allows users to view workgroup server attributes. This is required for all users.                                                                                                    |
| Shutdown<br>Workgroup<br>Server or Node   | EXCMD_SHUTDOWN_MANAGER        | Gives users the ability to shutdown workgroup servers or nodes.                                                                                                    |
| Start All<br>Workgroup<br>Server Objects  | EXCMD_START_MANAGER           | Gives users the ability to start workgroup server objects.                                                                                                    |
| Start Discovery                           | EXCMD_MQ_DISCOVER             | Allows users to start a discovery cycle.                                                                                                    |
| Stop All<br>Workgroup<br>Server Objects   | EXCMD_STOP_MANAGER            | Gives users the ability to stop workgroup server objects.                                                                                                    |
| Subscribe to<br>Channel Stats             | MQCMD_STATISTICS_CHANNEL      | Allows users to subscribe to channel status events.                                                                                                    |
| Subscribe to<br>MQI<br>Accounting         | MQCMD_ACCOUNTING_MQI          | Allows user to turn on MQI under Accounting Data Collection on the queue manager properties Monitoring tab.  If an agent is running as a user without this permission, then the workgroup server will not store the MQI accounting data.   |
| Subscribe to<br>MQI Stats                 | MQCMD_STATISTICS_MQI          | Allows user to turn on MQI under Statistical Data Collection on the queue manager properties Monitoring tab.  If an agent is running as a user without this permission, then the workgroup server will not store the MQI statistical data. |

## **Nastel Navigator Security Manager User's Guide**

## **Appendix C: Role Management Rights**

| Subscribe to<br>Queue<br>Accounting | MQCMD_ACCOUNTING_Q | Allows users to subscribe to Queue Accounting events. |
|-------------------------------------|--------------------|-------------------------------------------------------|
| Subscribe to<br>Queue Stats         | MQCMD_STATISTICS_Q | Allows users to subscribe to Queue Stats events.      |

## **Glossary**

This appendix contains a list of reference material and documents relevant to Nastel Navigator and other related Nastel products.

**AutoPilot M6:** Nastel Technologies' Enterprise Application Management Platform. AutoPilot M6 is designed to monitor and control distributed IT services such as application servers, middleware, user applications, workflow engines, brokers, Service Oriented Architecture (SOA) and ESB based applications and their impact on business services.

**AutoPilot M6 Web:** A browser-based interface that provides monitoring and operational control over managed resources and applications.

BSV: see Business Views.

**Business View (BSV):** A collection of rules that define a desired state of an *e*Business environment. Business Views can be tailored to presents information in the form most suited to a given user, as defined by the user.

**Client:** Any programming component that uses the AutoPilot M6 infrastructure; for example, the AutoPilot M6 Console.

**Common Object Request Broker Architecture (CORBA):** A Common Object Request Broker Architecture (CORBA) object can be invoked from a Web browser using CGI scripts or applets.

**Console:** The console acts as the graphical interface for AutoPilot M6.

Contacts: A subordinate to a given Manager or Expert.

**CORBA:** see Common Object Request Broker Architecture.

**Data Source Name:** A Data Source Name (DSN) is the logical name that is used by Open Database Connectivity (ODBC) to refer to the drive and other information that is required to access data. The name is use by Internet Information Services (IIS) for a connection to an ODBC data source, (Example: Microsoft SQL Server database). The ODBC tool in Control Panel is used to set the DSN. When ODBC DSN entries are used to store the connection string values externally, you simplify the information that is needed in the connection string. This makes changes to the data source completely transparent to the code itself.

**Dependent IBM MQ Node:** IBM MQ nodes that are not directly managed by Nastel Navigator. Because dependent nodes do not run an IBM MQ Nastel Navigator agent, they must be managed by proxy.

**Deploy:** To put to use, to position for use or action.

**Domain Server:** A specialized managed node that maintains the directory of managed nodes, experts, and so on. The domain server is also capable of hosting experts, managers, and so on.

**DSN:** see Data Source Name

**EVT:** Event Log file extension (e.g.: *sample.evt*),

**Event:** An *Event* is something that happens to an object. Events are logged by AutoPilot M6 and are available for use by AutoPilot M6 Policies or the user.

**Expert:** Services that monitor specific applications such as an applications server, webserver, or specific components within the applications. (Example, channels in IBM MQ.) Experts generate facts.

**Fact:** Facts are single pieces of data that has a unique name and value. One or more facts are used to determine the health of the object, application, or server.

**Graphical User Interface (GUI):** A type of environment that represents programs, files, and options by means of icons, menus, and dialog boxes on the screen. The user can select and activate these options by pointing and clicking with a mouse or, often, with the keyboard. Because the graphical user interface provides standard software routines to handle these elements and report the user's actions (such as a mouse click on a particular icon or at a particular location in text, or a key press); applications call these routines with specific parameters rather than attempting to reproduce them from scratch.

**GUI:** see Graphical User Interface.

**IBM MQ:** IBM's message queuing product. Formally known as MQSeries and WebSphere MQ.

IBM MQ Commands: A command-line language used to configure IBM MQ.

**Independent IBM MQ Node:** An IBM MQ node that runs an IBM MQ agent and which is managed directly by a Workgroup server. Independent nodes can be used as proxy nodes for managing dependent nodes.

**IIS:** See Internet Information Services

**Internet Information Services:** Microsoft's brand of Web server software, utilizing HTTP to deliver World Wide Web documents. It incorporates various functions for security, allows CGI programs, and also provides for Gopher and FTP services

## JCL: See Job Control Language

**Java:** A platform-independent, object-oriented programming language developed and made available by Sun Microsystems

**Java Developer's Kit (JDK):** A set of software tools developed by Sun Microsystems, Inc., for writing Java applets or applications. The kit, which is distributed free, includes a Java compiler, interpreter, debugger, viewer for applets, and documentation.

**JDBC:** See Java Database Connectivity.

**Java Database Connectivity (JDBC):** The JDBC API provides universal data access from the Java programming language. Using the JDBC 2.0 API, you can access virtually any data source, from relational databases to spreadsheets and flat files. JDBC technology also provides a common base on which tools and alternate interfaces can be built. The JDBC *Test Tool* that was developed by Merant and Sun Microsystems may be used to test drivers, to demonstrate executing queries and getting results, and to teach programmers about the JDBC API.

Java Server Pages (JSP): JSP technology enables rapid development of web-based applications that are platform independent. Java Server Pages technology separates the user interface from content generation enabling designers to change the overall page layout without altering the underlying dynamic content. Java Server Pages technology is an extension of the Java™ Servlet technology.

**Java Virtual Machine (JVM):** The "virtual" operating system that JAVA-written programs run. The JVM is a hardware- and operating system-independent abstract computing machine and execution environment. Java programs execute in the JVM where they are protected from malicious programs and have a small compiled footprint.

**JDK:** See Java Developer's Kit.

**Job Control Language (JCL):** Most commonly used in larger computer systems, JCL is any control language that controls the execution of applications. The syntax is usually strict and does not permit spaces or characters where they are not expected.

**JRE:** JAVA Run-time Environment. The minimum core JAVA required to run JAVA Programs.

JSP: See Java Server Pages

JVM: see JAVA Virtual Machine.

**Managed Node:** A container that can host any number of AutoPilot M6 services such as experts, managers, policies etc. Unlike managed nodes, it is a physical process.

**Management Information Base (MIB):** A specification that describes the properties and behavior of a network device. Network managers use MIBs to interact with SNMP-compatible devices. Each MIB is part of a directory structure that specifies where objects are found on the network.

**Manager:** Managers are the home or container for policies. All business views must reside on managers, and manager must be deployed prior to deploying a business view or policy.

**Message Management Facility (MMF):** Nastel's message management service.

**Message Queue Interface:** The Message Queue Interface (MQI) is part of IBM's Networking Blueprint. It is a method of program-to-program communication suitable for connecting independent and potentially non-concurrent distributed applications.

MIB: see Management Information Base

MMF: see Message Management Facility

MOM: see Message-Oriented Middleware.

MQI: see Message Queue Interface

**MQSC:** See IBM MQ Commands

**MQSeries:** IBM's message queuing product. Renamed by IBM as WebSphere MQ, then IBM

MQ.

**Naming Service:** A common server records "names" of objects and associates them with references, locations, and properties

**Nastel Navigator:** Nastel Technologies' middleware management solution. Redesignated as M6 for WMQ with release 6.0, prior releases retain the AP-WMQ or MQControl trademark.

**ORB:** Object Request Broker.

**Orbix:** CORBA product distributed by IONA Technologies.

**Package Manager:** The command line utility that allows users to list, install, uninstall, verify, and update AutoPilot M6 installation on any Managed Node

PCF: See Programmable Command Format

**PKGMAN:** see Package Manager

**Policy/Business Views:** Business views are a collection of one or more sensors. Business views are used to visually present the health and status of the different systems as well as automatically issue remedial actions.

**Programmable Command Format (PCF):** A set of programmable commands that Nastel Navigator uses to manage IBM MQ. PCF includes data definitions for items such as integers, strings, and lists. The commands can be submitted directly to a queue manager. PCF is comparable to MQSC, except for the fact that MQSC cannot be programmed.

**Proxy Management:** The indirect management of MQ objects by an intermediate entity. For example, a proxy queue manager might be used to handle another queue manager.

**Sensor:** A rule that is used to determine the health of an object or application based on one or more facts. Actions can then be issued, based on the health. Sensors are definable in business views by use of the sensor wizard

**Simple Mail Transfer Protocol (SMTP):** A TCP/IP protocol for sending messages from one computer to another on a network. This protocol is used on the Internet to route e-mail. *See also* communications protocol, TCP/IP. *Compare* CCITT X series, Post Office Protocol.

**Simple Network Management Protocol (SNMP):** A de facto standard for managing hardware and software devices on a network. Each device is associated with a Management Information Base (MIB) that describes its properties and behavior.

**SMTP:** see Simple Mail Transfer Protocol

**SNMP:** see Simple Network Management Protocol

**SNMP Master Agent:** An implementation of the SNMP protocol. It includes a definition of the standard MIB. The master agent routes SNMP requests from subagent to subagent.

**SNMP Subagent:** The implementation of an MIB for a particular device. The MIB describes the device's desired behavior; the SNMP subagent carries it out.

TCP/IP: see Transmission Control Protocol/Internet Protocol.

**Transmission Control Protocol/Internet Protocol (TCP/IP):** A protocol developed by the Department of Defense for communications between computers. It is built into the UNIX system and has become the de facto standard for data transmission over networks, including the Internet.

**Virtual Machine:** Software that mimics the performance of a hardware device, such as a program that allows applications written for an Intel processor to be run on a Motorola chip. *Also See* Java Virtual Machine.

**Websphere\_MQ\_Manager:** A specialized manager capable of hosting one or more IBM MQ specific policies, apart from the regular policies.

**Wireless Application Protocol (WAP):** An open global specification that is used by most mobile telephone manufacturers. WAP determines how wireless devices utilize Internet content and other services. WAP enables devices to link diverse systems contents and controls.

**z/OS:** see Z Series Operating System.

**Z Series Operating System:** IBM architecture for mainframe computers and peripherals. The zSeries family of servers uses the z/Architecture. It is the successor to the S/390 and 9672 family of servers.